## ДЕРЖАВНИЙ ВИЩИЙ НАВЧАЛЬНИЙ ЗАКЛАД "ЗАПОРІЗЬКИЙ НАЦІОНАЛЬНИЙ УНІВЕРСИТЕТ" МІНІСТЕРСТВА ОСВІТИ І НАУКИ УКРАЇНИ

Т.А. Дмитренко, І.В. Танцюра, Т.Г. Танцюра

## ФІЗИЧНЕ МАТЕРІАЛОЗНАВСТВО: МЕТАЛОГРАФІЧНІ МЕТОДИ ДОСЛІДЖЕННЯ МЕТАЛІВ І СПЛАВІВ

Методичні вказівки до лабораторних робіт для студентів освітнього ступеня «бакалавр» напряму підготовки «Фізика»

> Затверджено вченою радою ЗНУ Протокол № від

Запоріжжя 2015

Дмитренко Т.А. Фізичне матеріалознавство: Металографічні методи дослідження металів і сплавів: методичні вказівки до лабораторних робіт для студентів освітнього ступеня «бакалавр» напряму підготовки «Фізика» / Т.А. Дмитренко, І.В. Танцюра, Т.Г. Танцюра. – Запоріжжя: ЗНУ, 2015. – 87 с.

Методичні вказівки містять відомості про основні методи металографічних досліджень структури металів та сплавів. Детально описано методику приготування шліфів, основні методики, які застосовують в кількісній металографії, вимірювання мікротвердості за методами Роквелла, Брінелля, мікротвердості. Методичні вказівки можуть бути корисними як при вивченні курсу «Фізичне матеріалознавство», так і при виконання курсових, дипломних, магістерських робіт студентами фізичного факультету денної та заочної форм навчання.

# ЗМІСТ

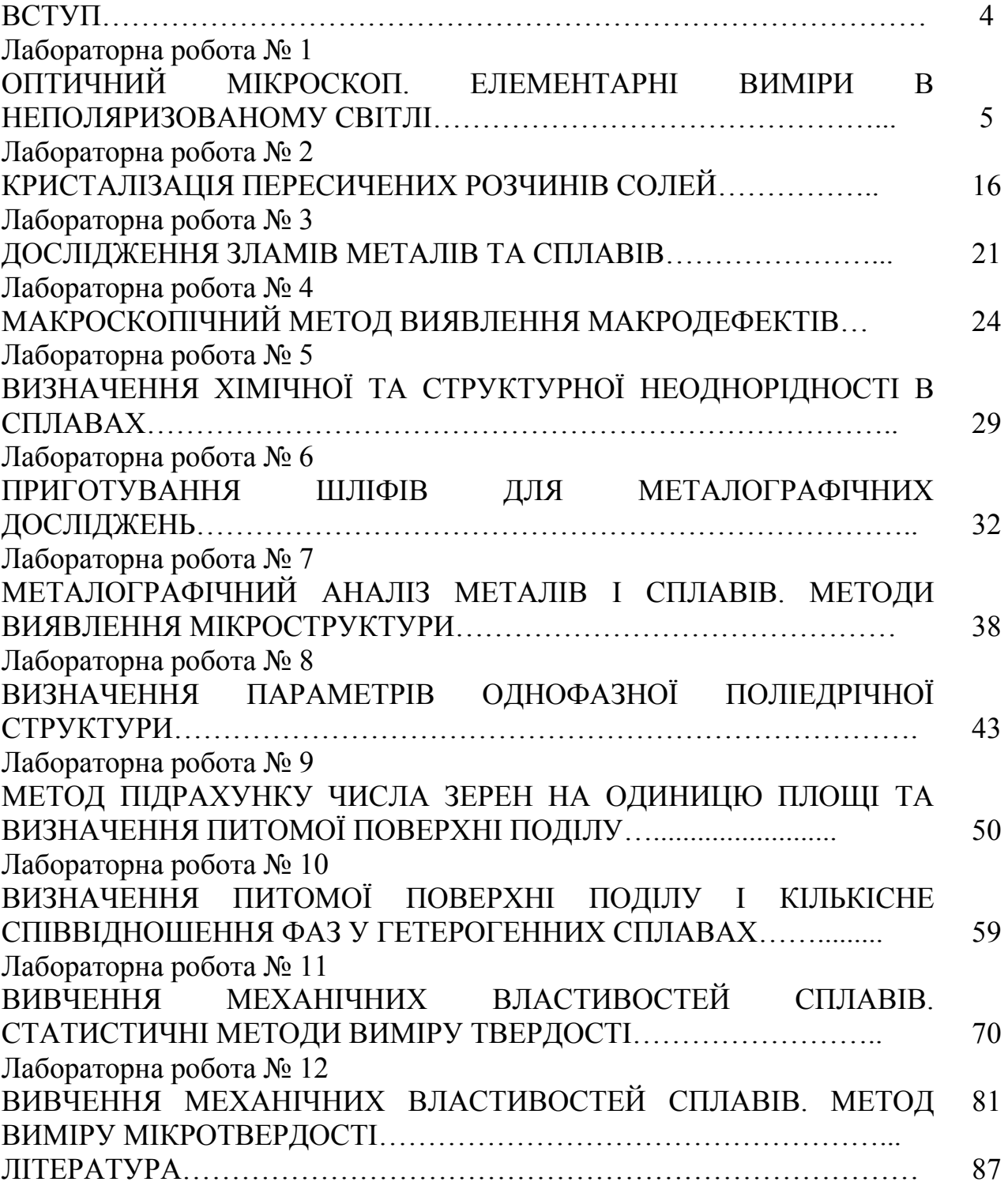

#### ВСТУП

Курс «Фізичне матеріалознавство» є одним з основних спеціалізованих курсів , що вивчаються студентами фізичного факультету денної форми навчання та використовується при написанні курсових та дипломних робіт. Методичні вказівки відповідають навчальній і робочій програмам з курсу та навчальному плану підготовки бакалаврів за напрямом «Фізика». В методичних вказівках відображаються як основні, так і прикладні питання фізичного матеріалознавства. Цей курс базується на знаннях студентів, одержаних при вивченні загальних дисциплін таких, як кристалографія, механіка, молекулярна фізика, оптика, тощо.

Лабораторні роботи розраховані на отримання студентами практичних навичок і вмінь при виконанні металографічних досліджень, якісного і кількісного аналізу мікроструктур, що є необхідною умовою формування студента як фахівця.

Мета вивчення дисципліни полягає в засвоєнні основних методів металографічного аналізу й застосуванні набутих знань і навичок при виконанні курсових, дипломних, магістерських робіт.

За підсумками курсу студент повинен знати основні методи дослідження макро- та мікроструктури; вміти визначати твердість сплавів; проводити кількісні дослідження мікроструктури.

Загальні вимоги до *оформлення* лабораторних робіт:

 практичну частину в лабораторних роботах студент виконує самостійно;

лабораторні роботи оформлюються в зошиті;

 кожна лабораторна робота починається з нової сторінки, яка повинна містити в собі: номер лабораторної роботи, тему, короткі теоретичні відомості (за необхідності), всі виконані пункти з практичної частини;

 повинні бути заповнені всі запропоновані таблиці та побудовані графіки (за допомогою ЕОМ або міліметрового паперу);

 всі розрахунки, які проводились в ході лабораторної роботи, записуються в зошиті;

в кінці кожної лабораторної роботи подається висновок.

#### Лабораторна робота № 1

#### ОПТИЧНИЙ МІКРОСКОП. ЕЛЕМЕНТАРНІ ВИМІРИ В НЕПОЛЯРИЗОВАНОМУ СВІТЛІ

Мета роботи: вивчити будову та принцип дії оптичних приладів, що використовуються в металографічних дослідженнях, набути навички роботи з оптичним мікроскопом, опанувати методику вимірювання лінійних розмірів об'єктів.

Обладнання і матеріали: оптичні мікроскопи, набір об'єктивів та окулярів, об'єкт-мікрометр, зразки для досліджень.

#### 1. ТЕОРЕТИЧНІ ВІДОМОСТІ

Для дослідження структури металів і сплавів, а також для технічного контролю їх якості використовують методи оптичної мікроскопії, які були запропоновані у 1831 році Аносовим П. П. В оптичній мікроскопії використовують біле світло та звичайні оптичні системи, які являють собою комбінацію скляних лінз та призм. Металографічний мікроскоп дозволяє розглядати при збільшенні непрозорі тіла у відбитому світлі. За конструкцією мікроскопи поділяють на *вертикальні* та *горизонтальні*.

Існують два способи мікроскопічного дослідження: дослідження в світлі, що проходить крізь зразок, та дослідження у відбитому світлі. Мікроскопи, які працюють на просвіт, називають *біологічними*. Біологічні мікроскопи застосовуються в областях науки, де предмети, що досліджуються, є прозорими (медицина, біологія). Зазвичай біологічні мікроскопи застосовуються головним чином тільки для спостереження зображення мікрооб'єктів, тобто для сприйняття об'єктів органами зору. Мікроскопи, у яких розглядають предмети у відбитому світлі, називаються *металографічними*. Металографічні мікроскопи застосовуються при вивченні структури металів і сплавів, тобто непрозорих об'єктів, та дозволяють фіксувати зображення за допомогою цифрових камер.

1.1. Будова зображення в мікроскопі

*Мікроскоп* оптичний прилад для отримання збільшених зображень малих об'єктів. Для використання мікроскопа необхідно знати, яким чином формується в ньому зображення об'єкту. Розглянемо хід променів у мікроскопі (рис. 1.1).

Людське око при нормальній гостроті зору на відстані найкращого бачення ( $\delta$  = 250 мм) може розрізняти дрібну структуру, що складається з ліній або точок, якщо сусідні елементи структури знаходяться один від одного на відстані, не меншій ніж 0,08 мм. Тому для вивчення дрібніших об'єктів

призначаються мікроскопи різних типів. За допомогою мікроскопа визначаються форма та розміри мікрооб'єктів. Мікроскоп дає можливість розрізняти структури з відстанню між елементами до 0,25 мкм.

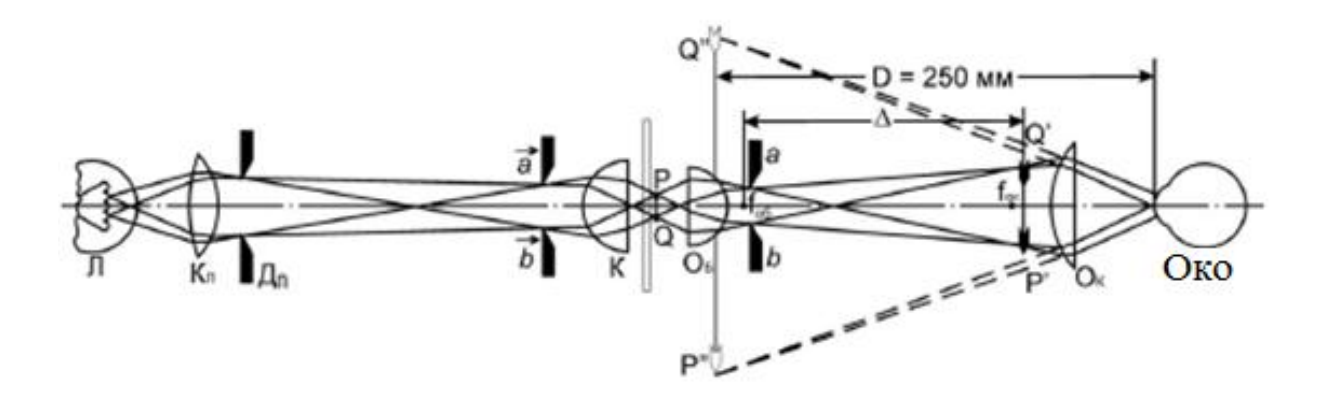

Рис. 1.1. Хід променів в мікроскопі при дослідженні в світлому полі.

Досліджуваний об'єкт *PQ* опромінюється освітлювачем *Л* і зводиться конденсором *K* в площину об'єкта. Об'єктив мікроскопа – це короткофокусна оптична система, яка розташовується над об'єктом на відстані, що перевищує головну фокусну відстань. Об'єктив *Об* створює збільшене дійсне перевернуте зображення *P'Q'* предмета *PQ*. Це зображення розглядається через окуляр *Ок*, який дає додаткове збільшення і утворює уявне зображення *P"Q"* на відстані найкращого бачення. Окуляр мікроскопа складається з двох лінз: верхньої та нижньої. Оскільки об'єкт являє собою сукупність точок різної яскравості, а кожна точка перетворюється в дифракційну пляму, то при малих кутових відстанях між зображеннями точок відбувається накладання цих плям одна на одну. Внаслідок цього зображення розмивається, а дрібні деталі зливаються, тобто перестають розрізнятися приладом.

Якщо дві близько розташовані точки  $S_1$  та  $S_2$  (рис. 1.2), що світяться, при умові що вони є роздільними, і що середина центрального дифракційного максимуму для однієї точки накладається на перший мінімум дифракційної картини для іншої точки, то гранична кутова відстань між зображеннями двох точок при якому вони ще розрізняються приладом дорівнює (згідно закону Релея):

$$
\varphi = 1.22 \frac{\lambda}{D},\tag{1.1}
$$

де  $\lambda$  – довжина хвилі світла,  $D$  – діаметр діафрагми.

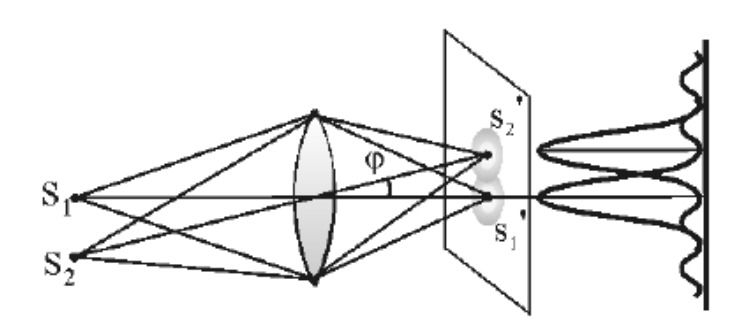

Рис. 1.2. До визначення критерію Релея.

Величина, яка є оберненою до граничної кутової відстані, називається розподільною силою об'єктиву:

$$
A = \frac{1}{\varphi}.\tag{1.2}
$$

Нижня лінза окуляру зводить усі пучки, які створюються окремими точками цього зображення, та дещо зменшує це зображення, тобто збільшує поле зору мікроскопа.

Загальне збільшення мікроскопа *V* дорівнює добутку збільшення об'єктива *Vоб* на збільшення окуляра *Vок*, тобто

$$
V = \frac{\delta \Delta}{F_1 F_2},\tag{1.3}
$$

де  $\delta$  – відстань найкращого бачення ( $\delta = 250$  мм);  $\Delta$  – оптична довжина тубусу;  $F_1$ ,  $F_2$  – фокусні відстані об'єктива і окуляра.

#### 1.2. Конструкція біологічного мікроскопа

Конструкція та оптична схема біологічного мікроскопа показана на рис. 1.3, *а, б.*

Основа мікроскопа *1* з'єднана з колоною *3* шарніром *2*, що дозволяє нахиляти верхню частину мікроскопа для більш комфортного спостерігання при роботі в сидячому положенні. В верхню частину тубусу *7* вставлено окуляр *6*, а в нижню – об'єктив *8*. Ця система може рухатися вверх або вниз за допомогою мікрометричного гвинта *5*. На предметному столику *9* розташоване пласке скло *10* з об'єктом дослідження. У нижній частині мікроскопа розташоване дзеркало *11*. Оптична схема біологічного мікроскопа наведена на рис. 1.3, *б*. Світловий промінь *1* від природного джерела світла чи електролампи, відбившись від дзеркала *2*, проходять крізь об'єкт *3*, що досліджується, розташований на пласкому склі *4*. Потім промінь пройшовши крізь об'єктив *5* та окуляр *6*, попадає в око спостерігача.

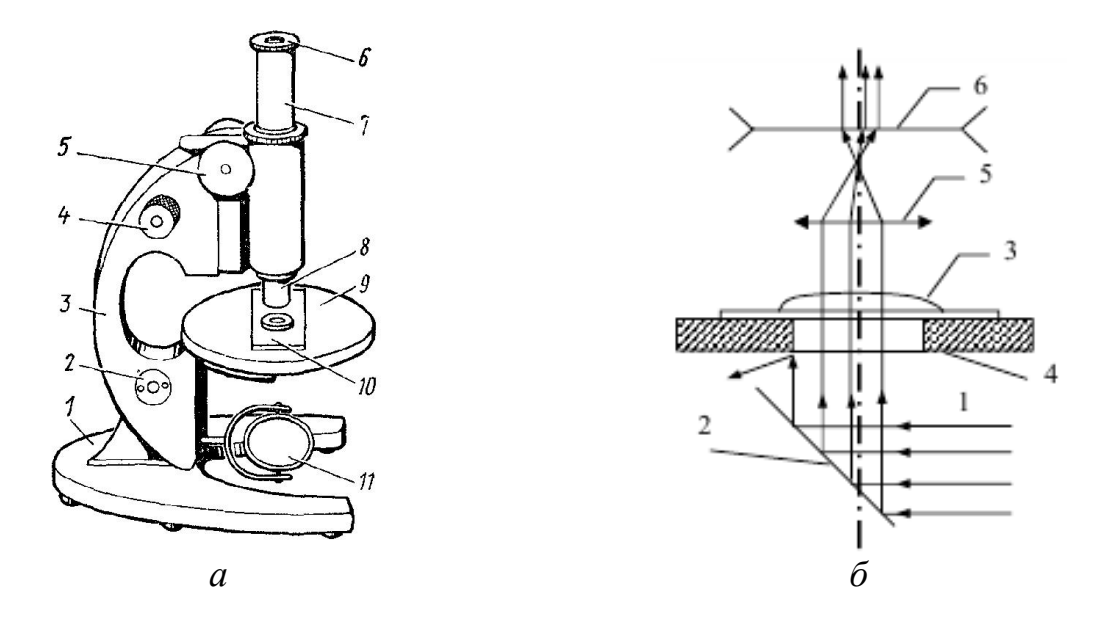

Рис. 1.3. Загальний вигляд (*а*) та оптична схема (*б*) оптичного біологічного мікроскопа.

1.3. Конструкція оптичного вертикального мікроскопа МИМ-7

Загальний вигляд металографічного мікроскопа МИМ-7 показано на рис. 1.4. Мікроскоп складається з таких основних систем: оптичної системи, освітлювальної системи з фотографічним пристроєм, механічної системи.

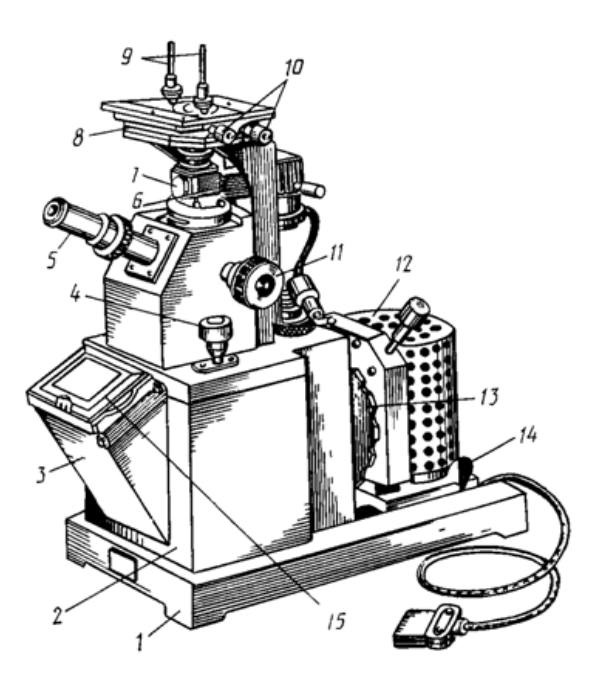

Рис. 1.4. Загальний вигляд мікроскопа МИМ-7: *1* – основа, *2* – корпус, *3* – фотокамера, *4* – мікрометричний гвинт, *5* – візуальний тубус з окуляром, *6* – ручка ілюмінатора, *7* – ілюмінатор, *8* – предметний столик, *9* – клеми, *10* – гвинти переміщення столика, *11* – макрометричний гвинт, *12* – освітлювач, *13* – ручка світлофільтрів, *14* – стопорний пристрій освітлювача, 15 – рамка з матовим склом.

*Оптична система мікроскопа* включає об'єктив і окуляр, від яких залежить збільшення мікроскопа, і ряд допоміжних елементів (призми, дзеркала, лінзи тощо). Об'єктив - система, яка складається зі сполучення лінз, та дає дійсне збільшене обернене зображення мікроструктури. *Окуляр*

складається з декількох лінз і призначений для збільшення зображення, отриманого об'єктивом, і перетворення його з оберненого в пряме. Звичайні окуляри збільшують від 2 до 15 разів, а компенсаційні - до 25 разів, в той час як збільшення об'єктивів часто буває від 9 до 95 разів. У вертикальному мікроскопі МИМ-7 можна проводити дослідження у темному або світлому полі, при вертикальному або косому освітленні, а також у поляризованому світлі. Збільшення мікроскопа МИМ-7 може бути від 60 до 1440 разів (таблиця 1.1).

*Таблиця 1.1.*

| Об'єктив  |                     | Окуляри при візуальному спостереженні |                 |                 |                              |
|-----------|---------------------|---------------------------------------|-----------------|-----------------|------------------------------|
|           |                     | $\mathbf{x}$ 7                        | $\mathbf{x}$ 10 | x <sub>15</sub> | $\boldsymbol{\mathrm{x}}$ 20 |
|           |                     |                                       |                 |                 |                              |
| x 8,6     | $F=23,2; A=0,17$    | 60                                    | 90              | 130             | 170                          |
| x 14,4    | $F=13,89; A=0,3$    | 100                                   | 140             | 200             | 300                          |
| $x\,24,5$ | $F=8,16$ ; $A=0,37$ | 170                                   | 240             | 360             | 500                          |
| $x\,32.5$ | $F=6,16$ ; $A=0,65$ | 250                                   | 320             | 500             | 650                          |

Таблиця збільшення об'єктивів та окулярів мікроскопа МИМ-7

В освітлювальну систему мікроскопа входять джерело світла, серія лінз, світлофільтрів та діафрагм. Джерелом світла є електрична лампа (17 В), що включається в мережу через понижувальний трансформатор.

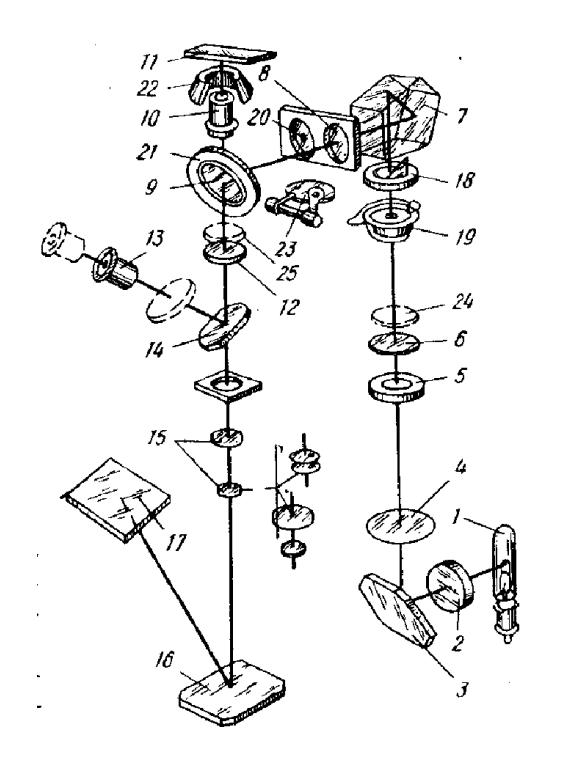

Рис. 1.5. Оптична схема мікроскопа МИМ-7.

Оптичну схему мікроскопа наведено на рис. 1.5. Колектор *2* проектує в площину апертурної діафрагми *5* нитку розжарювання від джерела світла *1*. Далі світло проходить крізь систему, що складається з лінз *6* та *10*, призми *9*, відбивної пластини *11*. Відбивна пластина *11* направляє в об'єктив промені, які, відбиваючись від об'єкту, знову проходять крізь об'єктив і виходять з нього паралельним пучком. У подальшому він проходить відбивну пластину і потрапляє на ахроматичну лінзу *14*. За допомогою лінзи *14* формується зображення об'єкта у фокальній площині окуляру. Таким чином, об'єктив служить не тільки для отримання зображення, але й є частиною освітлювальної системи.

Для візуального спостереження в

хід променів вводиться дзеркало *18*, яке відхиляє промені в бік окуляра *19*. При фотографуванні дзеркало *18* усувається і промені направляються безпосередньо до фотоокуляра *15*. За фотоокуляром *15* знаходиться дзеркало *16*, яке спрямовує промені на фотографічну пластинку.

1.4. Конструкція оптичного горизонтального мікроскопа МИМ-8

Горизонтальний дослідницький мікроскоп МИМ-8 дає збільшення до 1000 разів при візуальному спостереженні і майже до 1500 разів при фотографуванні, забезпечуючи високу чіткість зображення. Загальний вигляд центральної частини мікроскопа МИМ-8 та його оптична схема показані на рис. 1.6 та 1.7, відповідно.

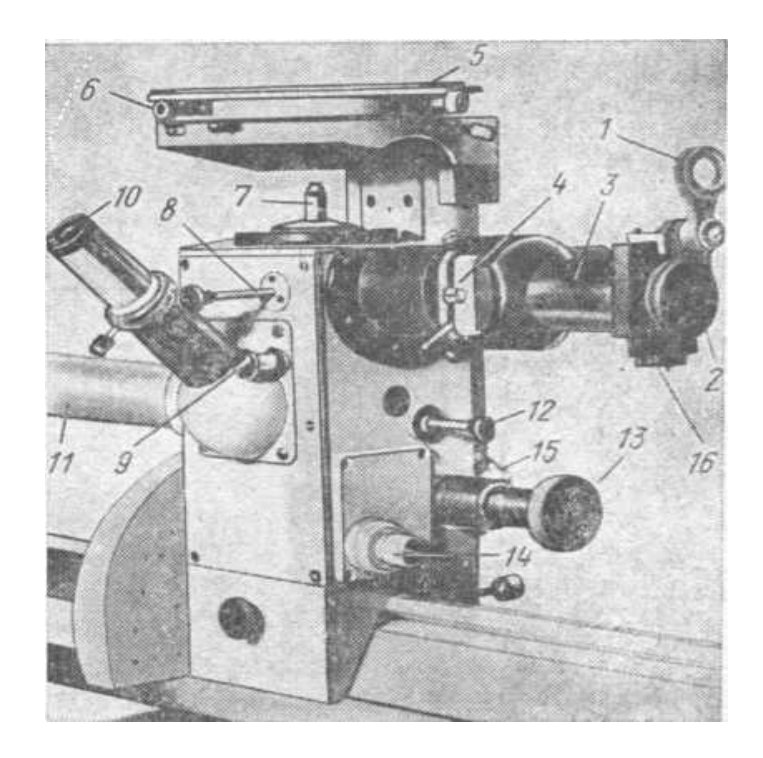

Рис. 1.6. Центральна частина мікроскопа МИМ-8: *1* - поляризатор; 2 апертурна діафрагма;  $3$  – освітлювальний тубус;  $4$  – пересувна рамка з польовою і кільцевою діафрагмами; *5* столик мікроскопа; *6* гвинти переміщення столика; *7* об'єктив; *8* рукоятка призми косого освітлення; *9* рукоятка аналізатора; *10* окуляр; *11* – фото-тубус; *12* рукоятка перекладу призми візуального спостереження для фотографування; *13* - рукоятка механізму грубої подачі столика; *14* барабанчик механізму мікрометричного налаштування різкості; *15* – гвинт для затискування; *16* гвинт переміщення апертурної діафрагми.

Рис.1.7. Оптична схема мікроскопа МИМ-8: *1* – джерело світла (лампа К-30, 170 Вт); *2* – колектор; *3* – поглинач теплоти (для оберігання поляризатору); *4* – відкидна лінза (для роботи в темному полі); *5* – кільцева діафрагма; *6* – світлофільтри; *7* – поляризатор; *8* – окуляр; *9* – апертурна діафрагма; *10*, *11* – лінзи освітлювального тубуса; *12* – польова діафрагма; *13* – лінза освітлювального тубуса; *14* – призма косого освітлення; *15* – напівпрозора пластинка; *16* – кільцеве дзеркало; *17* – об'єктив; *18* – аналізатор; *19* – ахроматична лінза; *20* – призма візуального тубуса; *21* – призма фото-тубуса; *22* – ахроматична лінза; *23* – нерухома лінза візуального тубуса.

1.4. Способи спостереження мікроструктури за допомогою металографічного мікроскопа МИМ-7

*Світле поле.* Протравлена поверхня шліфа зазвичай досліджується при вертикальному освітленні (світле поле). Тільки в особливих випадках застосовують інше освітлення, наприклад темне поле, косе освітлення, поляризоване світло або «фазовий контраст».

*Темне поле.* При переході від світлого поля до темного створюється різниця у співвідношенні освітлення. Метод темного поля використовують для перевірки полірованої поверхні шліфа на наявність подряпин. Він полягає в тому, що світло падає на об'єкт під кутом і не відбивається від частин шліфа, який розташований перпендикулярно до оптичної вісі. Цей метод застосовують для спостереження поверхневих дефектів, границь зерен, поверхні зерен. Поверхня шліфа в темному полі тим світліша, чим більшим є дифузійне розсіювання світла в залежності від товщини поверхневого шару.

Оптична схема пристрою при роботі в темному полі показана на рис. 1.8. При проходженні світла крізь лінзу *21* промінь стає плоскопаралельним пучком, оскільки на його шляху стоїть діафрагма *23*. На дзеркало *20* пучок падає у вигляді світового кільця. Відбившись від дзеркала *20,* промінь попадає на внутрішню дзеркальну поверхню параболічного

дзеркала *22*. Відбившись від параболічного дзеркала, промінь фокусується на об'єкті.

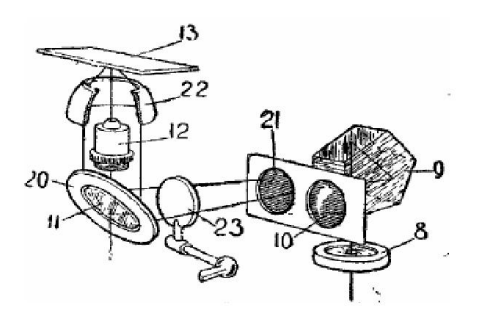

Рис. 1.8. Оптична схема пристрою при роботі в темному полі: *8* – польова діафрагма, *9* – пентапризма, *10* – лінза, *11* – відбивальна пластина, *12* – об'єктив, *13* – площина предмету, *20* – дзеркало, *21* – лінза, *22* – параболічне дзеркало, *23* – діафрагма.

1.5. Визначення збільшення мікроскопа

Максимальне корисне збільшення мікроскопа, тобто збільшення з яким видно деталі дослідного об'єкту, визначається за формулою:

$$
M = d_1/d \tag{1.4}
$$

де *d* <sup>1</sup> – максимальна роздільна здатність людського ока, дорівнює 0,3 мм; *d* – максимальна роздільна здатність оптичної системи.

Максимальна роздільна здатність оптичної системи визначається з умов дифракції згідно рівняння:

$$
d = \frac{\lambda}{2n \cdot \sin \frac{\alpha}{2}},\tag{1.5}
$$

де – довжина хвилі світла (для білого світла 600 нм); *n* – коефіцієнт заломлення;  $\frac{\alpha}{2}$  – половина кута розкриття вхідного світлового пучка.

Максимальне корисне збільшення мікроскопа досягається в тому випадку, якщо  $d$  має таке значення, коли при постійній довжині хвилі світла  $\lambda$ величина 2  $n \cdot \sin \frac{\alpha}{2}$ , що називається числовою апертурою (A), буде максимальною. Тому треба прагнути до найбільших величин кута 2  $\frac{\alpha}{2}$  i коефіцієнта заломлення *n*. Зазвичай за допомогою мікроскопа ведеться спостереження в повітряному середовищі  $(n=1)$  із звичайними, так званими сухими об'єктивами. Для отримання великих збільшень між поверхнею об'єктива і аналізованим предметом створюють середовище, що має значний коефіцієнт заломлення (кедрова олія, в якій *n* досягає 1,52). В останньому випадку застосовують спеціальні імерсійні об'єктиви, придатні для роботи з кедровою олією. Тоді роздільна здатність оптичної системи досягає:

$$
d = 0.6/(2 \cdot 1.5 \cdot 1) = 0.2 \text{ MKM}
$$
 (1.6)

а максимальне корисне збільшення оптичної системи дорівнює:

$$
M = d_1/d = 0,3/0,0002 = 1500
$$
 (1.7)

Для чіткого зображення об'єкта потрібно, щоб загальне збільшення не перевищувало корисне збільшення системи. Корисне збільшення в розглянутій оптичній системі для видимого світла можна прийняти рівним 500-1000 апертур конкретного об'єктива. Так, для об'єктива з апертурою 0,65 максимально корисне збільшення оптичної системи дорівнює 650. Оскільки цей об'єктив дає збільшення в 40 разів, то збільшення окуляра не повинно бути більше 15 разів. Якщо ж при даному об'єктиві обрати окуляр з великим збільшенням, то деталі структури не будуть мати достатньої чіткості, оскільки, збільшення мікроскопа буде перевищено.

#### 1.6. Визначення ціни поділки окуляр-мікрометра

Збільшення мікроскопа визначають дослідним шляхом за допомогою об'єкт-мікрометра (рис. 1.9) – лінійки, на якій 1 мм розділений на 100 частин. Якщо перед об'єктивом встановити об'єкт-мікрометр, то в окулярі буде чітко видна його сітка з позначками. Порівнюючи позначки масштабної лінійки з позначками об'єкт-мікрометра, можна визначити збільшення. Можна також визначити збільшення при фотографуванні, якщо зображення шкали об'єктмікрометра проектувати на матове скло фотокамери, яке має позначки.

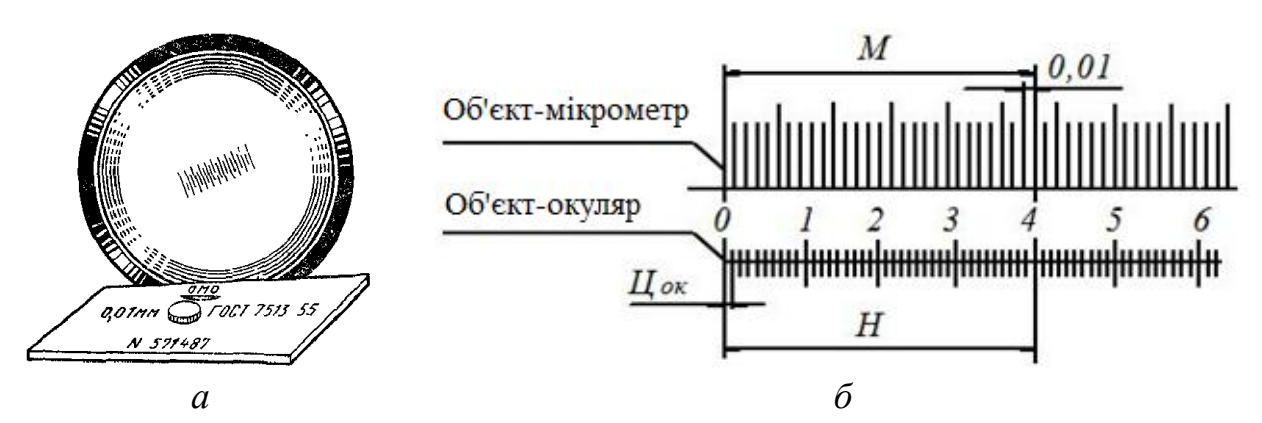

Рис. 1.9. Загальний вигляд об'єкт-мікрометра (*а*), схема визначення ціни поділки окуляр-мікрометра (*б*).

Окуляр-мікрометр – окуляр, в який вставлена пластина з лінійкою, за допомогою якої можна визначити величину зерна, глибину шару (азотування, цементації), розмір мікродефектів. Ціна поділки окуляр-мікрометра залежить від збільшення об'єктива. Для визначення ціни поділки окуляр-мікрометра на предметний столик мікроскопа встановлюється об'єкт-мікрометр. Після наведення фокусу в полі зору можна спостерігати дві шкали: об'єкт-мікрометра та окуляр-мікрометра. Поєднавши обидві шкали, можна визначити, скільки поділок шкали об'єкт-мікрометра поєднується з поділками шкали окулярмікрометра. На рис. 1.9, *б* показана схема визначення ціни поділки окулярмікрометра. При даному об'єктиві 40 поділок окуляр-мікрометра, які є видимими в полі зору мікроскопа, суміщаються з 26 поділками об'єктмікрометра.

Ціну поділки окуляра-мікрометра розраховують за формулою:

$$
H_{o\kappa} = \frac{M \cdot H_{o\delta}}{H},\tag{1.8}
$$

де *Цоб* – ціна поділки шкали об'єкт-мікрометра (*Цоб* = 1/100 = 0,01 мм = 10 мкм), *М* – число поділок об'єкт-мікрометра, *Н* – число поділок окулярмікрометра.

#### 2. ПРАКТИЧНА ЧАСТИНА

1. Вивчити теоретичну частину.

2. Вивчити конструкцію і принцип роботи оптичного мікроскопа МИМ-7 та МИМ-8.

3. За допомогою об'єкт-мікрометра по схемі рисунку 1.9, *б* визначити ціну поділки мікрометричного окуляра за формулою 1.8 для різних об'єктивів (наприклад, об'єктив *F* = 13,89, *A* = 0,30 і окуляр 10<sup>х</sup> ). Отримані дані занести до таблиці.

4. Використовуючи тест-об'єкт (об'єкт-мікрометр) визначити візуальне та фотографічне збільшення. Отримані дані занести до таблиці.

*Таблиця*

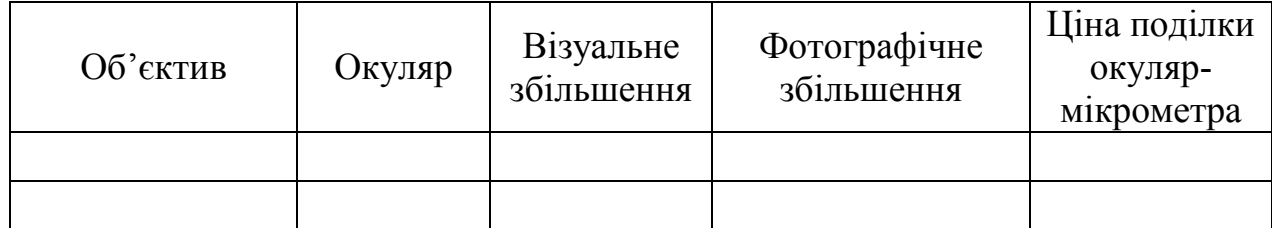

Розрахункові данні для мікроскопа МИМ-7 (МИМ-8)

5. Оформити звіт.

#### КОНТРОЛЬНІ ПИТАННЯ

1. Дайте визначення оптичного мікроскопа. Якими параметрами можна охарактеризувати цей пристрій?

2. Перелічити з яких елементів складається оптичний мікроскоп? Описати призначення мікроскопів: біологічного, МИМ-7 та МИМ-8.

3. Перелічити основні параметри, які формують зображення в мікроскопі.

Як створюється оптичне зображення дослідного зразку? У чому відмінність таких оптичних елементів як, об'єктив та окуляр?

4. Які збільшення мікроскопа ви знаєте? Описати методику їх визначення.

5. Які вимірювання за допомогою оптичного мікроскопа можна віднести до найпростіших?

6. Описати методику визначення ціни поділки окуляр-мікрометра при зміні збільшення.

## Лабораторна робота № 2

#### КРИСТАЛІЗАЦІЯ ПЕРЕСИЧЕНИХ РОЗЧИНІВ СОЛЕЙ

Мета роботи: опанувати основні процеси кристалізації металів, дослідити процеси кристалізації пересиченого розчину солі.

Обладнання і матеріали: біологічний мікроскоп; сіль; пробірка; піпетка; спиртівка; штатив; предметні стекла; дистильована вода.

## 1. ТЕОРЕТИЧНІ ВІДОМОСТІ

1.1. Теоретичні основи процесу кристалізації металів

Процес переходу металу з рідкого стану в твердий називають *кристалізацією.* Процеси кристалізації та плавлення обумовлені тим, що новий стан в нових умовах є енергетично більш стійким (має менший запас вільної енергії). Чим більшою є вільна енергія системи, тим менш стійкою є система. Якщо змінити зовнішні умови, наприклад, температуру, то вільна енергія змінюється за складним законом, графічне зображення якого представлено на рис. 2.1.

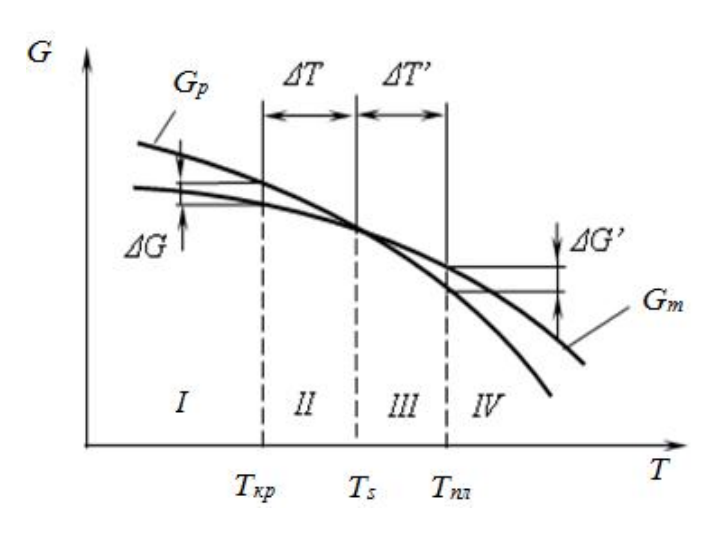

Рис. 2.1. Зміна вільної енергії рідкого і твердого стану в залежності від температури.

Зі зміною температури вільна енергія рідкого  $G_p$  і твердого  $G_m$ стану змінюється за різними законами. При високих температурах рідкий стан має менше вільної енергії, тому метал при цих температурах знаходиться в рідкому стані (області *III*, *IV*). При охолоджені метал досягне температури *Тs*, при якій вільна енергія рідкого і твердого стану рівні одна одній. Ця температура *Тs* носить назву *теоретичної (рівноважної) температури кристалізації* при охолодженні і температури плавлення при нагріванні.

При *Тs* процес кристалізації протікати не може. Для розвитку процесу кристалізації треба створити умови, при яких вільна енергія твердого стану буде меншою, ніж вільна енергія рідкого стану. Це можливо лише при охолодженні нижче теоретичної температури кристалізації на деяку величину *Т.* В області *II* метал при охолодженні продовжує залишатися в рідкому стані, оскільки різниця *G* невелика і температура не досягла критичного значення

*Ткр*, при якій твердий стан має меншу вільну енергію, ніж рідкий. При досягненні  $T_{k,p}$  різниця  $\Delta G$  зростає, тому залишатися далі в рідкому стані метал не може, і при цій температурі в металі мимоволі починається процес кристалізації.

В області *I* метал перебуватиме в твердому стані. Температура  $T_{k,p}$  має назву *фактичної температури кристалізації*, а різниця між теоретичною і фактичною температурами називається *ступенем переохолодження*. Таким чином, кристалізація може протікати лише в умовах переохолодження нижче теоретичної температури кристалізації.

Для розвитку процесу плавлення є необхідним певний ступінь перегріву:

$$
\Delta T' = T_{n\eta} - T_0, \qquad (2.1)
$$

де *Тпл* – фактична температура плавлення.

Д. К. Чернов ще в 1878 році показав, що кристалізація складається з двох елементарних процесів (рис. 2.2). Перший процес полягає в утворені центрів кристалізації в рідкому розчині, а наступний – в їх зростанні. Ріст кристалів пояснюється приєднанням все нових і нових атомів з рідкого металу до центрів кристалізації. Спочатку кристали ростуть вільно, зберігаючи правильну геометричну форму, але це відбувається тільки до моменту дотикання зростаючих кристалів. У місцях дотику кристалів, зростання окремих їх граней припиняється і розвиваються не всі, а тільки деякі грані кристалів. Внаслідок цього, кристали мають неправильну геометричну форму і називаються кристалітами або зернами.

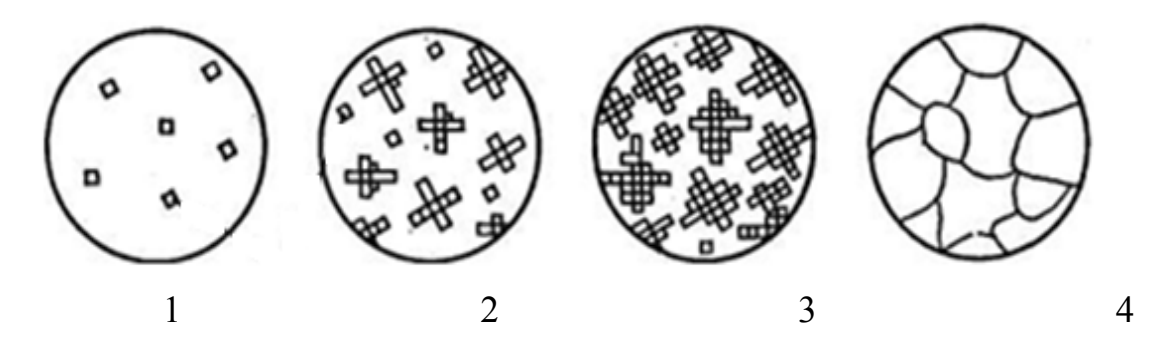

Рис. 2.2. Етапи процесу кристалізації.

Швидкість процесу кристалізації визначається двома параметрами: швидкістю зародження центрів кристалізації та швидкістю росту кристалів. Число центрів кристалізації та лінійна швидкість росту визначається ступенем переохолодження.

В реальних умовах процес кристалізації ускладнюється дією різноманітних факторів. При кристалізації з рідкого стану на швидкість протікання процесу та на форми утворення кристалів впливають такі фактори, як швидкість та напрям відводу тепла, наявність сторонніх домішок,

конвекційні потоки рідини, тощо.

Якщо на бічній поверхні кристалу, що росте, виникає сходинка, то

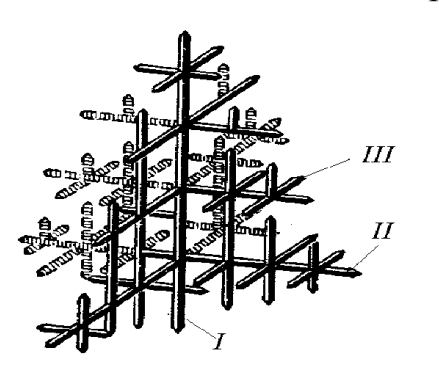

кристал набуває здатності зростати боковому напрямку. Внаслідок цього утворюється кристал деревоподібної форми, який має назву *дендрит*. Схему дендритної будови кристалу представлено на рис. 2.3. Утворення кристалів деревоподібної форми зумовлено анізотропією швидкості росту. Тому в першу чергу виростають їх довгі гілки (вісі першого порядку), найбільш чисті за вмістом домішок. Від них ростуть осі другого порядку, на яких утворюються бічні гілки – осі третього порядку тощо.

Рис. 2.3. Схема дендритної будови кристалу.

Внаслідок цього кристал розгалужується, між осями дендритів скупчуються нерозчинені домішки і утворюються дрібні шпарини, що виникають внаслідок зменшення об'єму при переході металу з рідкого стану в твердий.

Дендритна будова кристалів інколи спостерігається на поверхні зливка у вигляді характерного рельєфу (рис. 2.4).

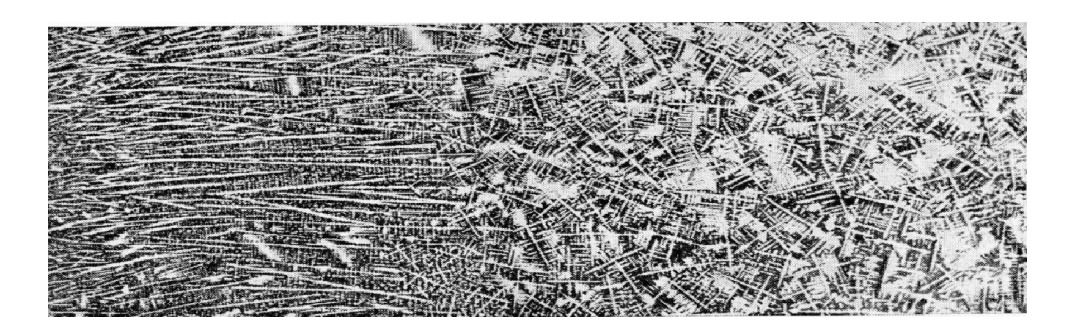

Рис. 2.4. Дендритна структура зливку.

Найчастіше правильна форма дендритів порушується при зіткненні закристалізованих об'ємів рідини на наступних стадіях кристалізації. В залежності від напрямку відведення тепла зерна можуть мати рівноосну або стовпчасту (витягнуту) форму.

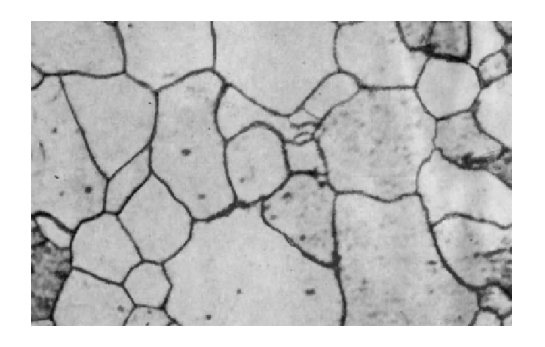

Рис. 2.5. Поліедрична структура.

Розрізняють також структуру, яка має назву *поліедрична.* Вона складається з більш менш рівноосних зерен, які мають приблизно однакову орієнтацію у всіх напрямках (рис. 2.5).

Рідкий метал у ливарній формі або виливниці контактує з її внутрішньою поверхнею, що має

значно нижчу температуру (рис. 2.6). Внаслідок цього кристалізація відбувається певним чином: в будові злитку розрізняють декілька основних зон. Перша зона – зовнішня дрібнозерниста кірка (1), яка складається з дезорієнтованих дрібних кристалів – дендритів. При першому дотику розплавленого металу зі стінками форми виникає різкий градієнт температур і явище переохолодження, яке призводить до виникнення великої кількості центрів кристалізації.

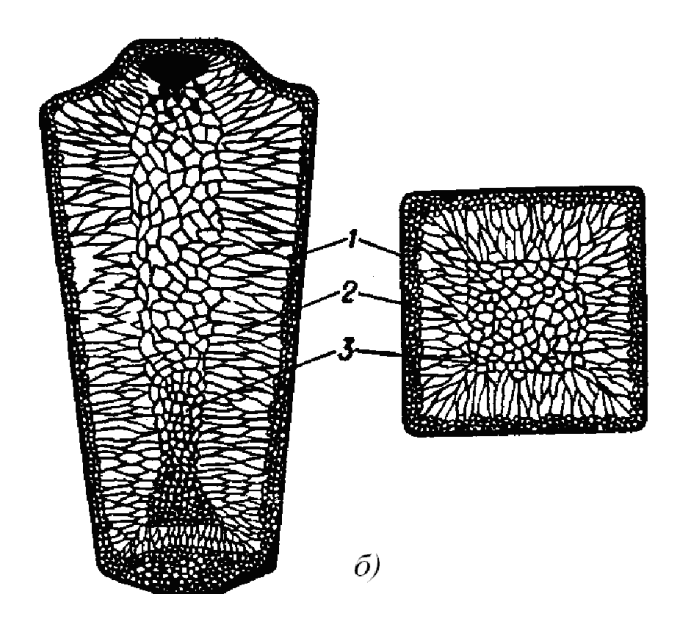

Рис. 2.6. Схема будови металевого зливка.

Друга зона злитку - зона стовбчастих кристалів. Після формування попередньої зони умови відведення тепла змінюються, метал охолоджується вже з меншою швидкістю, але при цьому відведення тепла направлено в першу чергу перпендикулярно до стінок форми, тому в другій зоні формуються подовжені стовпчасті кристали (2), що ростуть у напрямку, протилежному відведенню тепла.

Третя зона зона рівноосних кристалів. Вона розташована в центральній частині зливка (3). В цій частині вже немає певного спрямованого відводу тепла. Охолодження протікає з найменшою швидкістю (порівняно з іншими зонами) і найбільш рівномірно у всіх напрямках. Унаслідок цього відбувається формування рівноосних кристалів, що мають довільну орієнтацію. При сильному перегріванні рідкого металу чи великій швидкості охолодження стовпчасті кристали можуть прорости до осі зливка і рівновісні кристали не утворюються. За низької температури лиття та дуже повільному рівномірному охолодженні зона стовпчастих кристалів може бути відсутня.

У верхній частині зливка виникає порожнина, що називається усадковою раковиною, поява якої зумовлена тепловою усадкою металу при кристалізації.

## 2. ПРАКТИЧНА ЧАСТИНА

1. Приготувати пересичений розчин солі (дихромату калій  $K_2Cr_2O_7$ (хромпік) або хлориду натрію *NaCl* (поварена сіль) в дистильованій воді, розчиняючи її при температурі 70-80°С. В роботі використовувати підігрітий розчин.

2. Перед початком роботи провести юстування та фокусування

біологічного мікроскопа. Для цього:

- встановити збільшення мікроскопа до х100;
- досягти чіткості зображення;
- дзеркало направити в сторону джерела світла;
- поворотом дзеркала, дивлячись при цьому одним оком в окуляр досягти нормального проходження світлових променів для отримання світлого поля.
- гвинтом штатива провести грубе налаштування оптичної системи мікроскопа на фокус;
- провести точне налаштування на фокус мікроґвинтом. У випадку вбудованого в мікроскоп блока перемикання кратності збільшення (типу МБС-9, Биолам Д-11) фокусування проводять починаючи з невеликого збільшення, поступово переходячи до потрібних.

3. Пересичений розчин солі налити в пробірку, слідкуючи, щоб нерозчинені кристалики солі обов'язково потрапили в неї. Пробірку нагріти на полум'ї спиртівки до повного розчинення кристаликів. Піпеткою відібрати невелику порцію підігрітого пересиченого розчину та нанести на предметне скло мікроскопа.

4. Спостерігати в окуляр за процесом кристалізації з розчину і замалювати картину, що утворилась протягом остигання розчину.

5. Предметне скло відставити в тепле місце до повного висихання води. Потім знов встановити під об'єктив мікроскопа і розглянути форму, розміри і структуру кристалів, що утворились.

В процесі кристалізації краплі розчину солі, як і при твердненні металевого зливка, спостерігаються три структурні зони.

6. Описати всі зони, що утворились при первинній кристалізації солі. Замалювати отримані структури.

7. За результатами досліджень зробити висновки.

8. Оформити звіт.

## КОНТРОЛЬНІ ПИТАННЯ

1. Перелічить з яких частин складається біологічний оптичний мікроскоп?

2. Нарисуйте оптичну схему біологічного мікроскопа.

3. Опишіть процеси кристалізації сольового розчину.

4. Сформулюйте, що таке центри кристалізації (зародки)? При яких умовах вони утворюються?

5. Опішить, як розташовані зони кристалізації в зливках? Які структури зливків ви знаєте?

6. Дайте визначення, що таке дендрити?

7. Перелічить, які бувають дефекти ливарного виробництва?

## Лабораторна робота № 3

## ДОСЛІДЖЕННЯ ЗЛАМІВ МЕТАЛІВ ТА СПЛАВІВ

Мета роботи: оволодіти методами проведення макроструктурного аналізу; дослідити поверхні деталей, зламів, макрошліфів, причини руйнування металу; отримати навички фотографування зламів.

Обладнання і матеріали: набір зразків зламів, лупи з п'яти- та десятикратним збільшенням, біологічний мікроскоп, фотоапарат та фотографічна приставка для макрозйомки.

#### 1. ТЕОРЕТИЧНІ ВІДОМОСТІ

Макроскопічний аналіз (макроаналіз) металів і сплавів полягає в дослідженні їх будови неозброєним оком або за допомогою невеликих збільшень (до 30 разів). Макроаналіз дозволяє оцінити якість матеріалу, виявити наявність у ньому макродефектів, характер його попередньої обробки (лиття, обробка тиском, різання, зварювання тощо), структурну і хімічну неоднорідність, волокнистість, причини і характер руйнації. Структура матеріалів, що спостерігається неозброєним оком або при невеликих збільшеннях, називається макроструктурою. Її можна зафіксувати фотознімком або рисунком.

В процесі механічної експлуатації деталей відбувається руйнування деталей, обумовлене зламами, що в свою чергу, призводить до аварійних зупинок. *Злам* це руйнування деталі, викликане низькою якістю матеріалу, дефектами виготовлення, порушенням правил експлуатації, випадковими механічними пошкодженнями та іншими факторами. Вид зламу дозволяє визначити причини його виникнення. Розрізняють такі види зламів:

1. За характером силового впливу: злами короткочасного однократного статичного та динамічного навантаження; злами тривалого статичного навантаження; злами, які сформувалися в результаті руйнування за втомою (типова втома, корозійна втома).

2. За ступенем пластичної деформації: крихкий, квазікрихкий, в'язкий.

3. За мікрогеометрією та орієнтацією зламу: плаский, плаский зі скосами, прямий, косий, складної форми.

4. За видом та геометрією елементів поверхні руйнування:

а) за блиском та кольором: матовий, блискучий, сірий, чорний, синій, колір окалини;

б) за характером рельєфу та ступенем шорсткості поверхні: кристалічний, волокнистий, фарфоровий;

в) за наявністю зональності: однорідний, неоднорідний.

5. За зв'язком з елементами структури матеріалу: внутрішньозернові або

транскристалітні, міжзернові або інтеркристалітні, міжсубзернові.

6. За характером руйнування: крихкий, в'язкий, втомлений.

Найбільш поширеною є класифікація за характером руйнування.

*В'язке* руйнування супроводжується інтенсивною пластичною деформацією матеріалу. Злам має *волокнисту* будову і, внаслідок сильної деформації зерен, не має кристалічного блиску. Нерівні ділянки розсіюють світло і поверхня зламу здається *матовою*. З вигляду в'язкого зламу (рис. 3.1, *а*) не можна судити про форму і розміри зерен металу.

*Крихке* руйнування відбувається раптово при одноразовому прикладанні сили або під дією повторних ударних сил при малому ступені місцевої пластичної деформації. *Крихкий (кристалічний) злам* (рис. 3.1, *б*) характеризується наявністю на поверхні пласких блискучих ділянок (фасеток). Оскільки руйнація протікає без помітної пластичної деформації і форма зерна не спотворюється, то на крихкому зламі видно вихідні форми і розмір зерен металу. При цьому руйнація може відбуватися через зерна (транскристалітний або внутрішньозерновий злам) або за границями зерен (інтеркристалітний або міжкристалітний злам). Руйнація за границями зерен має місце при наявності на них неметалевих включень (фосфіди, сульфіди, оксиди тощо) або інших виділень, що послаблюють міцність границі зерен. Змішаний злам  $\Box$  злам, який має ділянки крихкого та в'язкого руйнування (рис. 3.1., *в*).

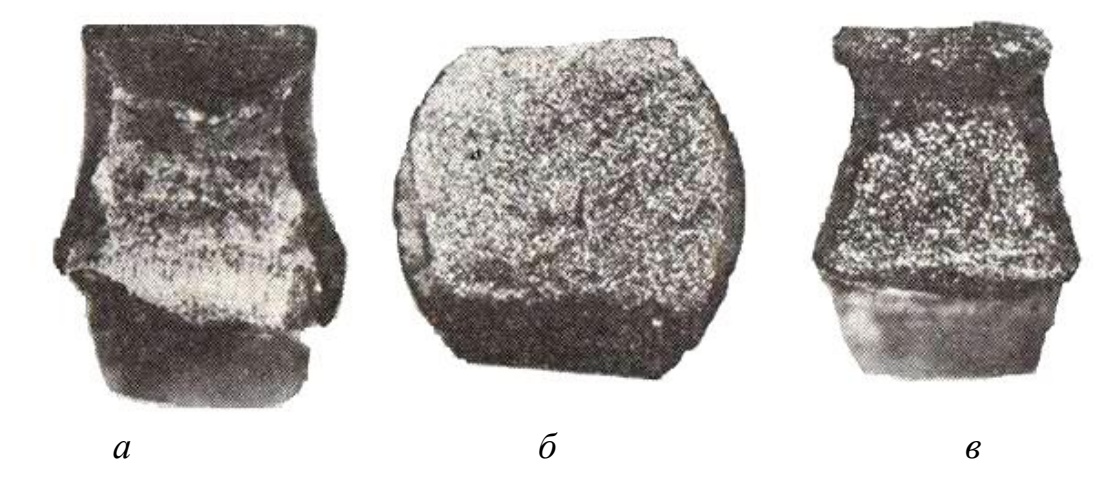

Рис. 3.1. Злами сталі: *а* – в'язкий; *б* – крихкий; *в* – змішаний.

Крихка руйнація найбільш небезпечна, оскільки відбувається найчастіше при напруженнях, нижчих за межу плинності матеріалу. Її виникненню сприяють наявність поверхневих дефектів, конструктивні прорахунки, низька температура та ударні навантаження при роботі, крупнозернистість металу, виділення по границях зерен крихких фаз, міжзернова корозія.

*Втомлене руйнування* є одним з основних видів пошкодження від дії циклічних навантажень. Втомлені руйнування виникають в процесі поступового накопичення пошкоджень в матеріалі деталей під дією змінних напруг, які призводять до утворення мікротріщин, їх розвитку і остаточного руйнування деталі.

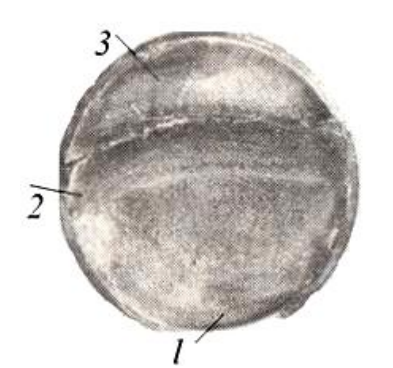

Рис. 3.2. Злам штока компресора від утоми: 1 – зона зародження тріщини; 2 – зона поширення тріщини; 3 – зона доламу.

На втомленому зламі фіксують: *зону втомленого руйнування*, яка має дрібнозернисту структуру з фарфороподібною або шліфованою поверхнею; *зону статичного руйнування*, яка має волокнисту будову у пластичних матеріалах та крупнокристалічну у крихких матеріалах. В загальному випадку за втомленим зламом розрізняють три зони: зародження тріщини, поширення тріщини від утоми і долам (рис. 3.2).

#### 2. ПРАКТИЧНА ЧАСТИНА

1. Підготувати для дослідження зламів біологічний мікроскоп або лупу.

2. За зовнішнім виглядом визначити і надати характеристику зламів зразків; встановити характер руйнування при відповідному виді зламу. Результати дослідження занести в таблицю.

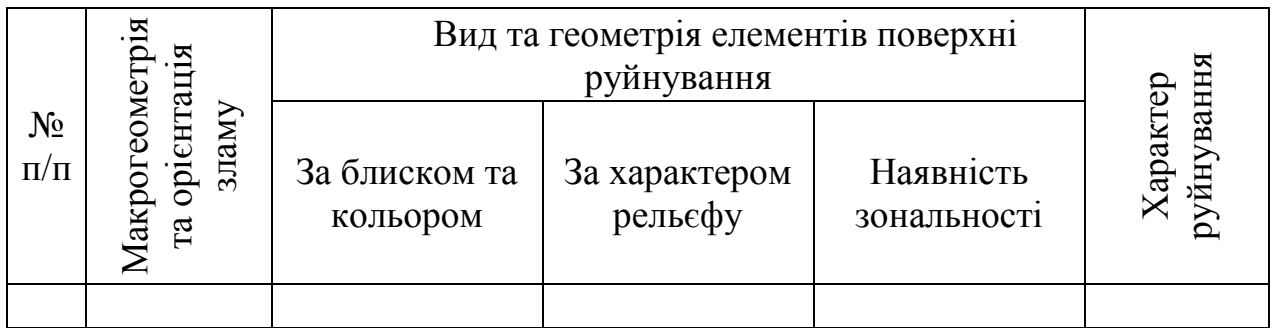

3. Сфотографувати запропонований злам, підібравши збільшення. Помістити фото в звіт.

4. Оформити звіт.

#### КОНТРОЛЬНІ ПИТАННЯ

1. Які дослідження дозволяють виконувати макроструктурний аналіз металів і сплавів?

2. Які види зламів ви знаєте? Яким чином за виглядом зламу визначається характер руйнування матеріалу: крихке, в'язке або втомлене ?

3. Що можна дослідити методом зламів зразків металів і сплавів?

4. Дайте визначення деформації. Які види деформацій ви знаєте?

#### Лабораторна робота № 4

## МАКРОСКОПІЧНИЙ МЕТОД ВИЯВЛЕННЯ МАКРОДЕФЕКТІВ

Мета роботи: одержати практичні навички виготовлення макрошліфів, виявлення макродефектів; дослідити поверхні макрошліфів, отримати навички та ознайомитися з принципом фотографування макроструктури.

Обладнання і матеріали: набір макротемплетів, лупа, набір абразивного паперу, розчини для виявлення макроструктури.

#### 1. ТЕОРЕТИЧНІ ВІДОМОСТІ

1.1. Макроскопічний аналіз металів і сплавів

Макроскопічний аналіз (макроаналіз) полягає у дослідженні структури металів і сплавів та дозволяє отримати інформацію про стан матеріалу, дефекти, які пов'язані з його виготовленням і обробкою. Макроаналіз широко застосовується при контролі якості металів і сплавів, для виявлення різноманітних дефектів металопродукції. *Макроструктурою* називають будову металу, яку спостерігають неозброєним оком або через лупу при невеликих збільшеннях (до 30 разів). Макроструктуру можна вивчати безпосередньо на поверхні заготовки або деталі, на спеціально виготовленому зразку (темплеті), а також на зламі у місці руйнування зразка або деталі. *Макрошліфом* називається поверхня зразка, яка підготовлена для дослідження макроструктури.

Методом макроаналізу визначають: вид зламу, порушення суцільності металу (усадочні раковини, центральну пористість, підкіркові пухирці, тощо), дендритну будову, хімічну неоднорідність. При цьому вид зламу визначають безпосередньо спостереженням, тоді як інші особливості макробудови – на макрошліфах. Умови добору зразків для макроаналізу зазвичай вказують у стандартних технічних умовах, які визначають вимоги до макроструктури даного виду металопродукції.

1.2. Зовнішні макродефекти

Зовнішні або поверхневі макродефекти розташовуються безпосередньо на поверхні виробів. Якщо вироби отримані методом лиття, то на їх поверхні найбільш часто зустрічаються такі дефекти (рис. 4.1):

1) *пригар,* що у вигляді твердої і важко відокремлюваної корочки утворюється на поверхні зливка як результат фізичної або хімічної взаємодії металу, формової суміші та шлаку;

2) *усадочні пустоти* (раковини, пори) (рис. 4.1, *а*), що утворюються в результаті усадки металу (зменшення об'єму) при його твердненні;

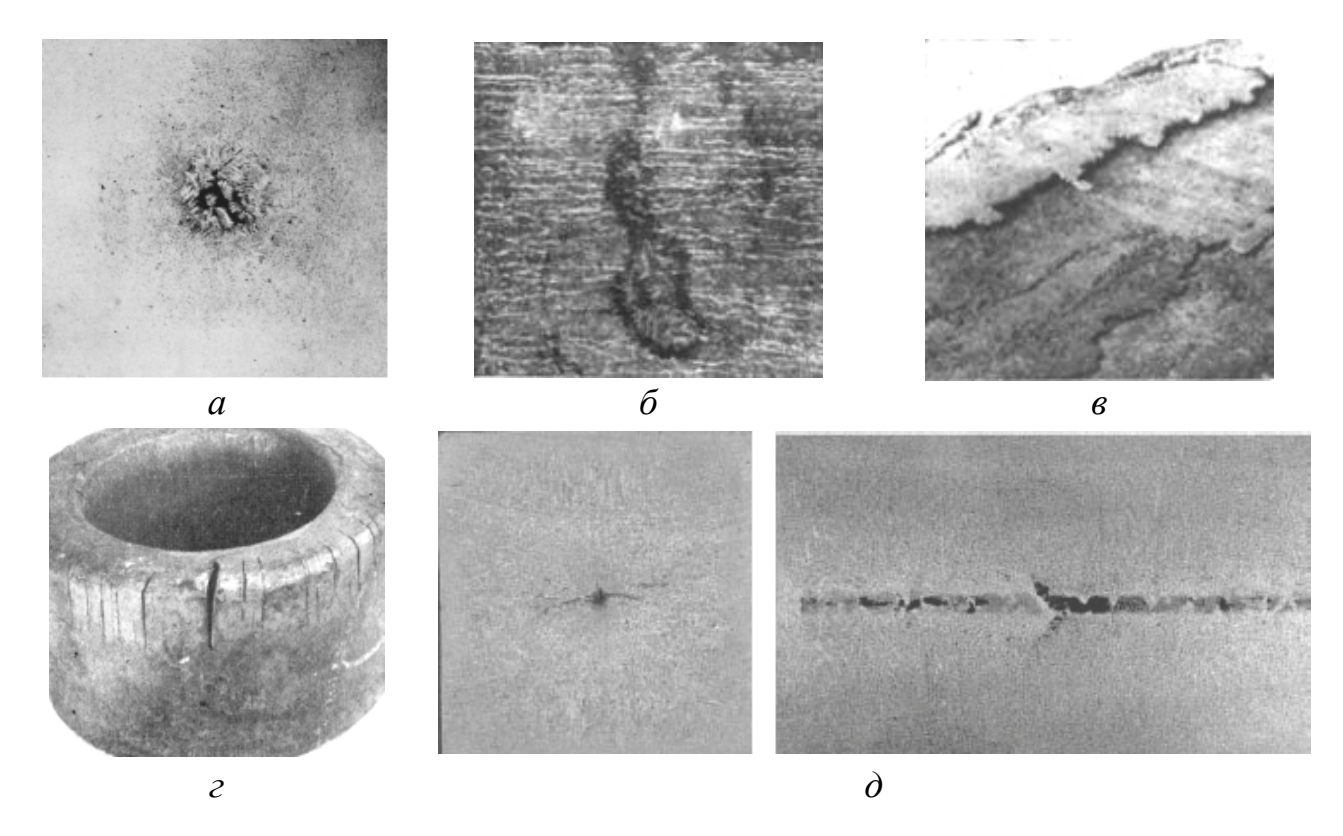

Рис. 4.1. Дефекти: *а* – усадочні пустоти; *б* – газові раковини; *в* – ужимини; *г* – тріщини; *д* – неметалеві включення

3) *газові раковини (бульбашки)* (рис. 4.1, *б*), які з'являються в металі під час його кристалізації внаслідок того, що метал містить в рідкому стані значну кількість газу. Також метал може насичуватися газом, який виділяється з ливарної форми;

4) *ужимини* (рис. 4.1, *в*) – порожнини, заповнені формувальним матеріалом;

5) *тріщини* (рис. 4.1, *г*), що з'являються як результат високих напружень у виливках через опір форми їх усадці (неподатливості форми), а також неоднакових швидкостей охолодження різних частин виливки;

6) *неметалеві включення* (рис. 4.1, *д*), що утворюються в результаті взаємодії компонентів сплаву, наприклад заліза, із розчиненими в ньому киснем, сіркою, азотом та внаслідок попадання шлаку і формової суміші при руйнуванні форми.

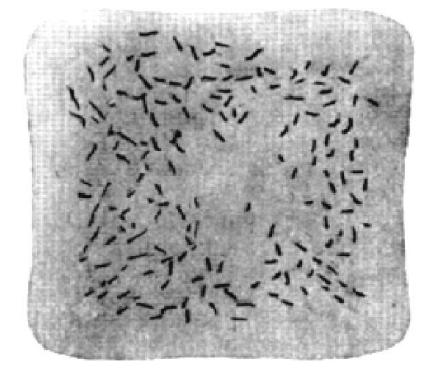

У деяких легованих сталях виявляються *флокени* (рис. 4.2) *–* тонкі тріщини, які розташовуються за поперечним перетином сплаву. Походження флокенів пов'язано з поглинанням водню сталлю у рідкому стані та його сегрегацією в місцях великих спотворень кристалічної ґратки в твердому стані. Це призводить до появи значних напружень і, як наслідок, до появи тріщин при пластичній деформації сталі, <sup>а</sup> також при її нерівномірному Рис. 4.2. Флокени.

охолодженні або фазових перетвореннях.

При термічній обробці можуть виникнути такі дефекти:

 *окислення* – процес взаємодії заліза з киснем під час термічної обробки. При нагріванні в печах поверхня сталевих виробів взаємодіє з пічними газами, внаслідок чого метал окислюється і на деталях утворюється окалина (хімічна сполука металу з киснем);

*зневуглецювання –* вигоряння вуглецю з поверхневих шарів виробів;

 *перегрів* формування крупнокристалічної структури внаслідок нагрівання сталі вище певних температур та тривалої витримки при цих температурах, що в свою чергу призводить до швидкого зростання зерен;

 *перепал* результат тривалого перебування металу в печі при високій температурі, яка є близькою до температури плавлення. Фізична сутність перепалу полягає в тому, що кисень з навколишнього середовища при високій температурі проникає в глиб металу і окислює границі зерен. В результаті окислення границь зерен механічний зв'язок між зернами слабшає, метал втрачає пластичність і стає крихким;

 *гартівні тріщини* утворюються при різкому охолодженні або при різкому нагріванні (тобто при виникненні значних як термічних так і структурних напружень), при наявності неметалевих включень, раковин та інших дефектів;

- *деформація* зміна об'єму матеріалу внаслідок термічної обробки;
- *короблення* спотворення зовнішньої форми виробу.

## 1.3. Виготовлення темплетів

Поверхню дослідного зразка попередньо вирівнюють на наждаковому папері або напилком. Після отримання плоскої поверхні зразки вручну або механічним шляхом шліфують на крупнозернистому шліфувальному папері з поступовим переходом до дрібнозернистого паперу.

При ручному шліфуванні папір розміщують на плоскій твердій основі (товсте скло). Зразок притискають поверхнею до шкурки і ритмічно переміщують вперед і назад по прямій лінії. Шліфування проводять в одному напрямку до тих пір, поки не зникне рельєф від обробки шкуркою попереднього номера. Змінювати напрям шліфування зразка (поворот на 90°) можна тільки при переході до шліфування шкуркою іншої зернистості. Після шліфування для видалення залишків абразиву шліф промивають водою.

Після шліфовки зразки протравлюють у спеціальному реактиві. Травлення відбувається нерівномірно за підготовленою поверхнею зразка: місця скупчення домішок, різноманітні неоднорідності (пори, раковини, тріщини) та інші дефектні ділянки структури протравлюються сильніше. На поверхні макрошліфа з'являються заглиблення, потрапляючи у які відбите світло розсіюється, і такі ділянки око сприймає як темні, у той час як гладкі ділянки поверхні здаються світлими. Для виявлення макроструктури використовують реактиви глибокого і поверхневого травлення.

1.4. Методи виявлення макроструктури.

Макроструктуру підготовленої для досліджень поверхні зразка виявляють методом травлення. При макроскопічних дослідженнях вивчають натуральну структуру шліфа або збільшену за допомогою сильної лупи.

Виділяють наступні методи виявлення макроструктури: глибоке травлення, поверхневе травлення, метод відбитків.

*Глибоке травлення* проводять зі значною або короткотривалою витримкою, але при цьому застосовують концентровані розчини неорганічних кислот, дія яких викликає глибоке травлення. Цей вид травлення дає уявлення про загальні властивості зразка, а також застосовується для виявлення макродефектів (пор, раковин, тріщин тощо). У цьому випадку в якості реактивів для травлення сталей використовують концентровані розчини кислот або їх сумішей. Основні реактиви, що використовуються для глибокого травлення макрошліфів, наведені в таблиці 4.1.

*Таблиця 4.1*

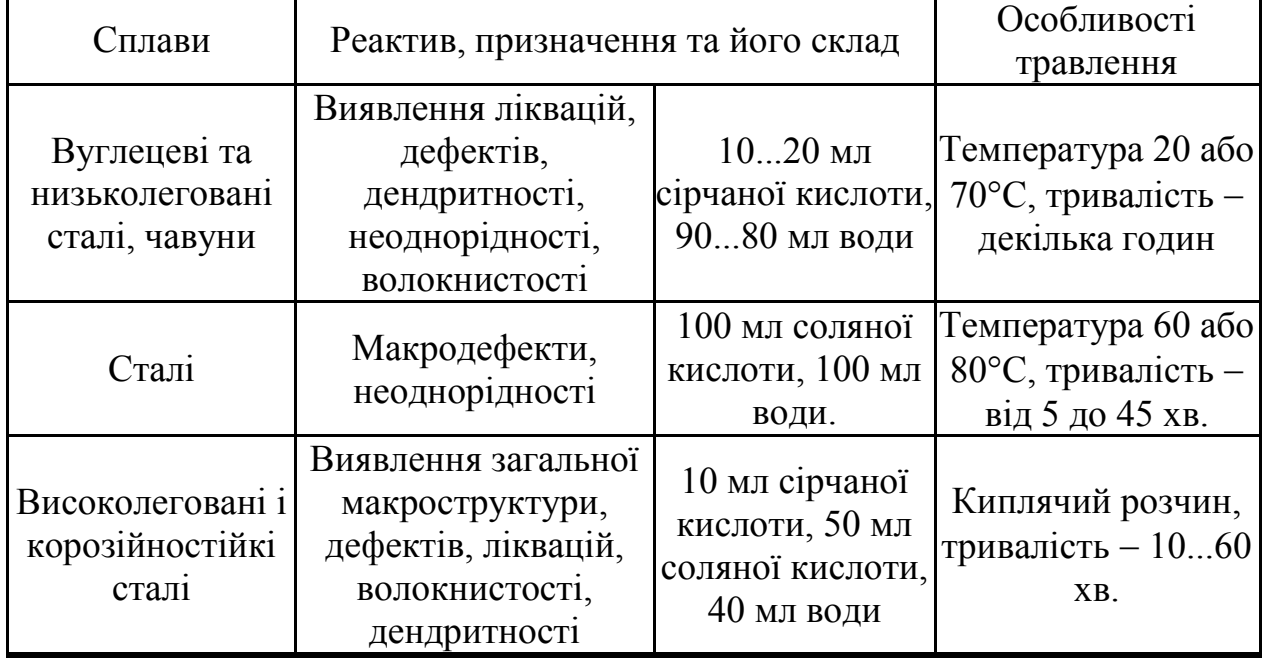

Реактиви для глибокого травлення сплавів

*Метод поверхневого травлення* має ряд переваг порівняно з глибоким травленням. Поверхневе травлення застосовують переважно для виявлення окремих фрагментів структури та дозволяє проводити подальше мікроскопічне дослідження, оскільки поверхня шліфа має незначну шорсткість. При цьому виді травлення поверхня шліфа має бути підготовлена більш ретельно, ніж для глибокого травлення.

Для поверхневого травлення сталі з метою виявлення неоднорідностей

найчастіше використовують реактив Гейна, який містить 53 г NH4Cl і 85 г CuCl<sub>2</sub>, розчинених у 1000 мл води. Режим травлення:  $t = 20$ °С,  $\tau = 0.5$ -1 хв. При зануренні зразків у реактив відбувається реакція обміну: залізо розчинюється і витискає з розчину мідь, яка осідає на поверхні зразка. На ділянках, які недостатньо захищені міддю (пори, раковини, тріщини, неметалеві включення), травлення відбувається активніше. Мідь, що осіла на поверхні, обережно знімають ватним тампоном під струменем води.

Для виявлення будови ливарних *алюмінієво-мідних сплавів* використовують поверхневе травлення у 10-15% водному розчині їдкого натру. Макроструктури *мідних сплавів* визначають травленням у 15% водному розчині персульфату амонію, *нікелевих сплавів* у реактиві, що містить 10 г FeCl, 30 мл соляної кислоти і 120 мл води.

Використовують також інші реактиви, склади яких зазначені у довідковій літературі.

## 2. ПРАКТИЧНА ЧАСТИНА

1. Ознайомитись з методами макроаналізу.

2. Виготовити макрошліф з наданих темплетів.

3. З довідкової літератури підібрати протравлювач для макрошліфів.

4. Виготовити протравлювач та протравити макрошліф для виявлення макроструктуру.

5. Дослідити структуру зразків, використовуючи лупу і добре освітлення.

6. Описати дефекти макроструктури.

7. Сфотографувати макроструктуру темплетів та додати до звіту.

8. Оформити звіт.

## КОНТРОЛЬНІ ПИТАННЯ

1. Сформулювати сутність і призначення макроаналізу.

2. Які дослідження дозволяє виконувати макроструктурний аналіз металів і сплавів?

3. Дати визначення, що таке макроструктура? Перелічити види її контролю.

4. Дати визначення, що таке макрошліф? Опишіть методику приготування макрошліфу, вкажіть основні особливості методики.

5. Вкажіть існуючі методи виявлення макроструктури. Опишіть, яким чином і для чого застосовується кожен з методів. Які реактиви при цьому використовуються?

6. Наведіть класифікацію зовнішніх макродефектів.

7. Які типи дефектів виникають при термічній обробці металів та сплавів, а також деталей різноманітної форми? Внаслідок яких факторів вони виникають?

8. Описати методику фотографування макродефектів.

#### Лабораторна робота № 5

## ВИЗНАЧЕННЯ ХІМІЧНОЇ ТА СТРУКТУРНОЇ НЕОДНОРІДНОСТІ В СПЛАВАХ

Мета роботи: одержати практичні навички виготовлення макрошліфів, виявити структурні неоднорідності, встановити причини її формування в металі, пояснити мету виявлення неоднорідностей в зразках та деталях.

Обладнання і матеріали: зразки сплавів, лупа, протравлювачі, фотопапір, фотофіксаж.

### 1. ТЕОРЕТИЧНІ ВІДОМОСТІ

Макроаналіз макрошліфів дозволяє виявити *структурну* або *хімічну неоднорідності*, що утворюються при обробці готових виробів. Хімічна неоднорідність сплаву, що виникає при його виробництві, називається *ліквацією.* Особливо схильні до утворення ліквацій в сталі вуглець, сірка і фосфор.

Важливо знати розподіл у сталі шкідливих домішок сірки і фосфору, оскільки вони істотно впливають на структуру металу і його властивості. Сірка викликає червоноламкість сталі, тобто крихкість при високих температурах, а фосфор – холодноламкість, тобто крихкість при низьких температурах. Тому вміст сірки і фосфору в сталях суворо регламентують. Характер розподілу названих елементів залежить від процесу кристалізації металу у виливку або у зварному з'єднанні та від виду обробки тиском.

Загальну ліквацію вуглецю, фосфору і сірки можна оцінити при обробці макрошліфу реактивом Гейна. Ще одним альтернативним методом є метод Баумана або метод відбитків.

*Метод відбитків* заснований на тому, що зображення структури з'являється не на самому шліфі, а на папері, тканині або плівці, на яких нанесено відповідний реактив. Матеріал, із нанесеним на нього реактивом, притискають до поверхні шліфа. В результаті взаємодії реактиву з окремими структурними складовими, на папері або іншому матеріалі утворюються характерні ділянки, що мають колір продуктів реакції. Метод відбитків застосовують винятково в області макродосліджень. Кожний відбиток являє собою картину досліджуваного зразка у натуральний розмір, тому всі способи відбитків відносяться до області макроаналізу.

Вид відбитка дає у багатьох випадках інформацію про число і розмір включень (сульфідів, оксидів), тобто про ступінь чистоти, але не характеризує структуру. Деякі методи отримання відбитків дозволяють виявити розподіл елементів, наприклад, фосфору як домішкового елемента у твердому розчині основного матеріалу.

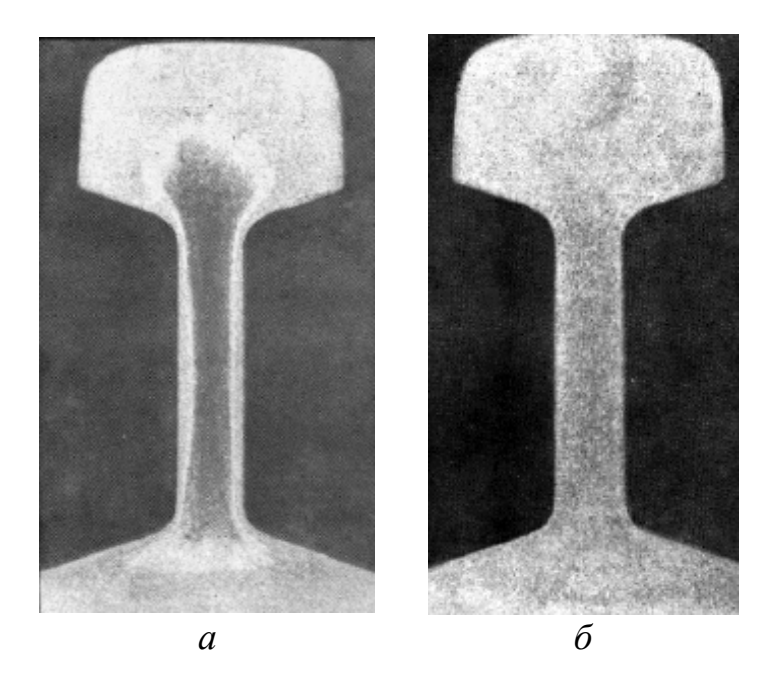

Рис. 5.1. Ліквація сірки в сталі: *а* – ліквація сірки; *б* – рівномірний розподіл сірки.

На рис. 5.1 показано макрознімок (відбиток, зроблений за методом Баумана), на якому чітко видно ліквацію сірки за перетином рейки.

З ліквацією хімічних елементів також тісно пов'язані *дендритність* структури литих сплавів і *волокнистість* структури деформованих металів. Шкідливі домішки у вигляді неметалевих включень (сульфідів, фосфідів, оксидів) і деякі легуючі елементи накопичуються найчастіше в міждендритних просторах.

Продукцією

металургійних підприємств, як

правило, є метал, що зазнав гарячої обробки тиском – кування або прокатування. Дендрити, що спочатку були дезорієнтованими при деформуванні поступово витягуються вздовж напрямку деформації. Орієнтованого напрямку також набувають і неметалеві включення. В результаті цього формується типова для прокатаного металу стрічкова, волокниста структура. Таку волокнисту будову металу називають *первинною стрічковістю.* Повторна стрічковість утворюється в сталі з вмістом вуглецю до 0,8 ат.% (та в деяких легованих сталях при їх охолодженні від високих температур) в результаті виділення надлишкового фериту з аустеніту на витягнутих неметалевих включеннях. Макроаналіз дозволяє встановити також спосіб виготовлення деталей – обробка тиском (рис. 5.2, *а*) або різанням (рис. 5.2, *б*).

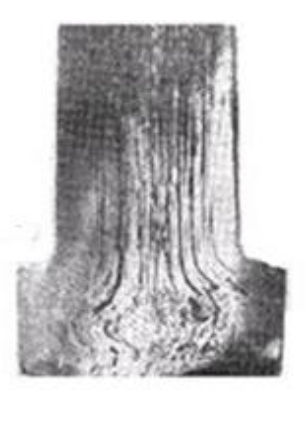

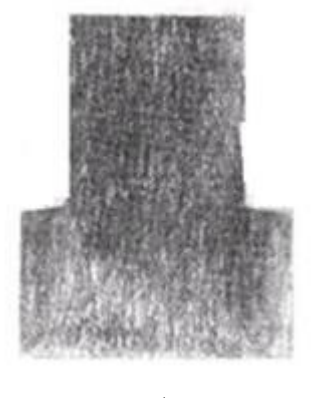

*а б* Рис. 5.2. Макроструктура болтів, виготовлених: *а* – штампуванням; *б* – різанням.

Волокниста будова металу обумовлює різко виражену анізотропію його

властивостей.

Пластичність, ударна в'язкість і міцність зразків, вирізаних вздовж волокон, є вищими. Тому відповідальні деталі, особливо ті, які працюють при високих динамічних навантаженнях (колінчасті вали, шестерні, шатуни, молотові штампи, клапани, гаки тощо), виготовляють так, щоб волокна в них не перерізалися, а відповідали конфігурації виробу. При обробці різанням деталі з деформованої сталі її волокна перерізаються, що різко зменшує міцність деталі.

#### 2. ПРАКТИЧНА ЧАСТИНА

1. Для дослідження структурної неоднорідності виготовити макрошліфи з наданих зразків сталі.

2. Підготувати листи фотопаперу, що відповідають за розмірами підготовленій поверхні зразка.

3. Витримати на світлі протягом 5-8 хв у 2-5%-му водному розчині сірчаної кислоти, потім злегка просушити між листами фільтрувального паперу для видалення зайвого розчину і щільно притиснути емульсійним боком до добре відшліфованої і очищеної від забруднення поверхні зразка.

4. Зверху папір пригладити до поверхні зразка гумовим валиком для видалення пухирців повітря, які залишилися. Сірка знаходиться в сталі у вигляді сірчаних сполук – сульфідів марганцю Мn і заліза Fe, тому між сірчаними включеннями і сірчаною кислотою відбувається наступна реакція  $FeS + H_3SO_4 \rightarrow FeSO_4 + H_2S$ . Сірководень, що утвориться безпосередньо в місці виділення, взаємодіє з бромистим сріблом фотоемульсії: 2AgBr +  $H_2S \rightarrow 2HBr + Ag_2S$ .

5. Після витримки протягом 2-3 хв фотопаперу на зразку його знімають, промивають у воді, фіксують у розчині гіпосульфату, потім знову промивають у воді і висушують. Сірчане срібло має темний колір, який з'являється на фотопапері та характеризує розподіл сірчаних включень у сталі. Описати методику і розмістити отримане фото в звіт.

6. Оформити звіт.

## КОНТРОЛЬНІ ПИТАННЯ

1. Поясніть, які дослідження дозволяє виконувати макроструктурний аналіз металів і сплавів?

2. Дати визначення, що таке ліквація, дедритність структури, волокнистість, стрічковість?

3. Поясніть, яким методом досліджується ліквація сірки в металі?

4. Що досліджується методом Баумана? Для чого потрібно досліджувати неоднорідність розподілу структурних складових у сталі?

5. На які властивості деталей впливає ліквація хімічних елементів?

6. Які реактиви застосовують для виявлення розподілу сірки на поверхні зразка?

#### Лабораторна робота № 6

## ПРИГОТУВАННЯ ШЛІФІВ ДЛЯ МЕТАЛОГРАФІЧНИХ ДОСЛІДЖЕНЬ

Мета роботи: розглянути сутність металографії та мікроаналізу; опанувати методику приготування металографічних шліфів та методи тонкого полірування.

Обладнання і матеріали: оптичний мікроскоп МИМ-7, зразки для досліджень, набір шліфувального паперу, набір алмазних паст, фетр, спирт, обладнання для електролітичного полірування.

#### 1. ТЕОРЕТИЧНІ ВІДОМОСТІ

1.1. Метод мікроаналізу металів і сплавів

Класичний метод дослідження і контролю металевих матеріалів включає вивчення структури дослідних зразків на оптичному мікроскопі. Такий напрямок у металознавстві називають *металографією.*

Мікроаналіз – один із найбільш часто використовуваних методів дослідження внутрішньої будови металів і сплавів. За допомогою мікроаналізу можна вивчити форму і розмір кристалічних зерен, вплив обробки на їх форму та розміри, морфологію фаз, які є присутніми в сплаві, встановити вид структурних неоднорідностей, дефектів тощо, розміри яких не можна зафіксувати неозброєним оком.

Для проведення мікроаналізу з дослідного матеріалу готують зразок шляхом шліфування, полірування та травлення для подальшого дослідження під мікроскопом. Підготовлена для дослідження методом мікроаналізу пласка поверхня зразка називається *мікрошліфом*.

Основним завданням мікроаналізу є визначення структурних складових сплавів. *Мікроструктурою* називають внутрішню будову металів, яку спостерігають за допомогою оптичних мікроскопів, що забезпечують збільшення від 50 до 1500 разів. Мікроструктуру зразків виявляють за допомогою методу травлення.

Для швидкої оцінки мікроструктури при металографічних дослідженнях під час контролю різних сталей використовують еталонні шкали мікроструктури, які наведені у відповідних стандартах та умовах із зазначенням реактивів для травлення і збільшень. Ці шкали дозволяють оцінити мікроструктуру зразка в балах в залежності від вмісту визначених структурних складових, їх розмірів, ступеня дисперсності, нерівномірності розподілу та інших ознак.

#### 1.2. Вибір зразків для досліджень

Металеві вироби мають неоднорідну структуру. З метою отримання достовірних експериментальних результатів мікроструктурного аналізу, необхідно правильно вибрати зразки для досліджень. Зразки обирають з найбільш характерних зон металопродукції. Структура ливарної виливки має неоднорідну структуру, що обумовлено різними умовами відводу тепла за перетином та висотою зливка; у деформованому металі – різним ступенем деформації внутрішніх і зовнішніх шарів металу.

При дослідженні зразків з виробу, що має неоднорідну структуру за перерізом, роблять лише поперечний шліф. Якщо виріб має неоднорідність структури за висотою або довжиною, то виготовляють декілька зразків з різних найбільш характерних зон. Місце вибору та кількість зразків визначаються метою і завданнями дослідження. Для контролю окремих видів металевої продукції місця вибору та кількість зразків регламентуються Державними Стандартами або Технічними умовами. Зразки можуть бути виготовлені вогневим способом (автогеном) або холодним (на металорізних верстатах, гільйотинних ножицях). При виготовлені зразків вогневим способом передбачається припуск 15-20 мм, холодним – 5-20 мм в залежності від товщини виробу.

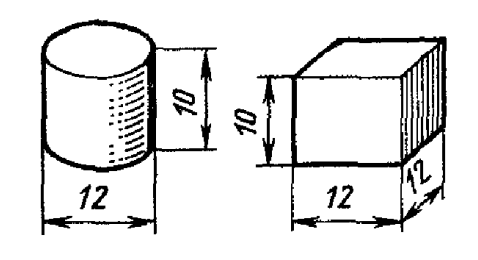

Рис. 6.1. Оптимальні розміри для металографічних досліджень.

Розмір і форма зразків визначається завданнями дослідження, габаритами, конфігурацією досліджуваного виробу, технічним обладнанням лабораторії. Як правило, виготовляються зразки циліндричної або прямокутної форми (рис. 6.1).

При виготовленні мікрошліфів із зразків малих розмірів для надійного кріплення використовують спеціальні

струбцини (рис. 6.2, *а*), або обойми (металеві, пластикові), які в подальшому заливають сумішшю для фіксації (легкоплавкі сплави, сплав Вуда, епоксидна смола, швидкотвердіюча пластмаса) (рис. 6.2, *б*).

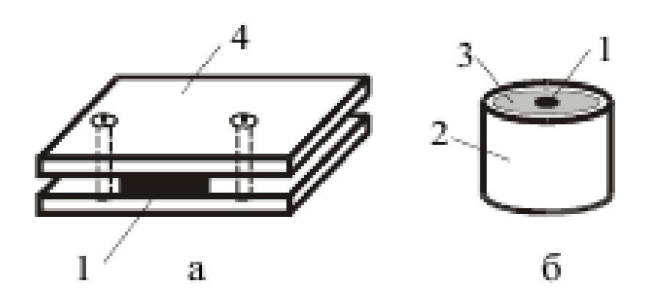

Рис. 6.2. Струбцини для виготовлення мікрошліфів: *а* – зразок (1), струбцина (4); *б* – зразок (1), суміш для фіксування зразку (3), обойма (2).

Зразки при необхідності можна «звільнити» з оправи нагріванням або спеціальним розчином. Матеріал, з якого виготовляють струбцину або обойму обирають за твердістю, яка є наближеною до твердості дослідного зразка. Зразки більш габаритних розмірів досліджують без додаткових кріплень, лише попередньо знімають задирки та гострі краї.

## 1.3. Шліфування та полірування зразків

Техніка шліфування при виготовленні металографічних шліфів, як відомо, є визначальною. У залежності від розташування перетину поверхні шліфів, розрізняють повздовжні, поперечні та косі шліфи. Повздовжні та поперечні шліфи використовують частіше, ніж косі. Однак косі шліфи дозволяють металографічно досліджувати поверхнево оброблені металеві матеріали і є ефективним допоміжним засобом для оцінки дифузійного шару, тонких металевих покрить або шорсткості поверхні. У косих шліфів площина перерізу проходить не перпендикулярно, а під кутом до поверхні. Завдяки цьому одержують більшу ширину досліджуваного зрізу, ніж при інших типах шліфів.

Сучасні способи полірування поділяються на хімічні, механічні, комбіновані (хіміко-механічні і електролітично-механічні). Переважно застосовується механічне полірування.

*Шліфування зразків.* Виготовлення шліфів складається з декількох етапів: грубого шліфування, тонкого шліфування та полірування. Грубе шліфування зразків здійснюють за допомогою шліфувального паперу. Він являє собою абразивний матеріал, який нанесений на папір або на тканину. Шліфувальний папір має своє маркування - умовні позначення, які включають в себе спосіб нанесення, формат та тип абразивного матеріалу і його зернистість в умовних одиницях.

Тонке шліфування виконують за допомогою алмазних паст суміші порошків, жирів, зв'язуючої та поверхнево-активної речовин. В залежності від зернистості абразивного порошку пасти бувають грубі, середні, тонкі. Шліфування такими пастами є хіміко-механічною обробкою: під час обробки на дрібних виступах поверхні зразка утворюються плівки сірчаних і окисних сполук (оскільки в пасті міститься стеарин, олеїнова кислота, гас, сода), які при терті легко зриваються і поверхня зразка вирівнюється. Процес шліфування займає 3-5 хвилин (на кожній операції). Шліфування проводять на ватмані або тканині залежно від типу дослідного зразку. У процесі обробки паста псується (чорніє) і її треба видаляти тканиною, змоченою в гасі. Для кожної пасти (грубої, середньої, тонкої) повинна бути окрема підкладинка з ватману або тканини.

Полірування також здійснюється за допомогою алмазних паст з номером фракції до 1 мкм, які розводять у гасі. Крім того полірування здійснюють з водяним розчином окису хрому.

Етапи шліфування та полірування є ідентичними та складаються з наступних операцій. Шліфування за допомогою шліфувального паперу, як і за допомогою паст, може проводитися вручну або механічно. При ручному

способі шліфування на жорстку плоску основу (скло або металевий лист) кладуть наждачний папір. Зразок ставлять на папір пласким боком і шліфують з легким натисканням до повного знищення рисок від попередньої обробки (на шліфі залишаються риски тільки від шліфувального паперу). Протирають зразок від пилу сухою, чистою тканиною і повторюють операцію шліфування на папері з меншим зерном. При зміні номера шліфувального паперу обов'язково змінюють рухи шліфа на 90° (рис. 6.3). Це дозволяє цілком знищити риски від попереднього шліфування.

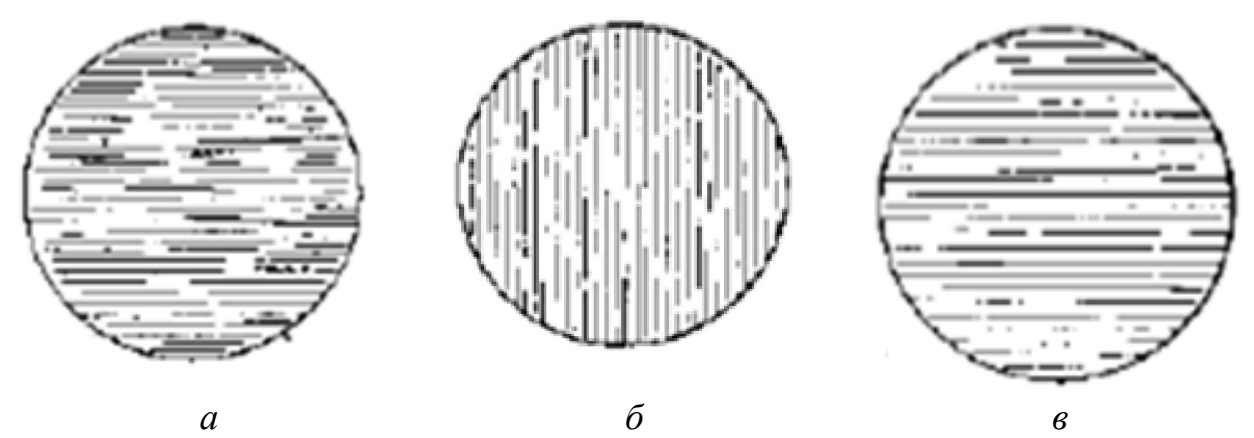

Рис. 6.3. Поверхня шліфа після обробки шліфувальним папером різних номерів: *а*, *б*, *в* – зміна напрямку обробки

Шліфування механічним способом ведеться на спеціальних шліфувальних верстатах. На металеві кола верстата накладаються кола, вирізані зі шліфувального паперу, а іноді замість шліфувального паперу застосовуються шліфувальні кола. Шліфування ведеться на папері із послідовним зменшенням його зернистості. При механічному шліфуванні зразки нагріваються, у цьому випадку їх можна періодично охолоджувати водою.

*Полірування металографічного шліфа* можна проводити двома способами: механічним або електролітичним.

*Механічне полірування* – процес досить тривалий (від 8 до 10 хвилин). Над полірувальним верстатом закріплюється бачок для полірувальної рідини, яка через тонку трубку з краном подається на полірувальне коло. Полірувальне коло розміщено у кожусі, що має патрубок для відводу рідини. Коло покривають м'якою тканиною: сукном, фетром, драпом, шовком та ін., яка рівномірно змочується *полірувальною рідиною* – сумішшю абразивного матеріалу (Сr<sub>2</sub>Оз або Аl<sub>2</sub>Оз) з водою. Якщо зі шліфа можуть викришуватись крихкі фази, то зразок необхідно полірувати на тканині без ворсу. При поліруванні шліф періодично повертається для більш рівномірної обробки всієї поверхні.

Поліруючи шліф, необхідно дотримуватися таких правил (рис. 6.4):

1. розташовувати шліф на полірувальному колі далі від центру;

2. утримувати контакт з м'яким сукном полірувального кола та поверхнею шліфа без перекосів і надмірного натискання (в іншому випадку

шліф може вирватися з пальців);

3. постійно змочувати полірувальне коло, оскільки його висихання може викликати «пригоряння» поверхні, що полірується і деформування структури.

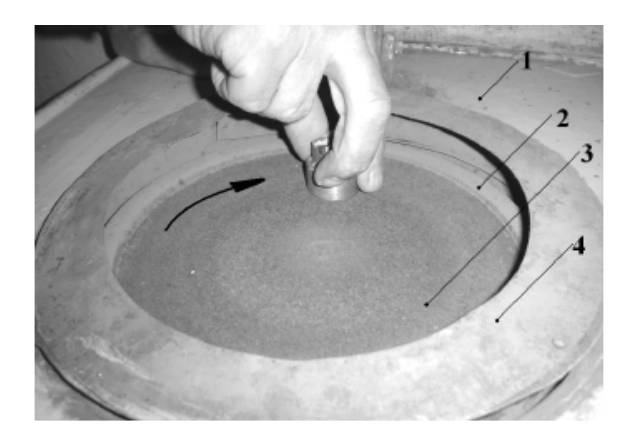

Рис. 6.4. Рекомендований прийом полірування шліфа на полірувальному верстаті: 1 – стіл полірувальної установки, 2 – диск, 3 – сукно, 4 – захисний кожух.

Полірування вважається закінченим, коли поверхня шліфа при зовнішньому огляді неозброєним оком набуває дзеркального блиску, а при розгляді під мікроскопом на поверхні шліфа не буде виявлено подряпин (рис. 6.5)*.*

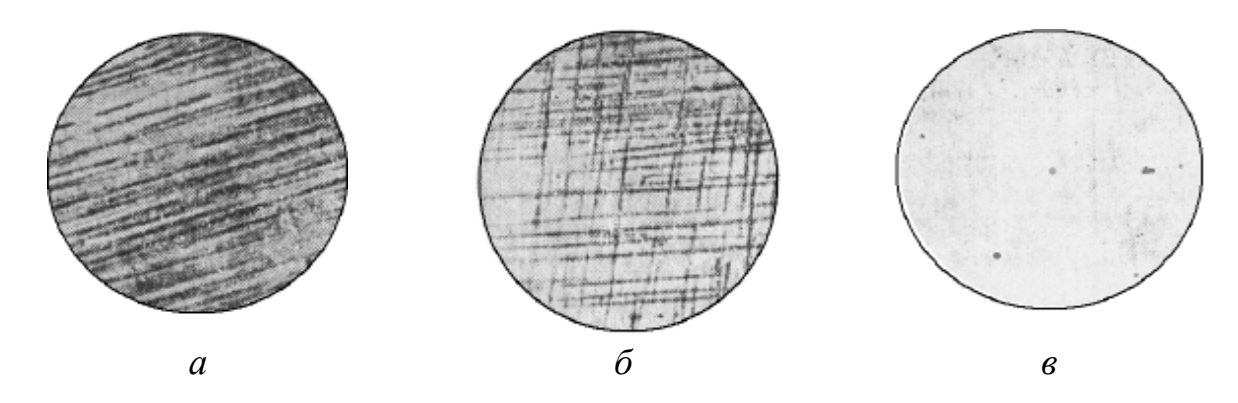

Рис. 6.5. Різна ступінь готовності мікрошліфів: *а* – підготовлений до більш тонкої шліфовки; *б* – потрібне продовження шліфовки на даному абразиві; *в* – стан поверхні мікрошліфів після полірування.

*Електролітичне полірування.* При електролітичному поліруванні гладка і блискуча поверхня утворюється під час анодного розчинення виступів мікрорельєфу оброблюваної поверхні зразка, що є анодом в електролітичному ланцюзі (анод – позитивний електрод).

Електролізні ванни виготовляють з кислотоопірних матеріалів. Ванни, які не підігріваються, виробляють зі скла, порцеляни, фторопластів, а ванни, які підігріваються – із нержавіючої сталі. Катод (негативний електрод) вирізають з листового металу: міді, свинцю, нержавіючої сталі та ін. Для кожної пари метал-електроліт повинен бути підібраний оптимальний режим: температура, напруга, густина анодного струму, час, матеріал катоду. Шліфи зберігаються в ексикаторі – ємності з добре притертою кришкою, яка містить на дні шар гігроскопічної речовини (наприклад, хлористого кальцію).
# 2. ПРАКТИЧНА ЧАСТИНА

1. Провести грубе шліфування ручним способом зразка запропонованого сплаву.

2. Провести тонке шліфування ручним способом, попередньо визначивши необхідну тривалість та спосіб шліфування обраного зразка.

3. При необхідності провести електролітичне полірування зразка. З довідкової літератури підібрати режим та реактив для електролітичної поліровки зразка.

4. Описати методику виготовлення мікрошліфа запропонованого сплаву.

5. Оформити звіт.

# КОНТРОЛЬНІ ПИТАННЯ

1. Дати визначення, що таке мікроаналіз, мікрошліф? Описати основні методи мікроаналізу.

2. Чим відрізняються метод макроаналізу від мікроаналізу?

3. Сформулювати, чому важливим є вивчення мікроструктуру металів та сплавів?

4. Описати техніку приготування шліфів для мікроаналізу, охарактеризувавши особливості застосування цієї техніки для різного типу сплавів.

5. Перелічити засвоєні методи приготування мікрошліфів.

6. Описати методику полірування електролітичним методом, зазначивши принципи обирання реактиву для вказаних викладачем металів та сплавів.

#### Лабораторна робота № 7

# МЕТАЛОГРАФІЧНИЙ АНАЛІЗ МЕТАЛІВ І СПЛАВІВ МЕТОДИ ВИЯВЛЕННЯ МІКРОСТРУКТУРИ

Мета роботи: вивчити методи металографічного аналізу; оволодіти методикою виявлення мікроструктури зразків; дослідити та сфотографувати мікроструктуру зразків за допомогою оптичного мікроскопа.

Обладнання і матеріали: оптичний мікроскоп, набір зразків, кислоти, спирт, фотоприставка, фотоапарат.

### 1. ТЕОРЕТИЧНІ ВІДОМОСТІ

Структуру виявляють винятково шляхом хімічного або електролітичного травлення, при цьому реактив взаємодіє з полірованою поверхнею шліфа. Під дією реактивів у металах і сплавах у першу чергу розчинюються виділення по границях зерен, що мають іншу хімічну природу. Кожна фаза розчинюється порізному: одна структурна складова розчинюється в реактиві швидше, інша – повільніше. Структура стає видимою, при цьому відбивна здатність шліфа змінюється. Виникає рельєф, що складається з виступаючих фаз. Завдяки цьому стають видимими контури структурних складових. Окремі структурні складові (фази) по-різному розчиняються й офарблюються, тому шляхом травлення можна розрізняти хімічні і фізичні властивості металів і сплавів.

Тонку структуру виявляють за допомогою мікропротравлювачів. Дослідження мікроструктури проводять при 50-1500-кратних оптичних збільшеннях. Мікротравлення може застосовуватись для виявлення будь-яких видів структури; а також у тих випадках, коли повинна бути виявлена тільки загальна структура (лита структура, зерно або деформоване зерно); розподіл фаз чи сполук якогось супутнього або легуючого елемента.

1.1. Природа травлення

При металографічному виявленні структури прагнуть зробити видимим кристалічне зерно металу або сплаву. Границі зерен виявляє реактив, що впливає на зерно без значної взаємодії з площиною зерна.

*Виявлення границь зерна.* Виявлення границь зерна залежить від розміру кута їх границь. Границя зерна являє собою перетин площини шліфа площиною розмежування кристалів. Можна спостерігати, що границя на одному боці зерна виявляється погано внаслідок приблизно однакової орієнтації сусіднього кристала і виявляється краще на іншому боці зерна у результаті великої різниці в орієнтації. Границі зерен – це продукт (проміжна речовина), який у вигляді плівки оточує кристал, що росте при твердінні. Цей проміжний продукт як забруднена маса розчинюється реактивом для виявлення границь зерен значно

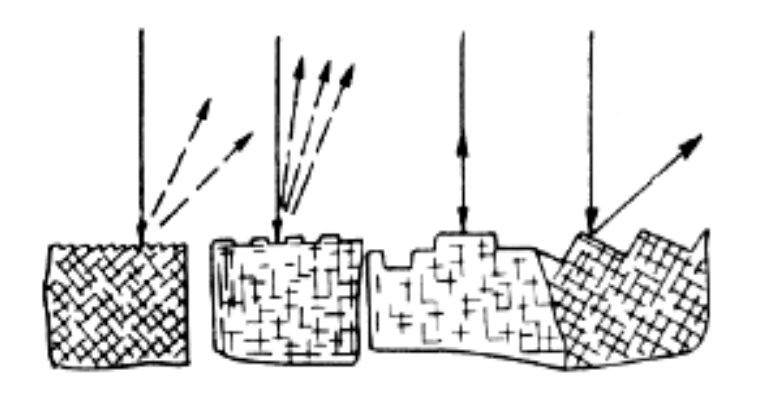

Рис. 7.1. Схема утворення контрасту в зображенні рельєфу.

сильніше. Внаслідок цього границі зерен розширюються. Для виявлення границь зерен проводять попереднє травлення, що намічає контури. Таке травлення очищає структуру і підготовлює її для наступного виявлення (рис. 7.1).

*Виявлення поверхні зерен.* Поверхня зерна внаслідок «тераси», що утворюється при хімічній взаємодії, виявляється шорсткуватою. При обертанні зразка, протравленого для виявлення поверхні зерна, кожний кристал зі зміною кута падіння світла до його осі досягає найвищого або найнижчого ступеня освітлення (рис. 7.2). Травлення поверхонь зерен виявляє різницю в орієнтації зерен полікристалічного матеріалу.

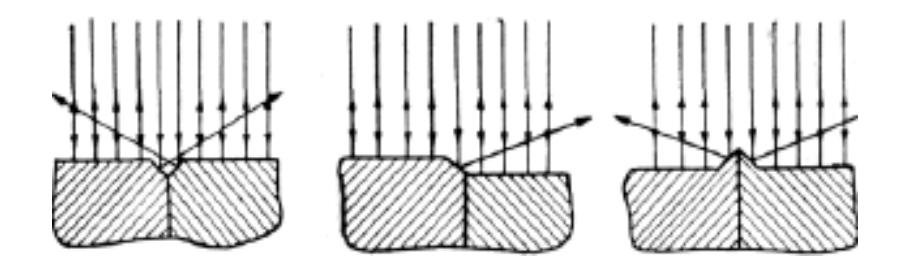

Рис. 7.2. Схема утворення рельєфних границь зерен.

1.2. Умови травлення

Велике значення при травленні, поряд зі складом протравлювача, мають тривалість травлення і температура реактиву; також необхідно враховувати деякі інші показники, які впливають на результати травлення.

*Тривалість травлення,* тобто час впливу діючого реактиву, визначається не тільки ступенем дисоціації розчину, його температурою і хімічним складом, але також площею фаз, які необхідно виявити.

*Температура травлення.* При роботі з азотною кислотою варто пам'ятати, що вона витравлює границі зерен при низьких температурах (18- 20°С), а при високих температурах виявляє поверхню зерен.

*Інші чинники, які впливають на виявлення структури.* Швидкість реакції травлення, а також результат травлення багато у чому залежать від того, чи рухається шліф або перемішується реактив під час травлення. Відразу ж після занурення у реактив необхідно пересувати зразок не тільки для того, щоб усунути пухирці повітря, які могли прилипнути до зразка, але й в першу чергу

для того, щоб вирівняти різницю концентрацій, яка виникає при хімічному розчиненні та гальмує виявлення структури.

*Вибір реактивів для травлення досліджуваних металів і сплавів.* Найбільш поширеними реактивами для травлення вуглецевих, низько- і середньолегованих сталей, чавунів, а також виявлення структури цементованої і азотованої сталі є 2-4% спиртовий розчин азотної кислоти, або 4% спиртовий розчин пікринової кислоти.

### 1.3. Види травлення

*Хімічне травлення*. При хімічному травленні на поверхні шліфа відбуваються хімічні реакції протягом певного часу при певній температурі. Травлення може бути загальним (виявляється вся мікроструктура) і вибірковим (виявляються деталі мікроструктури). До складу протравлювачів зазвичай входять кислоти (азотна, пікринова, сірчана, хромова, соляна, плавикова, оцтова, щавлева та ін.), луги (їдкий калій і їдкий натрій), солі (окислювачі та відновлювачі). Операцію хімічного травлення проводять трьома способами:

1) зануренням зразка у протравлювач;

2) втиранням протравлювача;

3) змочуванням поверхні шліфа протравлювачем.

*Травлення зануренням.* Для кращого спостереження за процесом травлення, зразок поміщують у реактив полірованою поверхнею догори. Реактив наливають у чашку з порцеляни, скла або кислотостійкої пресованої маси. В процесі травлення ванночку злегка погойдують. Товщина шару протравлювача над поверхнею шліфа повинна бути приблизно 5 мм.

*Травлення шляхом втирання* застосовують для того, щоб видалити осад, який утворюється на поверхні шліфа. При цьому кисень повітря також впливає на результати травлення. За допомогою злегка скрученого і просякнутого реактивом ватного тампону протирають поверхню шліфа. При цьому є небезпека ушкодження поверхні шліфа подряпинами, тому цей спосіб травлення застосовують обмежено.

*Змочування поверхні шліфа.* Якщо протравлювач дуже швидко виявляє мікроструктуру, то використовують третій спосіб травлення – наносять декілька крапель протравлювача піпеткою на поверхню шліфа, після чого зразок відразу промивають.

Якість травлення перевіряють під мікроскопом при робочому збільшенні. Якщо поверхня шліфа під мікроскопом дуже світла, немає чіткості контурів структури, то шліф *недотравлений* (необхідно провести повторне травлення). Якщо під мікроскопом поверхня шліфа темна, із широкими чорними границями – шліф *перетравлений.* У цьому випадку необхідна повторне полірування. Якщо при поліруванні протягом 1-2 хвилин сліди травлення не видаляються, то поверхневий шар знімають повторним шліфуванням і поліруванням. Після закінчення травлення, щоб уникнути окислення, шліф очищають від залишків протравлювача і продуктів травлення. Для цього його спочатку промивають у проточній воді, а потім протирають спиртом і висушують (струменем теплого повітря або прикладають фільтрувальний папір).

*Електролітичне травлення.* Часто застосовують електролітичний спосіб травлення, заснований на властивостях металів розчинятися у розведених кислотах. Схема установки електролітичного травлення наведена на рис. 7.3. Зразок разом з благородним металом включають у гальванічний елемент, при цьому не благородний метал переходить у розчин, а на іншому полюсі виділяється водень. Полірований шліф у якості анода розміщують в електроліт, через який пропускають електричний струм. Катодом служить спеціально виготовлена пластина. При пропусканні електричного струму відбувається розчинення визначених фаз на шліфі зразка, в результаті чого виявляється його мікроструктура. Недоліком цього методу є складність вибору режиму травлення, оскільки він значно залежить від хімічного складу сплаву. Для кожного зразка потрібно коректування режиму травлення.

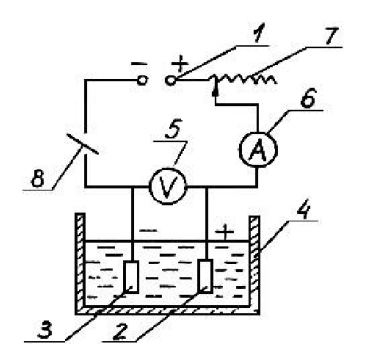

Рис. 7.3. Схема електролітичної ванни: *1* – джерело живлення; *2* – анод (зразок); *3* – катод; *4* – ванна; *5* – вольтметр постійного струму (до 100 В); *6* – амперметр постійного струму (до 20 А); *7* – реостат; *8* – ключ.

*Теплове травлення*. Деякі метали, наприклад, залізо, нікель, кобальт, марганець, хром, мідь, сурма, вісмут, олово, свинець, цинк і кадмій, при нагріванні на повітрі (талій вже при кімнатній температурі) утворюють на своїй поверхні окисний шар, товщина якого збільшується з ростом температури і тривалості нагрівання. У першу чергу окислюються границі зерен. У вищезгаданих металів окислення викликає «теплове фарбування», що створюється інтерференцією світла в оксидній плівці товщиною 150÷300 нм. У відповідності до зміни товщини оксидної плівки змінюється її колір. При окисленні поверхні шліфа вона спочатку стає матовою, а потім набуває різних кольорів, що залежать від хімічного складу фаз, температури і тривалості нагрівання.

*Травлення у розплавлених солях*. Підготовлений шліф знежирюють і занурюють у розплавлену сіль. Робота проводиться виключно під витяжкою. У залежності від хімічного складу сталі і наявності солі на поверхні шліфа утворюються оксидні плівки різного кольору. Для травлення використовуються наступні солі і сполуки: NaCl, KHSO<sub>4</sub>, K<sub>2</sub>O, KNO<sub>3</sub>, KOH; 50% NaCl + 50% KC1, 52% MgCl<sub>2</sub> + 48% KC1, 83% KF + 17% NaF. Робочі температури у залежності від складу досягають 300-860°С. Після закінчення травлення зразок промивають у гарячій воді і протирають спиртом. Цей метод частіше всього застосовується для виявлення мікроструктури сплавів на основі хрому, нікелю, ніобію, вольфраму, і деяких інших металів.

*Катодне розпилення*. Шліфований зразок встановлюють у якості катода у електронній лампі (розрідження від 6,66 до 0,66 *Па*). Анод для трубки зазвичай виготовляють з алюмінію, оскільки він має низьку швидкість розпилення. При тривалості експерименту від 15 секунд до 10 хвилин у лампі створюється напруга від 2000 до 7500 В постійного або змінного струму. В результаті різної здатності до розпилення структурних складових виявляється структура зразка. Зразки при розпиленні охолоджують, щоб уникнути фазових перетворень.

### 2. ПРАКТИЧНА ЧАСТИНА

1. Вивчити теоретичну частину.

2. Приготувати методом шліфування металографічні шліфи запропонованих сплавів для подальшого дослідження структури.

3. Для дослідних зразків запропонованих сплавів підібрати травник, виявити контрастну структуру, оцінити приблизну тривалість основного травлення.

4. На металографічному мікроскопі дослідити структуру зразка, підібравши візуальне збільшення.

5. Протравити зразок в підібраному реактиві. Оцінити ступень протравленності зразка, при необхідності скоректувати методику протравлювання.

6. Опанувати методику фотографування мікроструктури.

7. Обробити фото програмою на ПК і помістити знімок структури в звіт.

8. Описати методику виготовлення мікрошліфа, виявлення мікроструктури та описати структуру зразка.

9. Оформити звіт.

### КОНТРОЛЬНІ ПИТАННЯ

1. Навести класифікацію методів травлення зразків для мікроаналізу. В яких конкретних випадках використовується конкретна методика травлення?

2. Чим відрізняються метод виявлення макроструктури від мікроструктури?

3. Якими є особливості теплового травлення зразків? Для яких сплавів воно використовується?

4. Дати пояснення, що впливає на процеси травлення зразка? Яких правил потрібно дотримуватись для ефективного виявлення мікроструктури?

5. Як визначити візуальне і фотографічне збільшення?

6. Які види травлення дозволяють підвищити оптичні контрасти зображення?

7. За рахунок яких чинників травлення дозволяє виявити поверхневу мікроструктуру досліджуваного зразка?

8. Описати техніку приготування шліфів для мікроаналізу.

#### Лабораторна робота № 8

# ВИЗНАЧЕННЯ ПАРАМЕТРІВ ОДНОФАЗНОЇ ПОЛІЕДРІЧНОЇ СТРУКТУРИ

Мета роботи: ознайомитись з методами візуальної та напівкількісної металографії для оцінки однофазних поліедричних структур, набути навички визначення кількісних характеристик мікроструктури зразків.

Обладнання і матеріали: оптичний мікроскоп, набір зразків, набір оціночних шкал.

### 1. ТЕОРЕТИЧНІ ВІДОМОСТІ

1.1. Сутність кількісної металографії

При проведенні металографічного аналізу структуру можна оцінити одним з трьох способів: описовим, напівкількісний (оцінка за балами) або кількісним. Описові методи характеристики мікроструктури можна застосовувати при необхідності чисто якісної характеристики – при визначенні природи фаз і структурних складових сплавів, при виявленні локальних дефектів з метою встановлення причин та характеру руйнування металу тощо. Але тільки кількісна оцінка, яка заснована на параметрах просторової будови, може забезпечити ефективний контроль якості металу і металевих виробів, а також встановити кількісний взаємозв'язок, який пов'язує мікроструктуру, властивості та фактори технологічного процесу. Кількісна оцінка дозволяє виявити природу і фізичну сутність цих залежностей, знайти або перевірити закони, які їх визначають. Таким чином, за основу системи оцінювання мікроскопічної будови прийнято два принципи: 1) просторовість елементів структури, 2) кількісна їх характеристика. Такі методи називають *кількісною металографію*.

Важливими елементами кількісної металографії є: *аналіз зображень* – кількісна оцінка структурних особливостей, які спостерігаються на поперечному перерізі зразка, *стереологія* – побудова трьохвимірного зразка за двохвимірною експериментальною картиною та інтерпретація трьохвимірних параметрів. Аналіз зображень дає ряд геометричних характеристик плаского поперечного перерізу. Звичайно аналіз зображень проводиться за допомогою мікроскопа, який має стандартну сітку точок або ліній на окулярі, або за допомогою мікрофотографій з нанесенням на них сіток ліній.

Кожен метал або сплав можна розглядати з точки зору його просторової будови, як конгломерат, що складається з множин мікроскопічних тіл, які заповнюють дослідну ділянку простору і міцно пов'язані між собою за контактними поверхнями. В залежності від геометричних обрисів або процесу утворення, такі мікроскопічні тіла зазвичай називають кристалітами, кристалами, виділеннями, включеннями, зернами, глобулами, сфероїдами, пластівцями, пластинками, листочками, лусочками, голками тощо.

Кожна мікроскопічна частинка (металева або неметалева) є структурною одиницею мікроструктури. Їх форма та розмір формуються під час кристалізації та подальшого охолодження металу або сплаву. Ці частинки можуть набувати значних змін у результаті зовнішнього впливу. Мікрочастинки за їх геометричними ознаками можна класифікувати на три основні класи: лінійні, пластинчасті та рівноосні.

До *лінійних (або одномірних)* належать мікрочастинки, що мають значні розміри в одному напрямку, порівняно з розмірами в інших напрямках (голки, стержні, волокна тощо). *Пластинчасті (двовимірні) мікрочастинки* мають у двох напрямках розміри, що значно перебільшують розмір у третьому напрямку. Такі мікрочастинки зазвичай називають листочками, лусочками, пластинками. *Рівноосьові (або тривимірні) мікрочастинки* мають приблизно однакові розміри у всіх вимірах, і в ідеальному випадку мають форму кулі. До них відносяться кулеподібні виділення графіту, зерна цементиту у зернистому перліті, рівноосні кристали поліедричної структури простих металів.

В цілому структура складається з великого розмаїття мікрочастинок, їх взаємного розташування і розмірів (що змінюються від декількох десятків ангстрем до декількох міліметрів і навіть сантиметрів). У першому наближенні різноманітність структур можна поділити на такі групи (рис. 8.1):

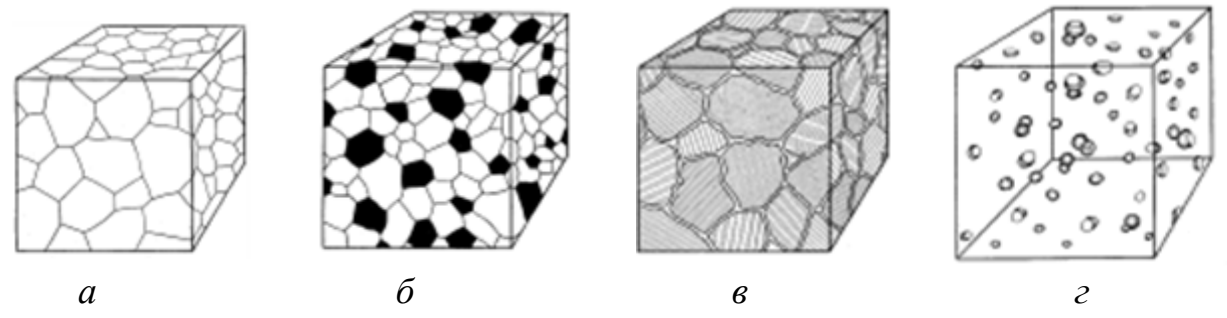

Рис. 8.1. Типи структур металів та сплавів: *а* – однофазна поліедрична структура; *б* – *з*мішана поліедрична структура; *в* – оболонкова структура, *г* – матрична структура.

1. *Однофазна зернистість (поліедрична структура)* (рис. 8.1 *а*, 8.2) – така структура металу, увесь об'єм якої (крім неметалевих включень, пор) заповнено мікроскопічними частинками однієї і тієї ж фази. Таку структуру мають прості метали і однофазні сплави (тверді розчини).

2. *Змішана поліедрична структура* (рис. 8.1 *б*, 8.3) – структура складається з кристалітів двох і більше фаз або структурних складових. Кристаліти одного типу, а також кристаліти різного типу такої структури можуть розташовуватися поряд, наприклад, зерна фериту і перліту в низьковуглецевих сталях.

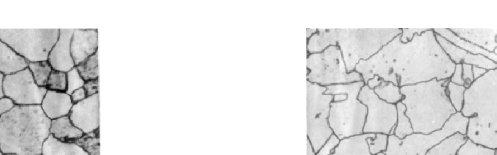

45

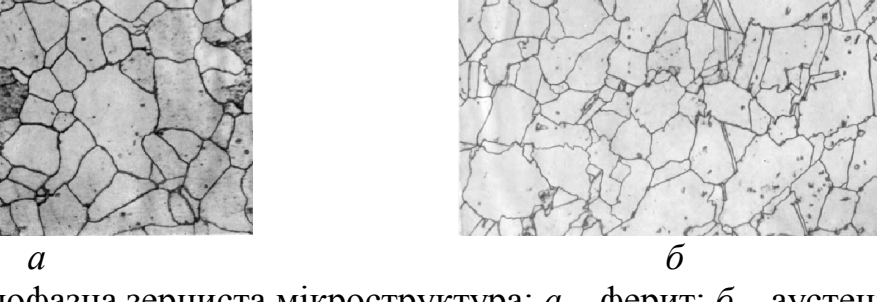

Рис. 8.2. Однофазна зерниста мікроструктура: *а* – ферит; *б* – аустеніт.

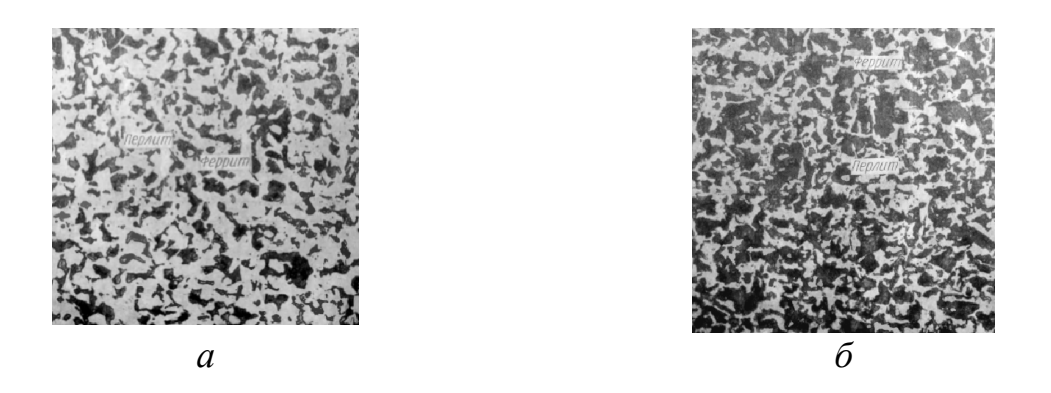

Рис. 8.3. Змішана поліедрична мікроструктура: *а* – перліт, 0,3% С; *б* – світле поле – ферит, темне поле – перліт, 0,4% С.

2. *Оболонкова структура* (рис. 8.1 *в,* 8.4)*:* коли одна фаза утворює оболонку навколо зерен іншої фази або структурної складової. Типовими прикладами таких структур є структури сталей, що зазнали відпалу: в них ферит (або цементит) утворює оболонку («сітку») навколо зерен перліту.

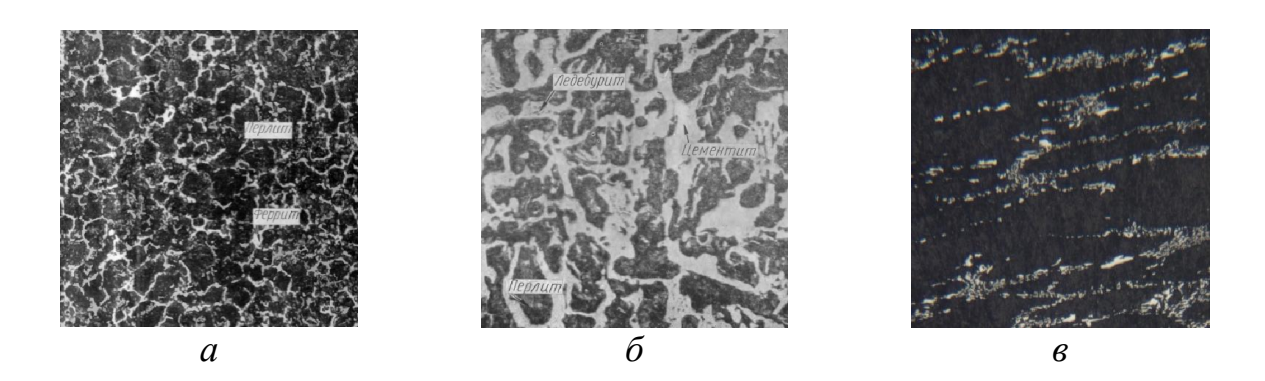

Рис. 8.4. Оболонкова мікроструктура: *а* – перліт; *б* – ледебурит, *в –* карбідна сітка.

4. *Матрична структура* (рис. 8.1 *г,* 8.5)*:* для такої структури основною (матричною) є одна фаза, в яку вкраплені більш або менш дрібні мікрочастинки іншої фази, яку називають дисперсною.

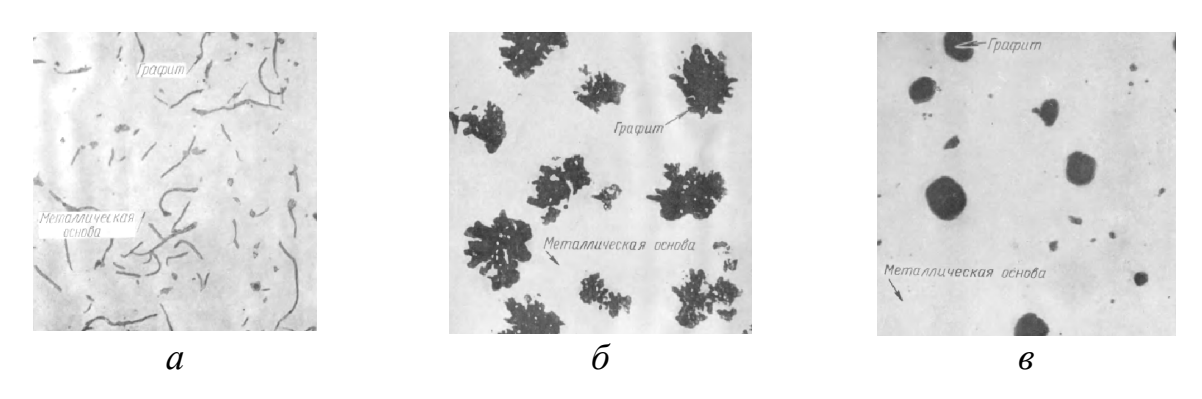

Рис. 8.5. Двофазна мікроструктура: *а* – графіт пластинчатий; *б* – графіт пластівчастий; *в* – графіт кулястий.

Невід'ємною частиною структури, крім мікрочастинок, є її елементи, які не існують самі по собі, а являють собою зони між частинками. Ці *зони* називають *перехідними, проміжними, пограничними або міжкристалітними.* Дані про їх товщину дуже суперечливі – від одного-двох міжатомних відстаней до сотень і тисяч ангстрем. Міжкристалітні зони відіграють важливу роль у процесах перетворень та при визначенні властивостей матеріалу.

Для кількісного описання поліедричної будови простих металів та однофазних сплавів використовують такі параметри як:

*1. Питома поверхня мікрочастинок* (зерен, кристалітів) – це сумарна площа усіх граничних поверхонь в одиниці об'єму металу (або однофазного сплаву), що виражена у мм<sup>2</sup>/мм<sup>3</sup> ( $\sum S$ ). Величина питомої поверхні є критерієм термодинамічної стійкості структури, оскільки зменшення цієї величини рівнозначно зменшенню рівня вільної енергії металу. Величина *S* є також мірою дисперсності структури, оскільки вона обернено пропорційна лінійним розмірам мікрочастинок.

*2. Питома довжина ліній ребер* мікрочастинок – це сумарна довжина усіх ребер кристалітів в одиниці об'єму металу або однофазного сплаву, що виражена у мм/мм<sup>3</sup> ( $\Sigma L$ ). Лінії ребер кристалітів мають високу енергії, але займають незначний об'єм в сплаві, тому їх вплив на термодинамічну стійкість системи значно менший, ніж міжзеренних границ.

*3. Кути між гранями* кристалітів сильно впливають на термодинамічну стійкість поліедричної структури. Доведено, що середня величина цих двогранних кутів в будь-якій поліедричній структурі дорівнює 120°, тому досліджують лише ступінь однорідності кутів, який характеризується їх дисперсією або середньоквадратичним відхиленням.

*4. Величина мікрочастинок* характеризується середнім об'ємом мікрочастинок (мм 3 ) або середнім діаметром (мм). Цю величину визначають як середнє значення або як розподіл мікрочасток за розміром, включаючи дисперсію та середньоквадратичне відхилення.

# 1.2. Метод дослідження за допомогою візуального порівняння

Для контролю якості матеріалу широко використовується просте порівняння структури, яка спостерігається, з стандартними картинами мікроструктур в аналогічних матеріалах. Ці «еталонні» зображення зібрані в стандартах ДСТУ та ASTM для визначення розмірів зерен і включень у сталях та чавунах. Точність такого методу не дуже висока та не використовується в дослідних цілях.

При визначенні розмірів зерен аустеніту застосовують різні методики: цементації, окислення, за феритною або цементитною сіткою, травленням границь зерен.

*1.2.1. Метод цементації* використовують для низьковуглецевих цементуючих сталей. За методом цементації зразки сталі з вмістом вуглецю до 0,8 % нагрівають при 930°С протягом 8 годин в активному карбюризаторі з метою насичення поверхні вуглецем до концентрації більше, ніж 0,8%. Потім повільно охолоджують, в результаті чого по границях зерен аустеніту виділяється вторинний цементит, який утворює суцільну сітку. За цією сіткою після охолодження і визначають величину зерна колишнього аустеніту.

*1.2.3. Метод окислення* використовують для конструкційних (покращених) та інструментальних (крім швидкорізальних) сталей. При визначенні величини зерна за цим методом металографічний шліф нагрівають у захисній атмосфері, а після витримки окислюють поверхню подачею у піч повітря. При цьому по границях колишніх зерен утворюється сітка оксидів, які і допомагають виявити границі зерен.

*1.2.3. Метод виявлення величини зерна за феритною сіткою.* Для цього зразки нагрівають до заданої температури і охолоджують зі швидкістю, яка забезпечує утворення сітки фериту.

*1.2.4. Метод за травленням границі зерен*. Для цього методу використовують зразки після гартування і відпуску, які готують методом травлення мікрошліфу у розчині пікринової кислоти з додаванням 0,5-1,0% миючих засобів. Величину зерна аустеніту визначають під мікроскопом при збільшенні 100 разів, порівнюючи зерна, що спостерігаються на мікрошліфу, з еталонним зображенням зерен, що передбачені стандартною шкалою.

Величину зерна оцінюють балами. Між балом зерна стандартної шкали, середнім діаметром зерна і числом зерен, що вміщуються на 1 мм 2 мікрошліфа, існує пряма залежність. Встановлення такої залежності дає *напівкільсна металографія*. Якщо в сталі формуються зерна переважно з балом № 1-5, то такі сталі називаються *спадково грубозернистими*, а з зерном № 6-15 – *дрібнозернистими*. Якщо розмір зерна виходить за межу номерів 1-10, використовують інші збільшення і перераховують їх за таблицею 8.1. Число зерен повинно бути не менше 50. Якщо їх менше, то використовують менше збільшення.

Розрахунки параметрів для величини стандартних номерів (балів)

*Таблиця 8.1*

# Перерахунок номеру зерна на стандартне збільшення (х100) при використанні збільшення від 25 до 800

| ज<br>Ξ<br>Збіль<br>H | Номер зерна (бали)       |      |        |   |   |              |   |        |   |                          |   |        |   |   |   |   |                |
|----------------------|--------------------------|------|--------|---|---|--------------|---|--------|---|--------------------------|---|--------|---|---|---|---|----------------|
| ڡ<br>É               | $\sim$<br>- 3            | $-2$ | $\sim$ |   |   | ∠            |   |        |   | O                        |   | Ω<br>Ω |   |   |   |   | $\overline{4}$ |
|                      |                          | ⌒    |        |   |   | <sup>t</sup> |   | Ω<br>ი | g | $\theta$                 | - | -      |   | - | - |   |                |
| 50                   | -                        | -    |        |   |   | Л            |   | O      | − | 8                        |   | t.     | - | - | - |   |                |
| 200                  | $\overline{\phantom{0}}$ | -    | -      |   | - | -            |   |        | ◠ | 4                        |   | O      |   |   |   | U |                |
| 400                  | $\overline{\phantom{0}}$ | -    | -      | - | - | -            | - | -      |   | ∸                        |   |        |   | n |   |   |                |
|                      | $\overline{\phantom{0}}$ | -    | -      |   |   | -            |   | -      | - | $\overline{\phantom{0}}$ |   |        |   |   |   |   | 8              |

*Таблиця 8.2*

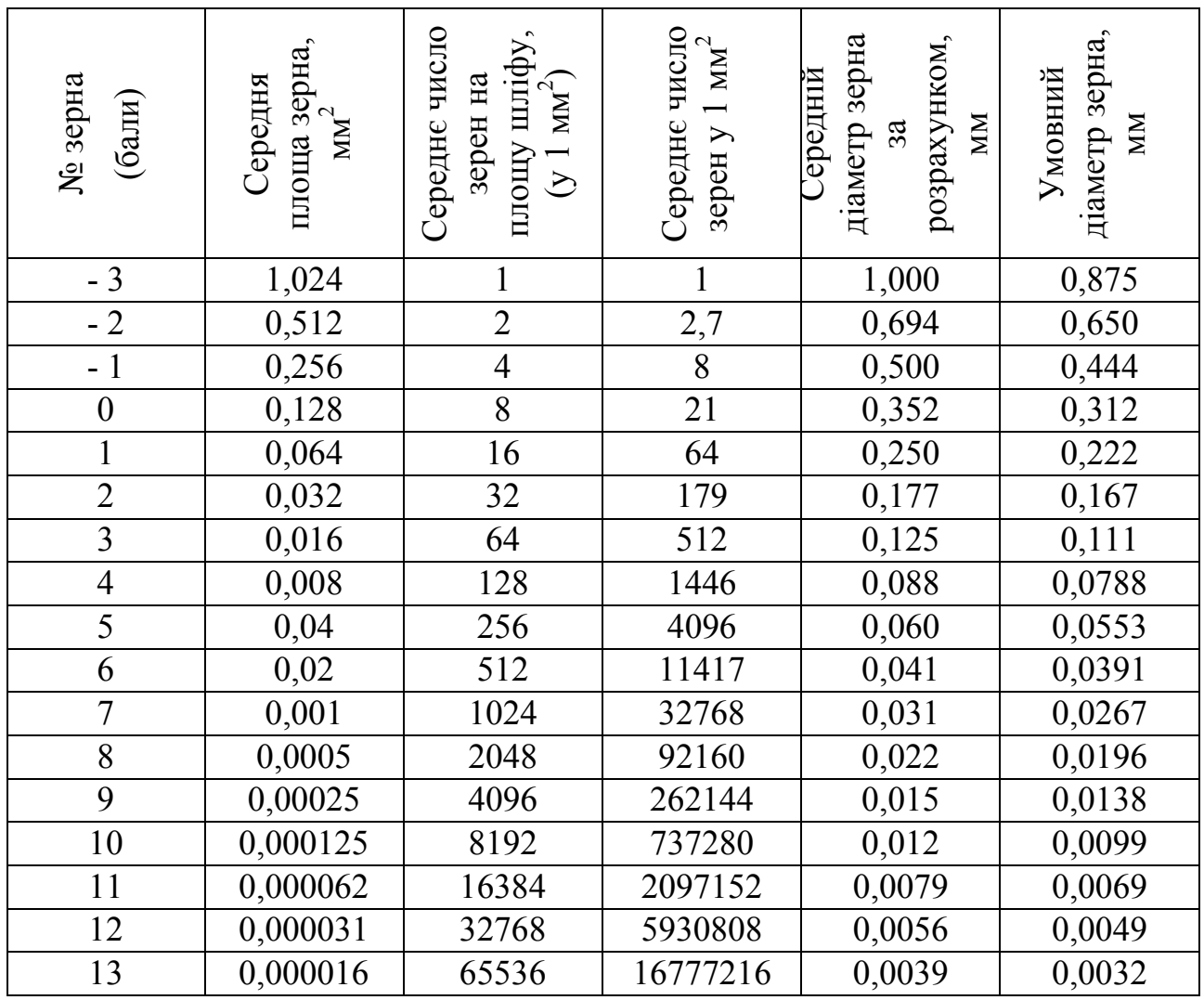

# 2. ПРАКТИЧНА ЧАСТИНА

1. На запропонованих зразках методом хімічного травлення виявити структуру зерна сталі.

2. На оптичному мікроскопі провести візуальну оцінку структури зразків за оціночними шкалами ДСТУ 5665 та за даними таблиці 8.1 заповнити таблицю 8.3.

*Таблиця 8.3*

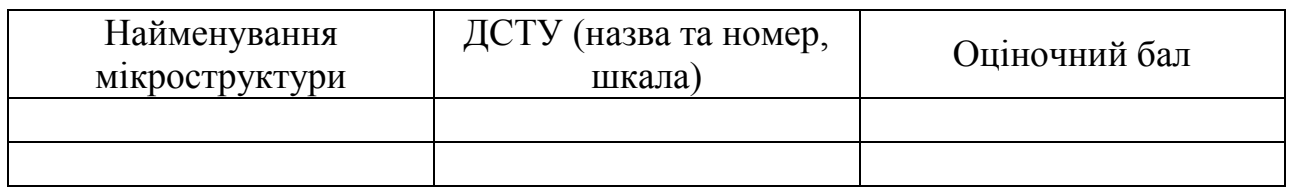

3. Використовуючи дані таблиці 8.3., записати оціночні параметри зерен структури, дані занести в таблицю 8.4.

*Таблиця 8.4*

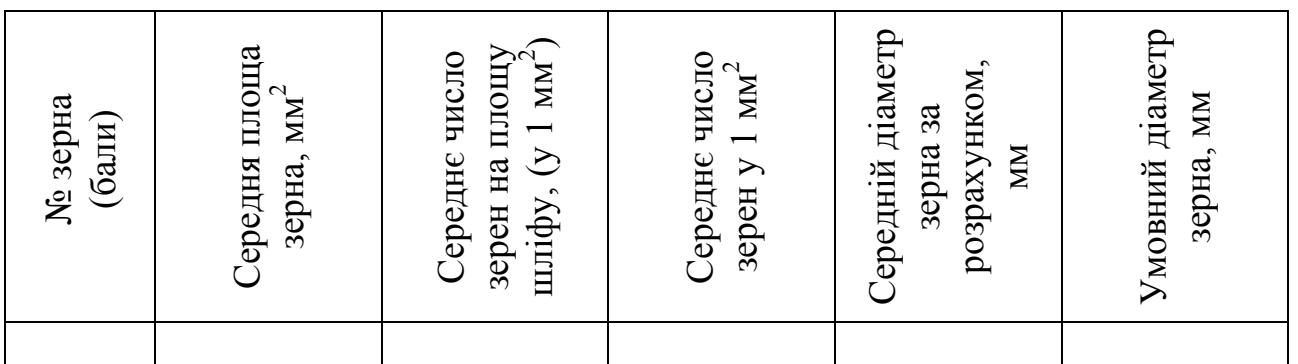

# КОНТРОЛЬНІ ПИТАННЯ

1. Описати сутність кількісної металографії та її основні елементи.

2. Навести класифікацію мікрочастинок за формою, конкретизувати, в яких реальних структурах зустрічаються вказані мікрочастинки.

3. Які параметри використовуються для описання поліедричної будови простих металів та однофазних сплавів?

4. Навести класифікацію основних групи структур, що використовуються у кількісній металографії.

5. Які параметри просторової будови використовуються для аналізу структури багатофазних сплавів?

6. Чи є методи візуального порівняння основними науковими методами визначення кількісних характеристик мікроструктур?

7. Які існують методи визначення розміру зерна аустеніту.

#### Лабораторна робота № 9

# МЕТОД ПІДРАХУНКУ ЧИСЛА ЗЕРЕН НА ОДИНИЦЮ ПЛОЩІ ТА ВИЗНАЧЕННЯ ПИТОМОЇ ПОВЕРХНІ ПОДІЛУ

Мета роботи: опанувати методи кількісної металографії - підрахунок числа зерен на одиницю площі методом Джеффриса та випадкових січних ліній перетину методом Салтикова.

Обладнання і матеріали: оптичний мікроскоп, набір зразків, фотознімки мікроструктур, окуляр-мікрометр.

#### 1. ТЕОРЕТИЧНІ ВІДОМОСТІ

1.1. Вимірювання протяжності лінійних елементів методом випадкових січних площин.

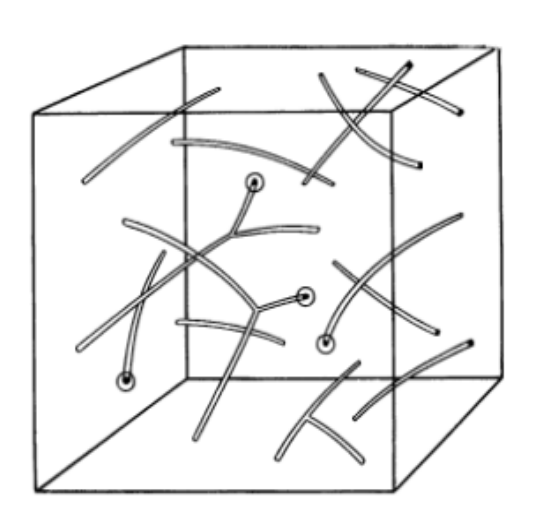

Рис. 9.1. Просторова структура з двовимірними елементами.

Система лінійних елементів просторової структури в одиниці її об'єму всередині куба, ребро якого дорівнює 1 мм, показана схематично на рис. 9.1. Лінійними елементами структури можуть бути система ребер поліедрів однофазної структури, голкоподібні мікро-частинки тощо.

Сумарну довжину лінійних елементів просторової структури в одиниці її об'єму або густину лінійних елементів в об'ємі сплаву позначимо  $\sum L$ , мм/мм<sup>3</sup>. В двомірній структурі (на площині шліфа) відбитками ліній є точки їх виходу на поверхню шліфа. Наприклад, точками виходу ребер

поліедрів – потрійні точки, в яких перетинаються три лінії границь суміжних зерен. На рис. 9.1 точки виходу ліній на передній грані куба відмічені кружками. Середнє число таких точок на одиницю площі шліфа позначимо *m*, мм<sup>-2</sup>. Зазначимо, що  $\sum L$  та *m* мають однакову розмірність мм<sup>-2</sup>. Покажемо, що ці дві величини однозначно зв'язані одна з одною.

Лінії системи можуть бути прямими або вигнутими, неперервними або переривчастими, замкнутими або відкритими, взаємно зв'язаними або ізольованими, орієнтованими в просторі або хаотично орієнтованими. Виділимо у просторі, в якому розташована система ліній, велике число тонких пласких пластинок малої товщини  $\Delta$ . За умови, що межа  $\Delta = 0$ , ці пластинки перетворюються в січні площини. Розподіл пластинок в просторі приймаємо

статистично рівномірним, а орієнтацію випадковою. Таким чином, будь-який напрямок нормалей до пластинок просторово рівноймовірний. Нехай сумарна площа всіх пластинок дорівнює *F*, а загальне число перетинів їх з лініями системи рівне *Fm*, де *m* – середнє число перетинів на 1 мм 2 площини пластинок. Тоді в об'ємі *F* буде *Fm* відрізків ліній системи, які будемо вважати прямими, оскільки товщина пластинок прагне до нуля. Загальне число відрізків *z* в одиниці об'єму буде дорівнювати:

$$
z = \frac{Fm}{F\Delta} = \frac{m}{\Delta}.
$$
 (9.1)

Позначаючи гострі кути, які утворилися внаслідок перетину відрізками площин через  $\gamma_1$ ,  $\gamma_2$ , а довжину відрізків  $-\lambda_1, \lambda_2, \ldots$ , отримаємо:

$$
\lambda_i = \frac{\Delta}{\sin \gamma_i}.
$$
\n(9.2)

Складаючи всі довжини відрізків в одиниці об'єму пластинок або (що є тим же самим) в одиниці об'єму структури, отримаємо:

$$
\sum L = \Delta \sum_{i=1}^{z} \frac{1}{\sin \gamma_i} = \frac{m}{z} \sum_{i=1}^{z} \frac{1}{\sin \gamma_i} = Bm.
$$
 (9.3)

Коефіцієнт *В=2* та являє собою середнє значення оберненої величини синуса кута  $\gamma$ , утвореного прямою лінією з площиною, причому всі напрямки прямої в просторі відносно площини рівно ймовірні. Враховуючи вище сказане, *основне стереометричне співвідношення*, яке зв'язує сумарну довжину ліній в одиниці об'єму та середнє число відбитків цих ліній (точок) на одиницю площі випадкової січної площини буде мати вигляд:

$$
\sum L = 2m, \text{MM/MM}^3. \tag{9.4}
$$

Це співвідношення дозволяє визначати сумарну довжину ліній в одиниці об'єму або густину лінійних елементів в об'ємі шляхом простого підрахунку числа точок відбитків цих ліній на одиниці площі шліфа.

#### 1.2. Метод випадкових січних ліній перетину С.А. Салтикова

Цей метод дозволяє з будь-якою необхідною точністю визначити *сумарну площу поверхні* зерен, фаз, структурних складових в одиниці об'єму сплаву за вимірами, проведеними на пласкому перерізі. На основі теорії ймовірностей отримано формулу методу випадкових ліній перетину для простору:

$$
\sum S = 2m \,, \tag{9.5}
$$

де *m* середнє число перетинів на одиницю довжини випадкових ліній перетину,  $\sum S$  – абсолютна питома поверхня системи.

З теорії ймовірностей відомо, що середнє число перетинів на одиницю довжини випадкових ліній перетину, не залежить від форми поверхонь системи та їх розташування в просторі. Воно визначається сумарною площею цих поверхонь в одиниці об'єму. В об'ємі металу або сплаву, в якому розташована система поверхонь будь-якого типу, проводимо велику кількість прямих ліній (випадкових січних ліній перетину), розташовуючи їх безладно і спрямованих випадково. Тоді середнє число перетинів випадкових перерізів з площинами даної системи границь в структурі металу, віднесених до одиниці довжини перетинів пропорційно величині сумарної поверхні границь в одиниці об'єму металу, тобто величині абсолютної питомої поверхні. Зв'язок між цими величинами виражається формулою (9.5).

Відзначимо, що формула (9.5) виведена за умови рівноймовірності напряму перетинів щодо поверхонь системи, тобто рівноймовірності будьякого кута при перетині лінії з поверхнею. Остання умова виконується, якщо елементарні площадки хаотично орієнтовані в просторі і тоді навіть одна єдина лінія перетину (пряма або крива), що має достатню довжину, забезпечує отримання будь-якого кута зустрічі з елементарними площадками з рівною ймовірністю.

В просторово ізометричній системі поверхонь на будь-якому перетині, спрямованому як завгодно, середнє число перетинів на одиницю довжини буде одним і тим же. Тому випадкові січні лінії перетину в ізометричних системах поверхонь можна розташувати в одній площині і, отже, обмежитися при аналізі одним шліфом.

Сліди перетинів поверхонь границь зерен з площиною шліфа, розташованої як завгодно, створюють на ньому ізометричну систему ліній границь. Середнє число перетинів на одиницю довжини не залежить від форми проведених в просторі ліній перетинів, вони можуть бути не тільки прямими, але і кривими лініями, які мають замкнутий або відкритий контур, лежати в площині або розташовуватися в просторі.

Для визначення *питомої поверхні поділу фаз* користуються *методом випадкових січних ліній перетину С.А. Салтикова*, що полягає в підрахунку числа перетинів випадкової лінії з границями фаз. В якості лінії перетину можна вибрати окулярну лінійку (рис. 9.2). Основне співвідношення методу випадкових ліній перетину можна задати формулою:

$$
\sum S = 2 \frac{n_s}{L},\tag{9.6}
$$

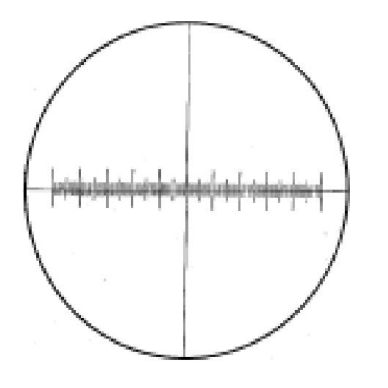

Рис. 9.2. Вид окулярмікрометра з лінійкою.

де *пз* кількість перетинів на всій довжині лінії перетину (*п1+п2+…+ пі)*; *L* – загальна довжина ліній перетину в мм,  $(\sum l_1 + l_2 + ... + l_i), l$  довжина лінії перетину в мм.

Цей метод також можна проводити на фотокартках досліджуваної структури при цьому графічно накладається сімейство вимірювальних прямих ліній (рис. 9.3), після чого хорди, які обмежуються перерізом зерен на лініях, вимірюються і групуються згідно заданої системи розмірних розрядів. Підраховується

кількість точок перетинів вимірювальних ліній та границь зерен, визначається загальна довжина вимірювальних ліній. При проведенні лінійного аналізу у металографії зазвичай накладаються прямі лінії однакової довжини. Довжину лінії обирають так, щоб по її довжині розташовувалося не менше 20 зерен.

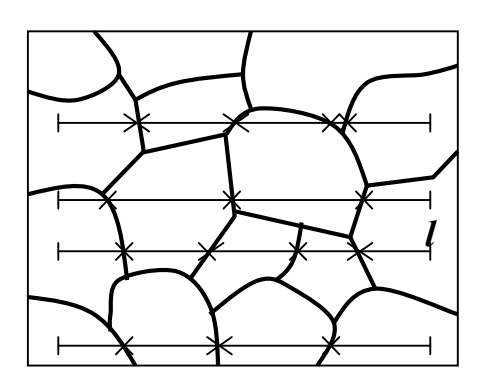

Рис. 9.3. Принцип лінійного аналізу однофазної поліедричної структури: – точка перетину прямих ліній з границями зерен, *l* – вимірювальна пряма лінія.

За допомогою лінійного методу можна визначити наступні параметри *однофазної поліедричної структури*:

1) середній лінійний розмір зерен  $(d_{\alpha})$ , мкм:

$$
d_{\alpha} = \frac{L}{g \cdot n_{\alpha \alpha}},\tag{9.7}
$$

де  $L$  – загальна довжина вимірювальних ліній, мкм;  $n_{aa}$  – число точок перетину границь зерен із вимірювальними лініями; *g* – збільшення мікроскопа.

2) питома поверхня границь зерен  $(S_{\alpha\alpha})$ , мм<sup>2</sup>/мм<sup>3</sup>:

$$
S_{\alpha\alpha} = 4g \frac{n_{\alpha\alpha}}{L} \tag{9.8}
$$

*Середній лінійний розмір зерна* – це середня довжина хорди, яку утворює вимірювальна лінія у межах перерізу зерна. Лінійний розмір зерна є двомірною величиною і не має однозначного зв'язку з діаметром зерна. На практиці металографічних досліджень частіше використовується *питома поверхня*

*границь* зерен  $(S_{\alpha})$ , ніж середній лінійний розмір зерна  $(d_{\alpha})$ .

Між цими двома структурними параметрами існує така залежність:

$$
S_{\alpha\alpha} = \frac{4}{d_{\alpha}}\tag{9.9}
$$

1.3. Метод Джеффрису

*Метод Джеффрису* – це метод підрахунку числа зерен на одиницю площі. Він полягає у тому, що в полі зору мікроскопа, або на фотографії мікроструктури обирають площину у вигляді кола або квадрату відомих розмірів. Підраховують число зерен, які цілком вмістилися на обраній площі, і число зерен, які розміщені на ній тільки частково (перетинають краї обраного шаблону). Діаметр поля зору мікроскопа 79,8 мм при збільшенні х100 відповідає площі на шліфі 0,5 мм 2 . Повне число зерен на цій площі розраховують за формулою:

$$
n_{100} = n_1 + \frac{n_2}{2} - \text{для кола},
$$
\n
$$
n_{100} = n_1 + \frac{n_2}{2} - 1 - \text{для прямокутника або квадрату},
$$
\n(9.10)

де  $n_1$  – число зерен, що знаходяться усередині площини,  $n_2$  – число зерен, що перетинаються лінією периметру.

Кількість зерен *т*, що припадають на 1 мм 2 площі шліфа (х100), визначають за формулою:

$$
m = 2n_{100} \,. \tag{9.11}
$$

де *n100* – загальне число зерен.

При використанні іншого збільшення, що відрізняється від 100- кратного, число зерен *m*, що припадають на 1 мм<sup>2</sup> поверхні шліфа, визначають за формулою:

$$
m = 2\left(\frac{g}{100}\right)^2 \cdot n_g, \qquad (9.12)
$$

де *ng* – загальна кількість зерен, що знаходяться всередині фігури, яка обмежує поле зору на шліфі або фотографії при збільшенні *g*.

Збільшення підбирають з розрахунку, щоб на поверхні було не менше 50 зерен. Підрахунок зерен проводять не менше, ніж у трьох характерних місцях шліфа і за отриманими результатами розраховують середнє арифметичне значення. Якщо знати площу, на якій проводиться підрахунок числа зерен *ng*, легко визначити відповідну до неї площу на мікрошліфі. Вона дорівнює: *ng/g* (мм 2 ), де *g* – лінійне збільшення мікроскопа при фотографуванні.

Середнє число зерен  $n_{cp}$  (мм<sup>2</sup>) на одиниці площі шліфу визначають поділом приведеного числа *n* на його дійсну площу: не соответствует формуле

$$
n_{cp} = \frac{n_g \cdot g^2}{m} \tag{9.13}
$$

Середню площу перетину зерна в мм<sup>2</sup> визначають за формулою:

$$
S = \frac{1}{m} \tag{9.14}
$$

Середній діаметр зерна в мм визначають за формулою:

$$
d_m = \frac{1}{\sqrt{m}}.\tag{9.15}
$$

Порівнянням отриманих значень *m*, а і *dm* зі значеннями відповідних параметрів в табл. 8.2 (наведених в роботі 8) визначають номер балу величини зерна *d*.

Приклад підрахунку кількості зерен на одиницю поверхні шліфа наведено на рис. 9.3. Допустимі розбіжності результатів трьох визначень при підрахунку кількості зерен не повинні перевищувати 50%.

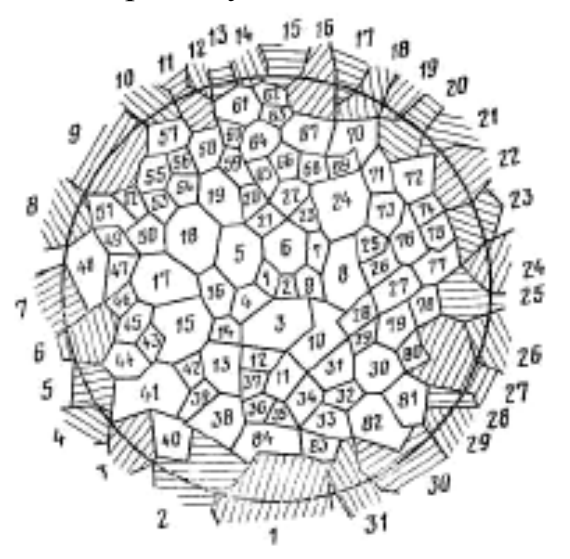

Рис. 9.3. Приклад підрахунку кількості зерен на одиницю поверхні шліфа та розрахунку середньої площі і середнього діаметра зерна.

Приклад запису результатів підрахунку кількості зерен в трьох найбільш характерних ділянках шліфа при збільшенні 100х приведений в таблиці 9.1.

*Таблиця 9.1*

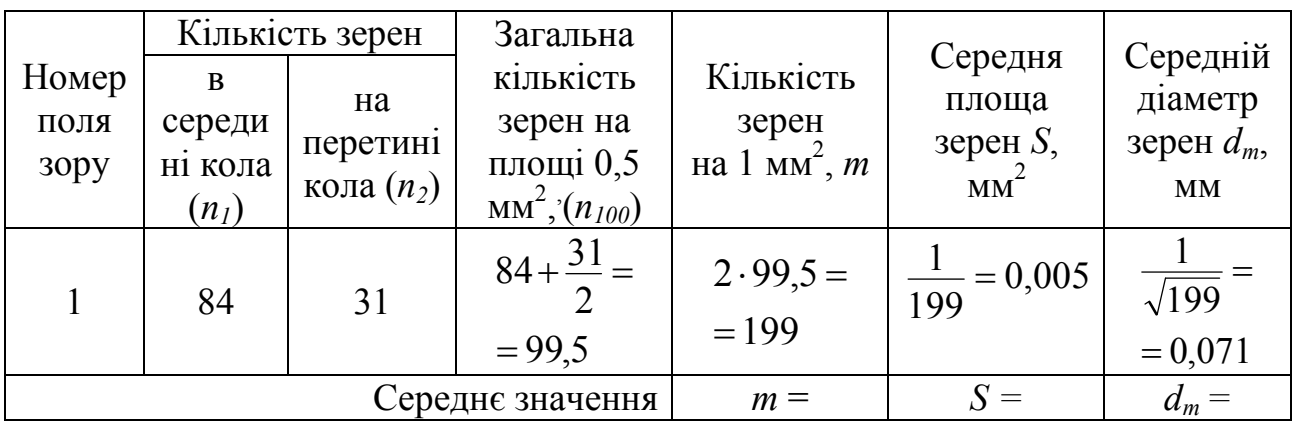

Підрахувати середній діаметр зерна однофазної поліедричної структури на площині у вигляді прямокутника або квадрата (рис. 9.4) можна за формулою:

$$
d_{cp} = \frac{d}{U + 0.5V + 0.25W},
$$
\n(9.16)

де *U* – число зерен, що повністю потрапили до заданої вимірювальної площі; *V* – число зерен, по яким проходить гранична лінія вимірювальної площі; *W* – число зерен, що знаходяться у кутах вимірювальної площі (для квадрата або прямокутника завжди *W* = 4).

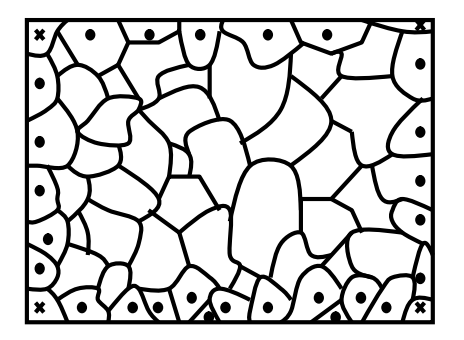

Рис. 9.4. Принцип визначення середньої площі зерна однофазної поліедричної структури: – кутові зерна (*W*), ● – зерна, по яким проходить гранична лінія вимірювальної площі (*V*).

# 2. ПРАКТИЧНА ЧАСТИНА

Завдання 1.

1. Для оцінки зерна методом Джеффриса в полі зору мікроскопа виділити квадрат або прямокутник і розрахувати його площу Δ, використовуючи об'єктмікрометр. Можливо обрати коло - поле зору окуляру мікроскопа, діаметр якого 79,8 мм при збільшенні х100 і відповідає площі на шліфі 0,5 мм<sup>2</sup>

2. За методикою підрахувати число зерен *n1* та *n2* в межах виділеного кола (квадрата або прямокутника) в декількох полях зору (2 - 5), так, щоб загальна кількість підраховуваних точок була не менше 100.

3. Визначити загальну кількість зерен *nз* на одиниці площі шліфа для кола (квадрата або прямокутника) за формулою 9.10 та кількість зерен *m* на 1 мм<sup>2</sup> за формулою 9.11.

4. Розрахувати середню площу зерна за формулою 9.14: *m*  $S = \frac{1}{1}$ 

5. Розрахувати середній діаметр зерна  $d_m$  за формулою (9.15).

6. Отримані результати занести до таблиці 9.2.

*Таблиця 9.2*

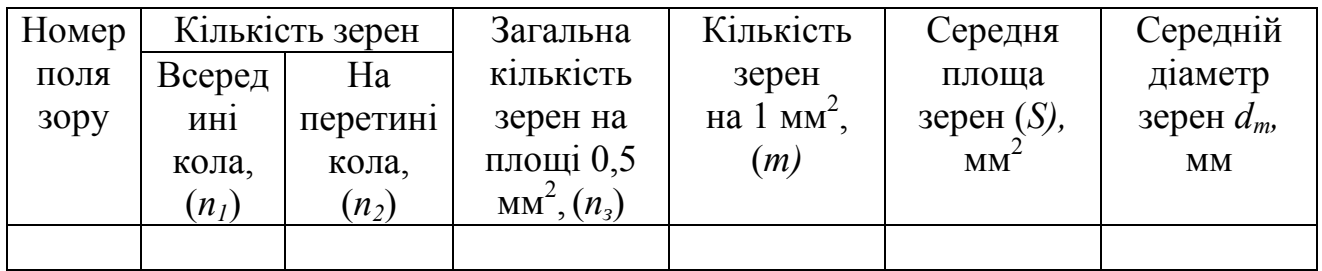

Розрахунки можуть бути проведені на фотографіях мікроструктури сплаву з відомим збільшенням.

Завдання 2.

1. Для оцінки зерна методом випадкових січних ліній перетину на фотознімку мікроструктури зерна (з визначеним збільшенням) виділити квадрат або прямокутник і розрахувати його площу *S*, використовуючи лінійку.

2. На фотознімок з досліджуваним зерном нанести лінії перетину довжиною *l* не менше 5 і підрахувати загальну кількість точок перетину границь зерна *n* з нанесеними лініями (рис. 9.2).

3. Підрахувати кількість точок *nз* на всіх лініях перетину.

4. За формулою (9.7) розрахувати середній лінійний розмір зерен  $(d_a)$ , мкм. Всі отримані дані занести до таблиці 9.3.

*Таблиця 9.3*

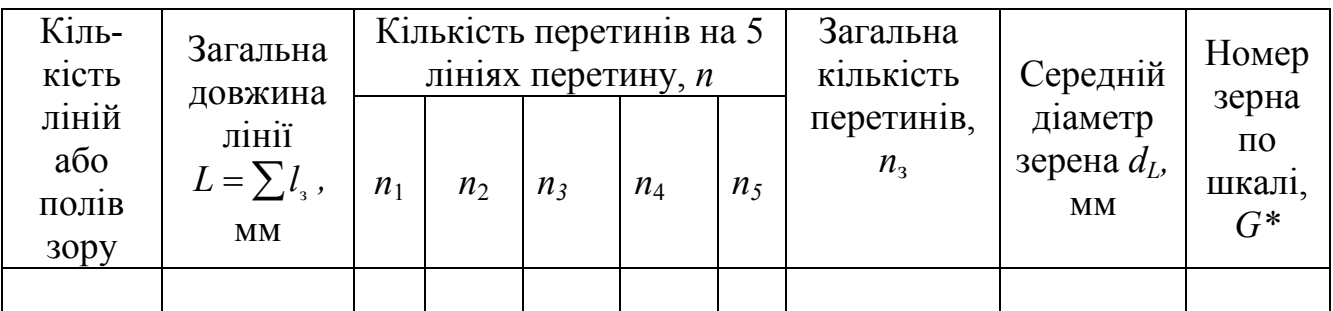

\* шкала G ДСТУ 5639-82

5. Для оцінки зерна методом випадкових січних перетинів на мікроскопі необхідно оцінити не менше 5 полів зору, виділив квадрат, прямокутник або коло, розрахувати його площу, використовуючи об'єкт-мікрометр (довжина лінії *l=0,6* мм при збільшені х100) і провести розрахунок зерна за методикою.

### КОНТРОЛЬНІ ПИТАННЯ

1. Дайте визначення: густини лінійних елементів в одиниці об'єму та її одиниці виміру; середнього лінійного розміру та одиниці виміру; основного стереометричного співвідношення.

2. Розкрити метод випадкових січних ліній перетину Салтикова.

3. Яким чином проводиться візуальний та графічний метод кількісної металографії методом Салтикова?

4. Які кількісні характеристики структури дозволяє визначити метод Джеффриса?

5. Розглянути, чи існують відмінності між методом Салтикова та Джеффриса?

#### ЛАБОРАТОРНА РОБОТА № 10

# ВИЗНАЧЕННЯ ПИТОМОЇ ПОВЕРХНІ ПОДІЛУ І КІЛЬКІСНЕ СПІВВІДНОШЕННЯ ФАЗ У ГЕТЕРОГЕННИХ СПЛАВАХ

Мета роботи: освоїти методи кількісної оцінки співвідношення фаз в двофазній системі, розрахунок питомої поверхні поділу фаз точковим методом Глаголєва та лінійним методом Розіваля.

Обладнання і матеріали: оптичний мікроскоп, набір зразків та фото мікроструктур, окуляр-мікрометр, окуляр-сітка.

#### 1. ТЕОРЕТИЧНІ ВІДОМОСТІ

1.1. Методи визначення кількісного фазового і структурного об'ємного складу сплаву. Принцип Кавальєрі-Акера

Цілий ряд методів кількісного металографічного структурного аналізу сплаву заснований на так званому принципі Кавальєрі-Акера, доведеному строго геометрично. Згідно з принципом Кавальєрі, можна замінити вимірювання площ двох порівнюваних фігур вимірюванням довжини прямих січних ліній, укладених усередині фігури, а вимір об'ємів двох порівнюваних тіл – виміром площ їх перетинів довільною площиною. Акер узагальнив принцип Кавальєрі для випадку довільного числа порівнюваних фігур.

На основі принципу Кавальєрі-Акера заснований один з важливих висновків стереометричної металографії: частка даної фази або структурної складової в об'ємі сплаву на площі його перетину і на лінії, що проходить через сплав, однакова. На цьому положенні засновані всі основні методи кількісного визначення об'ємного структурного складу сплаву.

При обґрунтуванні цього принципу Кавальєрі розглядає плоскі фігури як нескінченно велике число взаємно паралельних ліній, а тіла – як нескінченно велике число взаємно паралельних площин (рис. 10.1). Тому для порівняння площі двох фігур застосовуються прямі лінії, паралельні деякій даній прямій лінії, що називається «*регула*». Нескінченне число паралельних прямих розташовується між двома прямими, що відносяться до цих фігур, з протилежних сторін. Дві лінії називаються «парними дотичними» і одну з них зазвичай беруть за регулу. Якщо довжини відрізків, що відсікаються контурами фігур на кожній з прямих, попарно рівні один одному або перебувають в певному постійному для всіх пар відрізків співвідношенні, то і площі розглянутих фігур рівні або перебуватимуть в тому співвідношенні, що і довжини відрізків.

Порівняємо фігури EFGH і ABCD (рис. 10.1) між собою. Нехай ці фігури укладені між двома обмежуючими їх паралельними прямими, будь-яку з яких можна прийняти за регулу. Перетнемо фігури прямими, паралельними регулі, і

порівняємо відрізки. Якщо всі пари довжин цих відрізків дорівнюють один одному, а також будь-яка інша пряма, паралельна регулі, перетинаючи фігури, дає відрізки попарно рівні між собою, то й фігури EFGH і ABCD будуть рівні за площею.

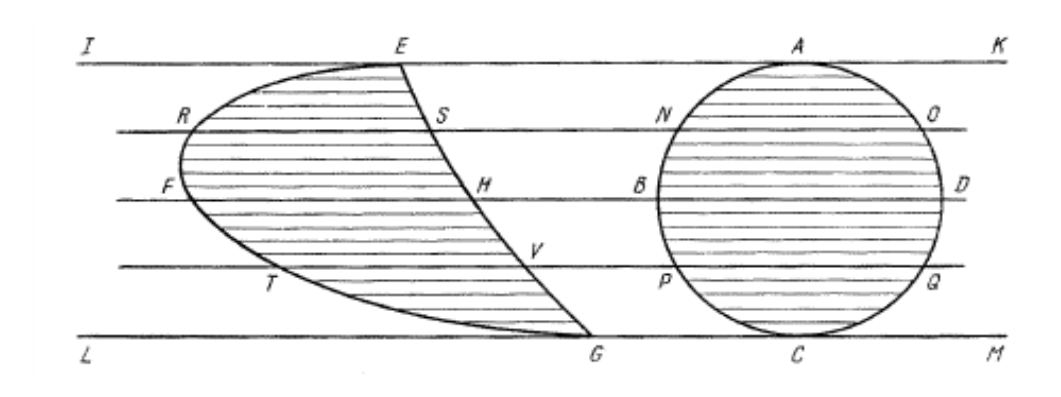

Рис. 10.1. Порівняння площин двох фігур за довжинами парних відрізків (згідно з принципом Кавальєрі).

Якщо всі пари відрізків знаходяться в певному відношенні один до одного, то і площі фігур знаходяться в тому ж відношенні. Аналогічно, принцип Кавальєрі використовують для порівняння об'ємів двох тіл з тією різницею, що прямі замінюють площинами, а відрізки площами перетинів. Використовуючи принцип Кавальєрі, можна замінити вимір площ двох порівнюваних фігур виміром відрізків прямих ліній, а вимір об'ємів двох порівнюваних тіл – виміром площ перетинів.

### 1.2. Метод вузлових точок

Питому довжину ребер зерен однофазної структури і величину середньої площі зерна можна визначити за одним із методів стереометричної металографії – методом вузлових точок, який був також запропонований С.А.Салтиковим. Для оцінки середньої площі зерна в площині шліфа повинно бути підраховано число зерен, укладених всередині кола, квадрату або прямокутника.

В методі вузлових точок, підрахунок числа зерен на виділеній площі замінюється підрахунком таких точок, число яких певним чином пов'язано з числом зерен і характеризує поліедричну структуру металу. За такі точки приймають стики плоских зерен. При цьому в кожній вузловій точці на шліфі сходяться три плоских зерна. Це положення є вихідним пунктом для даного методу.

Для спрощення криволінійні границі зерен замінюють прямолінійними відрізками і вважають, що зерна на шліфі мають форму опуклих прямокутників. Таке спрощення не вносить суттєвої похибки в розрахунки. Нехай на одиниці площі шліфа знаходиться *М* вузлових точок *n* зерен багатокутників, з яких *n1* зерен трикутників, *n2* зерен чотирикутників і так далі. Відомо, що сума внутрішніх кутів будь-якого опуклого багатокутника дорівнює  $\pi(p-2)$ , де  $p$ число кутів в багатокутнику. Сума кутів всіх багатокутників на даній поверхні складає:

$$
\pi
$$
 (3 – 2)  $n_1 + \pi$  (4 – 2)  $n_2 + \pi$  (5 – 2)  $n_3 + ...$ 

Та ж сума кутів буде дорівнює *2πМ*, так як для кожної вузлової точки сума кутів, до неї прилеглих, дорівнює *2π*. Тоді:

 $2M = 3n_1 + 4n_2 + 5n_3 + ... - 2(n_1 + n_2 + n_3 + ...) = 3n_1 + 4n_2 + 5n_3 + ... - 2n$ 

Оскільки в кожній вузловій точці сходяться три кута, число кутів на досліджуваної площі становить:

$$
3M = 3n_1 + 4n_2 + 5n_3 + \dots
$$

Підставляючи цю суму у попереднє рівність, отримуємо основну формулу методу вузлових точок:

$$
M = 2n \tag{10.1}
$$

Формула (10.1) дає зв'язок між числом вузлових точок *M* і числом зерен *n* на одиниці площі шліфа.

#### 1.3. Точковий метод А. А. Глаголєва

Основа точкового методу полягає в тому, що аналізуєму структуру покривають безліччю точок і підраховують їх число, що потрапило на кожну з фаз або структурних складових окремо. Площі перерізів фаз на шліфі пропорційні числу точок, що потрапили на них, і, отже, відповідно до принципу Кавальєрі-Акера тим же числах пропорційні і об'ємні частки фаз в сплаві. Точки можна розташовувати на площі шліфа в певному порядку або випадково. Однак, як показує практика, при упорядкованому розташуванні точок досягається більш висока точність визначення при однаковому загальному числі точок. Як правило, на мікрофотографію наноситься сітка з рівновіддаленими паралельними січними, за точки перетину цих січних. При дослідженні структури на мікроскопі застосовується спеціальне окулярне скло з нанесеною на нього сіткою (рис. 10.2, *а*).

При підрахунку точок сітки, що потрапили на перетин даної фази, враховують наступне: точки, розташовані всередині фазових виділень *nф*, вважаються одиницями, а точки, що знаходяться на границі поділу фаз  $n_{\text{vac}}$ вважаються належними порівну обом фазам, тобто їх число ділять навпіл. Загальна кількість точок, що потрапили на всі перерізи фаз шліфа, становить:

$$
n = n_{\phi} + 0.5 \Box n_{\text{kac}}.\tag{10.2}
$$

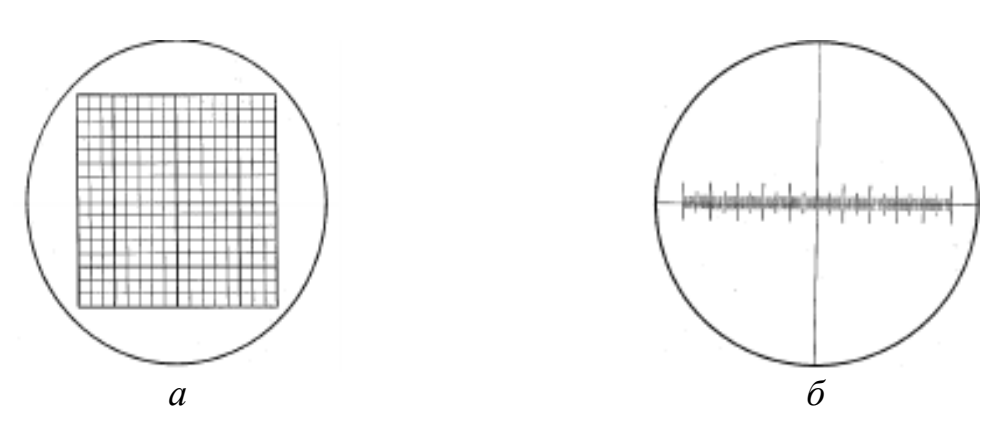

Рис. 10.2. Вид окуляр-мікрометра з сіткою (*а*) та окуляр-мікрометра з лінійкою (*б*).

Точковий метод використовують для визначення об'ємної частки структурних складових або фаз. На дослідну структуру накладають сітку, що складена із точок перетину ліній *Р=*225. Підраховується число точок, які лежать у перерізі мікрочастинок фази, яка досліджується.

Для розрахунку відносного об'єму фазових складових (об'ємної долі (%) у сплаві користуються наступною формулою:

$$
V_{\beta} = \frac{P_{\beta}}{P} 100\% \tag{10.3}
$$

де *Рβ* – число точок, які лежать у межі перерізів *β-*фази, *Р* – загальна кількість точок сітки (225).

Відношення числа точок, що попали у переріз фази, до загального числа точок ідентично стехіометричного параметру об'ємної долі фази, що досліджується *методом Глаголєва*. Точність визначення об'ємної долі фази залежить від загального числа *Р* підрахованих точок:

$$
P = \frac{t^2 V_\beta (100 - V_\beta)}{\varepsilon^2} \tag{10.4}
$$

де *t –* стандартне відхилення, *ε* – абсолютна помилка визначення.

До формули входить абсолютна помилка *ε*, яку не можна перевищувати, і оціночна величина *Vβ* підраховується за допомогою розрахункової величини за даними параметру *Р*.

Якщо необхідно для виміру визначити абсолютну помилку, формула перетворюється наступним чином:

$$
\varepsilon = t \sqrt{\frac{V_{\beta} (100 - V_{\beta})}{P}}
$$
\n(10.5)

Величина стандартного відхилення *t* визначається за довірчою ймовірністю *Р*, яка потрібна для результатів даного дослідження. У залежності від мети дослідження іі можна встановити по таблиці 10.1

*Таблиця 10.1*

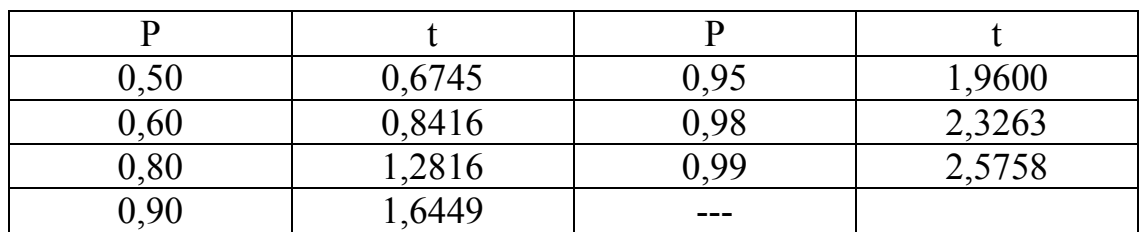

#### Взаємозв'язок між стандартним відхиленням t та довірчою ймовірністю результатів вимірювання

Для практичного застосування точкового методу рекомендовано:

1) збільшення обирати таким, чином щоб структурні складові, які досліджуються, були достатньо великими для точного визначення, чи попала точка на переріз фази або ні;

2) відстань між точками у сітці повинно бути таким, щоб не більше однієї точки потрапляло у переріз мікрочастинки, яка досліджується.

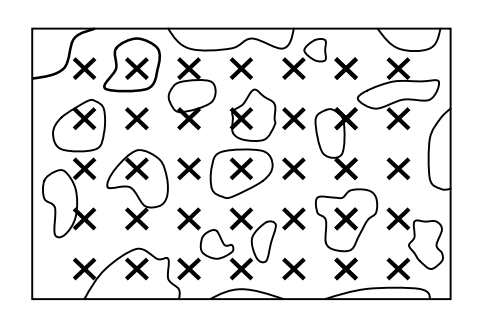

Рис. 10.3. Принцип точкового аналізу ( $\times$  – накладена сітка).

1.4. Лінійний метод А. Розіваля

Сутність *лінійного методу* полягає в тому, що мікроструктура або структура на мікрофотографії, складається з будь-якої кількості фаз або структурних складових, перетинається прямою лінією. Контури перетинів мікрочастинок окремих фаз на шліфі розсічуть ці лінії на окремі відрізки. Якщо порізно підсумувати довжини відрізків, що потрапили на кожну з фаз структури, і розділити суми на загальну довжину січних ліній, то отримані приватні (принцип Кавальєрі-Акера), дорівнюватимуть часткам площі шліфа або об'єму сплаву, які займають кожна з цих фаз. Відповідність буде тим точніше, чим довші січні лінії. А. Розіваль показав, що лінії перетину можуть

бути як прямі, так і криві, їх можна проводити довільно, а не у вигляді сітки паралельних рівновіддалених прямих. Важливо тільки, щоб лінії рівномірно розподілені за всією площею шліфа. При аналізі структури під мікроскопом практично застосовуються два варіанти лінійного методу, які можна назвати методами нерухомого і рухомого шліфа. У цих випадках зазвичай використовують спеціальні окуляр мікрометри з лінійкою, розділеної на 100 рівних частин (рис. 10.2, *б*).

*Використання лінійного аналізу для матричної структури.* У цьому випадку вимірюють наступні величини (рис.10.4):

 $l_{\alpha}$ ,  $l_{\beta}$  – довжини хорд, які відокремлюють на вимірювальних лініях перерізи частинок різних фаз;

 $N_{\alpha\beta}$ ,  $N_{\alpha\gamma}$  – число точок перетину вимірювальних ліній з границями фаз α/β α/γ;

*L* – загальна довжина усіх вимірювальних ліній.

Об'ємна доля розподілу у матриці β-фази дорівнює, *%*:

$$
V_{\beta} = \frac{L_{\beta}}{L} 100 \tag{10.6}
$$

$$
L_{\beta} = \sum_{i=1}^{n_{\beta}} l_{\beta} \tag{10.7}
$$

де *Lβ* – сума усіх довжин хорд у β-фазі, мкм, *nβ* – число хорд у β-фазі.

Середній лінійний розмір частинок β-фази розраховують за формулою, мкм:

$$
\overline{A}_{\scriptscriptstyle\beta} = \frac{2L_{\scriptscriptstyle\beta}}{N_{\scriptscriptstyle\alpha\beta} \cdot M} \tag{10.8}
$$

$$
\overline{A} = \frac{2L \cdot V_{\beta}}{100N_{\alpha\beta} \cdot M}
$$
 (10.9)

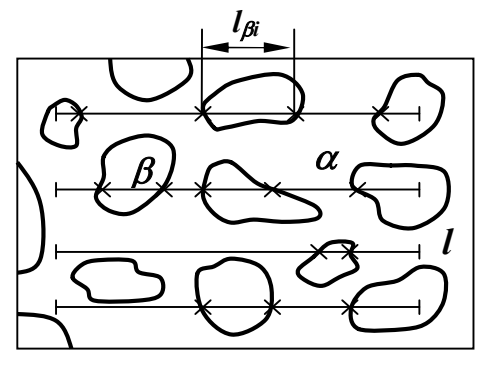

Рис. 10.4. Принцип лінійного аналізу матричної структури: × точка перетину прямих ліній з границями фаз, *l* – вимірювальна пряма лінія.

Середня відстань між частинками (відповідає так званій середній довжині вільній відстані у матриці) дорівнює, мкм:

$$
L_{f\lambda} = \frac{2L_{\alpha}}{N_{\alpha\beta} \cdot M} \tag{10.10}
$$

$$
\overline{A} = \frac{2L \cdot V_{\alpha}}{100 N_{\alpha\beta} \cdot M}
$$
 (10.11)

або:

Оскільки у двохфазній структурі  $V_a = 100 - V_\beta$ , то можна записати:

 $N_{\alpha\beta} \cdot M$  $L(1-100 \cdot V)$  $L_{\beta} = \frac{2L(1-100 \cdot N_{\beta} \cdot M)}{N_{\beta} \cdot M}$  $\alpha\beta$  $\alpha = \frac{2L(1 - 100 \cdot V_{\beta})}{V_{\beta}}$  (10.12)

Питома поверхня границь фаз, мм $^2$ /мм $^3$ :

$$
S_{\alpha\alpha} = 2M \frac{N_{\alpha\beta}}{L} \tag{10.13}
$$

Відносна питома поверхня границь фаз:

$$
S_{\alpha\beta}^{rel} = \frac{S_{\alpha\beta}}{V_{\beta}/100} = \frac{2N_{\alpha\beta} \cdot 100 \cdot M}{V_{\beta} \cdot L}
$$
 (10.14)

$$
S_{\alpha\beta}^{rel} = \frac{2N_{\alpha\beta} \cdot 100 \cdot M}{L_{\beta}}, \, (M\lambda^{2}/M\lambda^{3}) \tag{10.15}
$$

Відносна питома поверхня міжфазних границь співвідноситься з об'ємною долею дисперсної фази і тим самим є мірою дисперсності, тобто ступеня подрібненості дисперсної фази, що розподілена у матриці. Чим більша величина відносної питомої поверхні міжфазних границь, тим вища дисперсність структури.

*Використання лінійного аналізу для багатофазної поліедричної структури*. При тих самих параметрах можна розрахувати наступні величини (рис. 10.5):

$$
O63 \text{емна доля β-фази, } %E = \frac{L_{\beta}}{L} 100 \tag{10.16}
$$

Середній лінійний розмір зерна α-фази, *мкм*:

$$
\overline{A}_{\alpha} = \frac{(V_{\alpha} / 100)L}{(N_{\alpha\alpha} + 0.5N_{\alpha\beta})M}
$$
(10.17)

Середній лінійний розмір частинок β-фази, мкм:

$$
\overline{A}_{\beta} = \frac{2L(V_{\beta} / 100)}{N_{\alpha\beta} \cdot M}
$$
\n(10.18)

Питома поверхня границь зерен α-фази:

$$
S_{\alpha} = \frac{(4N_{\alpha\alpha} + 2N_{\alpha\beta})M}{L}
$$
 (10.19)

Питома поверхня границь між α- та β-фазами:

$$
S_{\alpha\beta} = \frac{2N_{\alpha\beta} \cdot M}{L} \tag{10.20}
$$

Відносна питома міжфазна поверхня розраховується за формулами (10.14) та (10.15). При визначені об'ємної долі можна розрахувати абсолютну похибку вимірювання *ε* за формулою:

$$
\varepsilon = k + \frac{(100 - V_{\beta})\sqrt{V_{\beta}}}{n_{\beta}} \tag{10.21}
$$

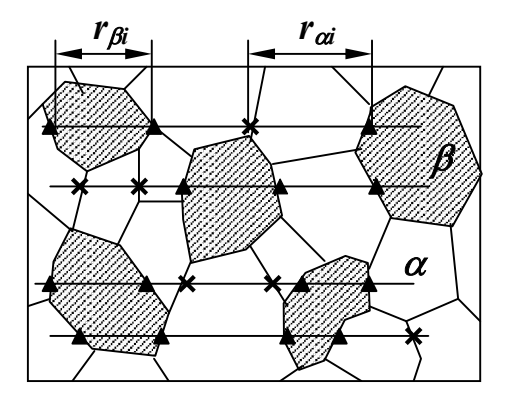

Рис. 10.5. Принцип лінійного аналізу багатофазної поліедричної структури: – точки перетину прямих ліній з границями зерен *α*, ▲ – точки перетину прямих ліній з границями фаз *α/β.*

Стандартне відхилення відоме з формули (10.5) таблиця 10.1: для ізотропної структури – k=0.68, для витягнутих структурних складових у випадку коли лінії перпендикулярні до осі орієнтації – k=0.34, коли лінії паралельні до осі орієнтації – k=0.85.

Відносна похибка визначення середнього лінійного розміру зерен або частинок розраховується за формулою:

$$
\Delta \overline{A}_{\beta} = \sqrt{\frac{\sum_{i=1}^{q} (\overline{A}_{\beta i} - \overline{A}_{\beta})^2}{q \cdot (q-1)}}
$$
(10.22)

 $\overline{A_{\scriptscriptstyle{B}}}$  – визначають експериментально за формулами (10.11) і (10.18) після за міру 50 часинок;

*q* – число вимірів на кожні 50 частинок;

*Д* – середня величина для *q* вимірів.

1.5.Аналіз за площинами.

Схема *аналізу за площинами* наведено на рисунку 10.6. Аналіз за площинами дозволяє визначити:

- об'ємну долю  $V_{\alpha}$ ,  $V_{\beta}$  з розподілом окремої фази  $\alpha$ ,  $\beta$  у структурі;
- середню площу перерізу частинок різних фаз  $S_{\alpha} S_{\beta}$ ;
- розподіл мікрочастинок різних фаз  $\alpha$ ,  $\beta$  за розміром.

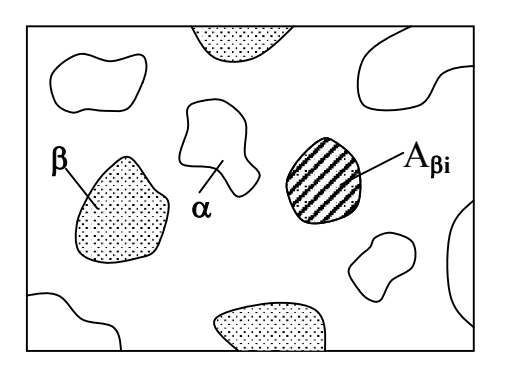

Рис. 10.6. Принцип аналізу за площинами.

При використанні аналізу за площинами вимірюються і підраховуються перерізи мікрочастинок досліджуваних фаз у межах заданої вимірювальної площі А. При цьому величинами, які вимірюються, є:

- величина перерізів *Sα, Sβ*, мікрочастинок, які спостерігаються у межах вимірювальної площі;

 $-$  кількість n<sub>α</sub>, n<sub>β</sub> мікрочастинок різних фаз, що знаходяться у межах вимірювальної площі.

Об'ємна доля (%) дорівнює:

$$
V_{\beta} = \frac{\sum_{i=1}^{n_{\beta}} S_{\beta i}}{S} \cdot 100
$$
 (10.23)

де –  $\sum_{n=1}^{n_{\beta}}$  $\beta$ i *n n*  $S_{\beta i}$ 1 сума перерізів  $\beta$ -фази у межах вимірювальної площі, мкм<sup>2</sup>,

 $S$  – переріз вимірювальної площі, мкм<sup>2</sup>.

Для двохфазної структури, що зображено на рисунку 10.5, справедливо:

$$
V_{\alpha} = 100 - V_{\beta} \tag{10.24}
$$

Середня площа перерізу, мкм 2 :

$$
\overline{S}_{\beta} = \frac{1}{n_{\beta}} \sum_{i=1}^{n_{\beta}} S_{\beta i} \tag{10.25}
$$

де n<sub>β</sub> – число частинок, що знаходяться у межах вимірювальної площі.

#### 1.6. Планіметричний метод М. Делесса

Планіметричних метод визначення об'ємного складу сплаву являє собою модифіковані методи М. Делесса, що засновані на визначенні площ перетинів структурних складових на шліфі. У сітковому методі площі перетинів мікрочастинок або фаз визначають накладенням на структуру квадратної сітки. Площа кожного перетину оцінюють числом повних і неповних квадратів сітки, які розміщуються в межах контуру даного перетину. Якщо мікрочастинка мають досить правильну геометричну форму, по можна використовувати так званий метод накладення еталонних фігур з відомими площами.

Обидва методи можна застосовувати як при безпосередньому спостереженні мікроструктури в оптичний мікроскоп, так і при використанні фотографій структури. Очевидно, що дані методи мають невисоку точність і дуже трудомісткі. При складних формах і досить великих розмірах перетинів їх площа можна визначати класичним методом М. Делесса – методом зважування.

Фотографія мікроструктури з великим збільшенням наклеюється на металеву фольгу, розрізається по складовим, групується по фазах і зважується. Такий метод доцільно застосовувати при малому змісті аналізованої фази в сплаві, так як в цьому випадку він надійніший точкового і лінійного методу. При всіх варіантах планіметрична методу точність визначення об'ємного вмісту фази залежить від кількості виміряних перерізів.

Абсолютна помилка методу визначається за формулою:

$$
\varepsilon \le \frac{t\sum V}{\sqrt{z}} \sqrt{\left(\frac{\sigma\{F\}}{\overline{F}}\right)^2 + 1}
$$
 10.26

де ε – абсолютна похибка в об. %, *t –* нормоване відхилення, *∑V* – об'ємний вміст фази в сплаві в об.%, *F* – середня площа перетину фази, *σ{F}* – середнє квадратичне відхилення величини *F*, *z* – кількість визначених перетинів фази.

### 2. ПРАКТИЧНА ЧАСТИНА

Завдання 1.

На запропонованих фотознімках з визначеним збільшенням або зразках точковим метод Глаголєва визначити об'ємну частку структурних складових.

1. На дослідну структуру накласти сітку, що складена із точок (перетину ліній) *Р=*225. Підраховується число точок, які лежать у перерізі мікрочастинок фази, яка досліджується.

2. Розрахувати об'ємну долю (%) фазових складових (α і β) у сплаві користуватись формулою (10.3)

3. Розрахувати відносну похибку визначення об'ємної долі фаз користуватись формулою (10.4)

Результати розрахунків записати в звіт.

Завдання 2.

Для матричної структури на наданому фотознімку з визначеним збільшенням методом лінійного аналізу розрахувати наступні величини:

1. Довжини хорд, які відокремлюють на вимірювальних лініях перерізи частинок різних фаз –  $l_a$ ,  $l_b$ ;

2. Число точок перетину вимірювальних ліній з границями фаз  $\alpha/\beta$ ,  $\alpha/\gamma$  – *Nαβ*, *Nαγ*;

3. Загальну довжину усіх вимірювальних ліній – *L*.

4. Середній лінійний розмір частинок β-фази (мкм) за формулами (10.8) та (10.9).

5. Об'ємну долю розподілу β-фази (*%)* у матриці за формулою (10.6), (10.7) Розрахувати абсолютну помилку методу за формулою 10.26.

6. Методом аналізу за площинами для матричної структури на наданому фотознімку визначити:

- середню площу перерізу частинок різних фаз  $S_{\alpha}$ ,  $S_{\beta}$ за формулою 10.25.

 $\sim$  об'ємну долю  $V_{\alpha}$ ,  $V_{\beta}$  з розподілом окремої фази α, β у структурі за формулою 10.23 та 10.24. Розрахувати абсолютну помилку методу я за формулою 10.26.

6. Порівняти точність методів.

Завдання 3.

Для багатофазної поліедричної структури лінійним методом, на запропонованих фотознімках з визначеним збільшенням, розрахувати:

1. Об'ємна доля β-фази, *%* за формулою 10.16.

2. Середній лінійний розмір зерна α-фази, *мкм* за формулою 10.17.

3. Середній лінійний розмір частинок β-фази, мкм за формулою 10.18.

4. Питому поверхню границь зерен α-фази за формулою 10.19 та питому поверхню границь між α- та β-фазами за формулою 10.20.

5. Відносну питому міжфазну поверхню за формулами (10.14) та (10.15).

6. Визначити абсолютну похибку вимірювання об'ємної долі *ε* за формулою 10.21.

Розрахунки оформити в звіт.

### КОНТРОЛЬНІ ПИТАННЯ

1. Сформулюйте і обґрунтуйте принцип Кавальєрі, поясніть його зв'язок із завданнями кількісного мікроаналізу.

2. Перелічити основні групи структур.

3. Перелічити натуральні параметри просторової будови багатофазних сплавів.

4. Назвіть у чому полягає точковий метод Глаголєва для визначення кількісного співвідношення фаз в сплаві?

5. Назвіть у чому полягає лінійний метод Розіваля для визначення фазового складу сплаву?

6. Сформулюйте у чому полягає метод випадкових січних Салтикова для визначення питомої поверхні поділу фаз?

7. Назвіть які кількісні характеристики структури дозволяє визначити аналіз за площинами?

8. Описати суть методу лінійного аналізу для матричної структури.

9. Описати суть методу лінійного аналізу багатофазної поліедричної структури.

# ЛАБОРАТОРНА РОБОТА №11

# ВИВЧЕННЯ МЕХАНІЧНИХ ВЛАСТИВОСТЕЙ СПЛАВІВ. СТАТИСТИЧНІ МЕТОДИ ВИМІРУ ТВЕРДОСТІ

Мета роботи: ознайомитися з методами вимірювання твердості металевих сплавів, набути навичок користування приладами для вимірювання твердості.

Обладнання і матеріали: прилади для вимірювання твердості за Роквеллом та Брінеллем, набір зразків для досліджень.

### 1. ТЕОРЕТИЧНІ ВІДОМОСТІ

1.1. Деформації і напруження

Сучасні матеріали повинні мати високі фізико-механічні властивості для забезпечення надійності конструкцій, машин та агрегатів. Покращення цих властивостей є можливим тільки при постійному всебічному контролі виробів добре розробленими методами із залученням сучасних досягнень науки.

Для визначення механічних властивостей матеріалів необхідно встановити залежність між деформаціями і напруженнями на основі аналізу напружено-деформованого стану метала.

Під *напружено-деформованим станом* розуміють сукупність напружень і деформацій, що виникають при впливі зовнішнього навантаження.

У сплаві між атомами існують сили взаємного притягання і відштовхування, які у вихідному стані взаємно врівноважуються. При прикладенні до тіла зовнішніх сил в ньому з'являються внутрішні сили, які врівноважують зовнішні сили. Межа відношення зовнішніх сил, які діють на будь-яку елементарну площину, виділену у розглянутій точці тіла, до її площини при необмеженому зменшенні останньої називають *напруженням.* Напруження розтягу вважаються позитивними, а стискуючі напруження – від'ємними.

*Деформацією* називається зміна розмірів і форми тіла під дією прикладених сил (процес зміни взаємного розташування будь-яких точок твердого тіла внаслідок механічного впливу). Деформація викликається дією зовнішніх сил, що прикладені до тіла, або різноманітними фізико-механічними процесами, що відбуваються у самому тілі (наприклад, зміна об'єму окремих кристалітів при фазових перетвореннях або внаслідок наявності температурного градієнту).

Сила *Р*, прикладена до будь-якої площини *F*, зазвичай не перпендикулярна до неї, а направлена під деяким кутом, тому у тілі виникають *нормальні* і *тангенціальні напруження* (рис. 11.1). Напруження

можуть бути: 1) *істинними* – коли силу відносять до перерізу, який існує у

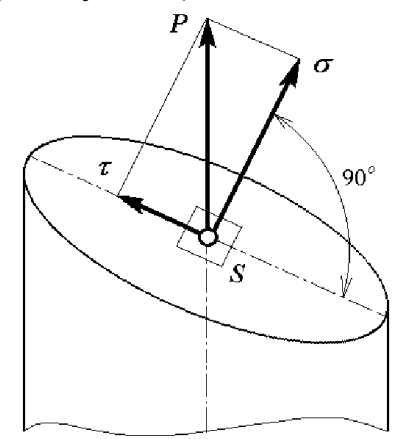

Рис. 11.1. Виникнення нормальних *σ* і тангенціальних *τ* напружень у випадку, коли сила *Р* прикладена до площини *S.*

даний момент деформації, 2) *умовними* – коли силу відносять до вихідної площини перерізу. Істинні тангенціальні напруження позначають *t*, нормальні – *S*, а умовні – відповідно *τ* і *σ*. Нормальні напруження поділяються на *розтягуючі* (позитивні) і *стискуючі* (від'ємні).

Оскільки напруження виникають внаслідок різних причин, то розрізнюють *тимчасові напруження,* які обумовлені дією зовнішнього навантаження і зникають після його зняття, та *внутрішні залишкові напруження*, які виникають і врівноважуються у межах тіла без дії зовнішнього навантаження.

1.2. Пружна і пластична деформація

*Пружною* називають деформацію, вплив якої на форму, структуру і властивості тіла усувається після припинення дії зовнішніх сил (вона зникає після зняття зовнішнього навантаження). Пружна деформація не викликає помітних залишкових змін у структурі і властивостях металу або сплаву. Під дією прикладеного навантаження має місце тільки незначне відносне зміщення атомів із положень рівноваги, що для пружної деформації є зворотнім процесом.

При збільшенні дотичних напружень вище визначеної величини деформація стає незворотною. Після зняття навантаження усувається лише пружна складова деформації. Частина ж *пластичною*, залишається. При пластичній деформації незворотно змінюється структура сплаву, а отже, і його властивості.

При пружній і пластичній деформаціях кількісна оцінка процесу характеризується показниками деформації, які визначають зміну лінійних розмірів тіла, зміну кутів і площин. При пластичній і пружній деформаціях зразка відбувається зсув атомів із стану стійкої рівноваги. Зв'язок між напруженням і деформаціями при пружному деформуванні встановлює закон Гука. Для повздовжнього видовження або стиснення:

$$
F = k\Delta l = \frac{ES}{l}\Delta l \text{, afo } \Delta l = \frac{Fl}{FS} \tag{11.1}
$$

де *l*  $\varepsilon = \frac{\Delta l}{l}$  — відносна пружна деформація; *l* — початкова довжина зразка; *σ* напруга, що виникає у поперечному перерізі зразка; *Е* – модуль поздовжньої пружності (модуль Юнга);  $k = \frac{ES}{l}$  – жорсткість тіла.

Модуль пружності дорівнює такому напруженню, при якому відносна деформація дорівнює одиниці, а абсолютне видовження зразка – різниця між початковою довжиною та видовженням зразка.

Графіки, які будували за результатами випробувань на розтягання, дали змогу встановити зв'язок між деформаціями і напруженнями, а також закономірності, що супроводжують процес розтягання зразка.

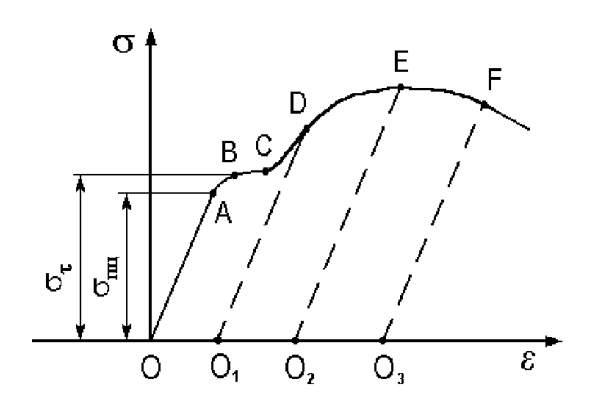

Рис. 11.2. Залежність деформації від навантаження при розтяганні

На рис. 11.2 наведено залежність деформації від напруження при розтяганні. Пряма пропорційна залежність між деформацією і напруженням (пряма *ОА*) зберігається до рівня напруження *σпц* (*поріг пропорційності*). Кут нахилу прямої *ОА* до вісі абсцис характеризує жорсткість металу (сплаву), тобто здатність опиратися появі деформації при зовнішній взаємодії. При подальшому збільшенні навантаження пряма переходить у криву. Це говорить про те, що у зразку з'являються залишкові деформації.

*Порогом пружності* називають таке напруження, перевищення якого викликає незначні залишкові деформації (0,001-0,05 %) (ділянка кривої *АВ*, *σпц*). Вище порога пружності спостерігається різке збільшення деформації, після чого метал (сплав) переходить у такий стан, при якому для збільшення деформації не потрібно збільшувати зовнішнє навантаження. У цей момент настає плин металу (ділянка *ВС*) при відносно постійному зовнішньому навантаженні. Напруження *στ*, при якому відбувається плин, називають *порогом плинності*.

При зменшенні навантаження до напруження *σпц* зв'язок між *σ* та *ε* визначиться прямою, а якщо зменшувати навантаження зразка від точок *D*, *Е* та *F*, що знаходяться за порогом пропорційності, то залежності між *σ* та *ε* будуть відповідати прямі  $DO<sub>1</sub>$ ,  $EO<sub>2</sub>$  і  $FO<sub>3</sub>$ , які можна прийняти паралельними прямій *ОА*.

Після досягнення порога плинності при подальшому збільшені деформації напруження зростає і найбільшого значення воно досягає на графіку у момент найбільшого навантаження (точка *Е*), яке витримує дослідний зразок. Це напруження називають *порогом міцності.* Збільшення навантаження на зразок на ділянці *EF* призводить до падіння напруження, а в подальшому й до руйнування зразка. На графіку *ОО1* відповідає залишковій (пластичній) деформації,  $OA - mpy$ жній деформації, а  $OO_2$ — повній деформації.

### 1.3. Твердість матеріалу

*Твердістю* називають механічну властивість матеріалу чинити опір
пластичній деформації при контактному впливові (вдавлюванні) індентора на поверхневі шари матеріалу. Твердість відрізняється від інших механічних властивостей матеріалу способом вимірювання.

Випробування на твердість (випробування матеріалу, що не руйнує його) займає важливе місце серед методів контролю якості матеріалів і їх обробки, і є точним та надійним методом фізико-механічного аналізу. Переваги цього методу полягають в наступному:

не викликає серйозного пошкодження матеріалу, що досліджується;

не потребує виготовлення спеціальних зразків;

 для випробувань на твердість достатньо обробити невелику ділянку поверхні напилком, шліфувальним кругом або шліфувальним папером.

З точки зору механіки твердість являє собою локальний опір пружним і пластичним деформаціям при вдавлюванні у площину дослідного матеріалу жорсткого наконечника, виражається середнім контактним тиском (кГс/мм<sup>3</sup>) на поверхні невідновленого відбитка або середньою роботою, що затрачена на витиснення одиниці об'єму матеріалу з-під наконечника (кГс·мм/мм<sup>3</sup>).

Методи визначення твердості можна класифікувати наступним чином:

1) методи, що засновані на вдавлюванні жорсткого наконечника (кулі, конусу, піраміди, циліндру та ін.) у досліджуване тіло;

2) методи, що засновані на дряпанні досліджуваного тіла;

3) методи, що засновані на коливанні маятника, який спирається жорстким наконечником тієї чи іншої форми на дослідне тіло.

1.4. Метод вимірювання твердості за Брінеллем

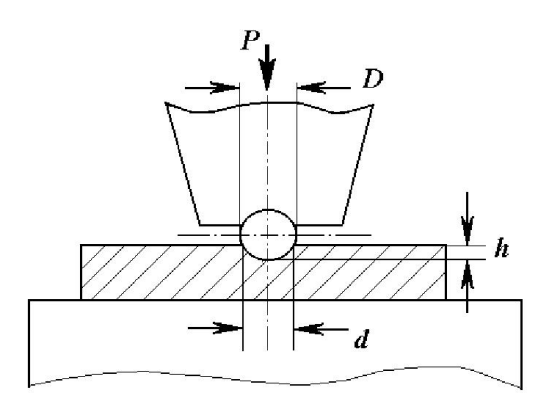

Рис. 11.3. Схема виміру твердості за Брінеллем.

Даний метод регламентовано ГОСТ 9012-59. При визначені твердості за Брінеллем сталева куля діаметром *D* вдавлюється у дослідний зразок під дією навантаження *Р*, яке прикладають протягом визначеного часу (рис. 11.3). Значення твердості за Брінеллем (*НВ*) чисельно дорівнює відношенню навантаження *Р* до площі поверхні сферичного відбитка  $(\text{nm}^2)$  і розраховується за формулою:

$$
HB = \frac{2P}{\pi D \cdot (D - \sqrt{D^2 - d^2})},
$$
\n(11.2)

де *D* – діаметр кулі, мм; *d* – діаметр відбитка, мм.

Діаметр кулі і навантаження обирають згідно характеру, форми та розмірів зразка. Діаметр відбитка вимірюється за допомогою вимірювального мікроскопа у сотих долях мікрометра та визначається як середнє арифметичне з

двох вимірів взаємно перпендикулярних діаметрів.

Значення твердості за Брінеллем (*НВ*) для кожного відбитка кулі наведено у додатку ГОСТ 9012-59. Для переведення числа твердості у систему СІ користуються коефіцієнтом *К*=9,81·106 , на який домножують табличне значення твердості:  $HB_{CI} = HB \cdot K \Pi a = HB \cdot K \cdot 10^6 \text{ M} \Pi a$ .

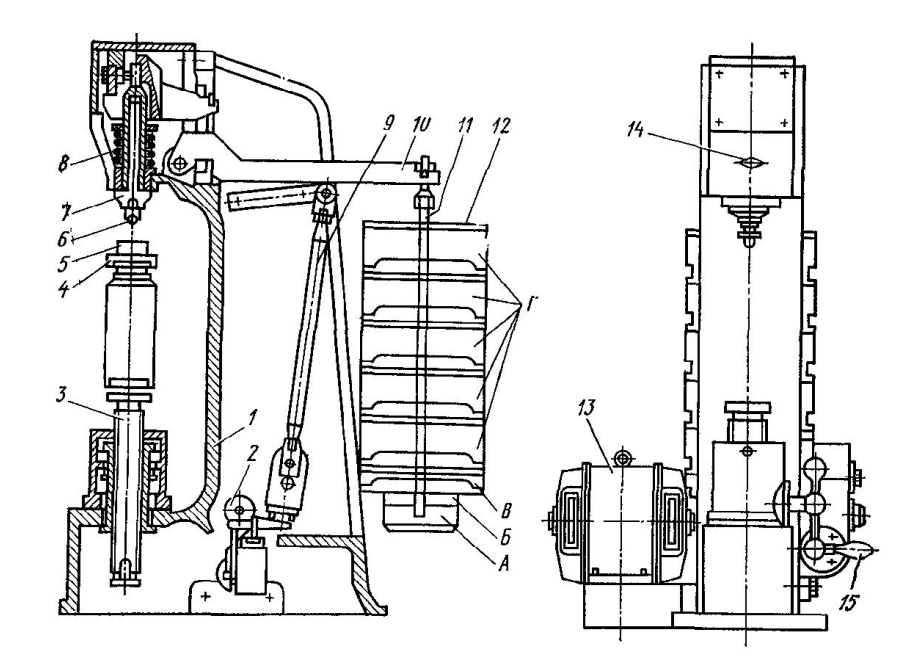

Рис. 11.4. Схема автоматичного важільного пресу для визначення твердості.

*Приладом для дослідження твердості за Брінеллем* є автоматичний важільний прес (рис. 11.4). У верхній частині станини *1* знаходиться шпиндель *7*, в який вставляється наконечник з кулькою *6*. При цьому може бути встановлений один з трьох наконечників - кулька з діаметром 10, 5 або 2,5 мм. На столик *4* встановлюють дослідний зразок *5*. Обертаючи за годинниковою стрілкою диск *15*, приводять до руху столик зі зрізком і він притискається до кульки, поки зразок не спиниться захисним чохлом. Ввімкнувши електродвигун кнопкою на боковій стороні приладу, чекають деякий час, поки важелі опустяться і зразок буде знаходиться під навантаженням. В момент дії навантаження на приладі спалахує світловий індикатор. Після припинення дії навантаження важіль з навантаженням досягне вихідного положення, електромотор автоматично вимикається.

В залежності від вантажу, який встановлюють на підвіску *11*, формується різне навантаження (таблиця 11.1)

Вибір діаметру кулі регламентується товщиною дослідного зразку та матеріалу. Навантаження *Р* обирають за формулою:

$$
P = K D^2,
$$

де  $K$  – стала для даного матеріалу величина, яка дорівнює 300, 100 або 25.

В таблиці 11.2 наведені дані за вибором діаметра кульки та навантаженням для різних матеріалів.

# Перелік навантажень для різних матеріалів

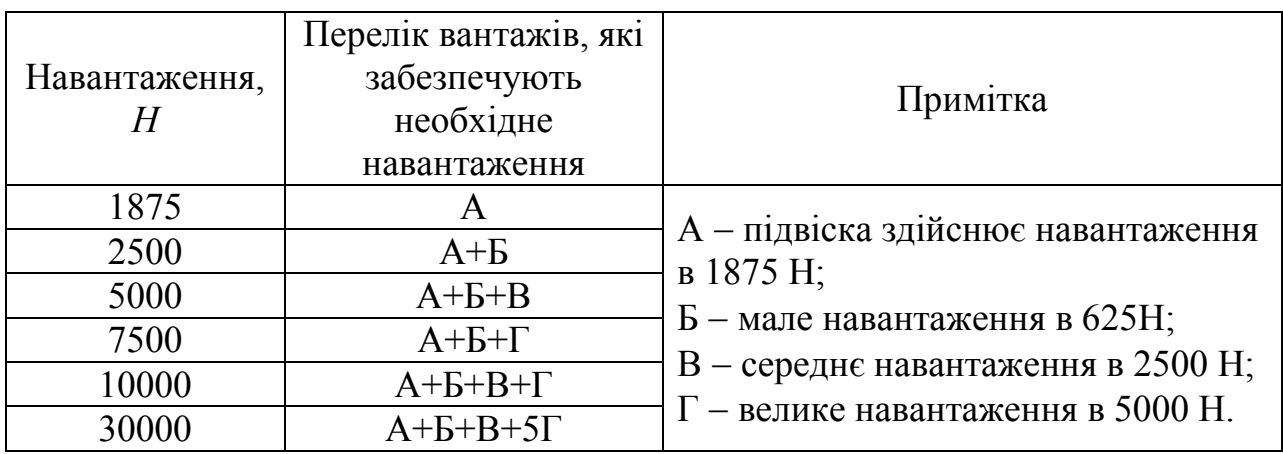

*Таблиця 11.2*

## Вибір діаметру та навантаження в залежності від твердості та .<br>товщини дослідного зразка

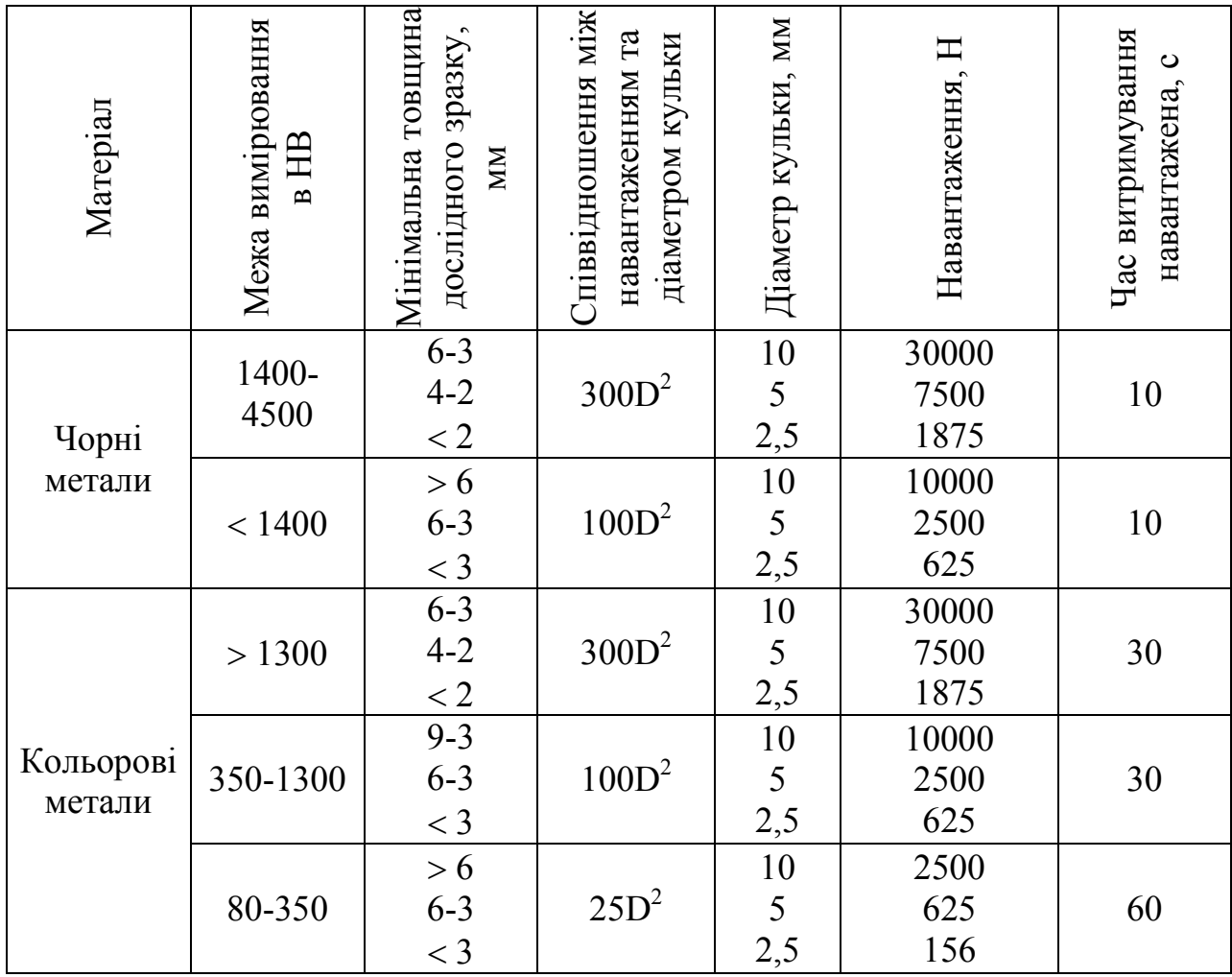

#### 1.5. Метод вимірювання твердості за Роквеллом

Цей метод використовується для визначення твердості чорних та кольорових металів і сплавів за трьома шкалам: *А*, *В*, *С* та має одиниці виміру *НR*. Індентор може бути декількох типів: алмазний, сталевий конус або кулька. Тиск, що чиниться на дослідний зразок, складається з двох послідовно прикладених навантажень – попереднього  $P_o$  та загального  $P$ , яке дорівнює сумі навантажень, попереднього  $P_0$  *i* основного  $P_1$ :  $P = P_0 + P_1$  (рис. 11.5).

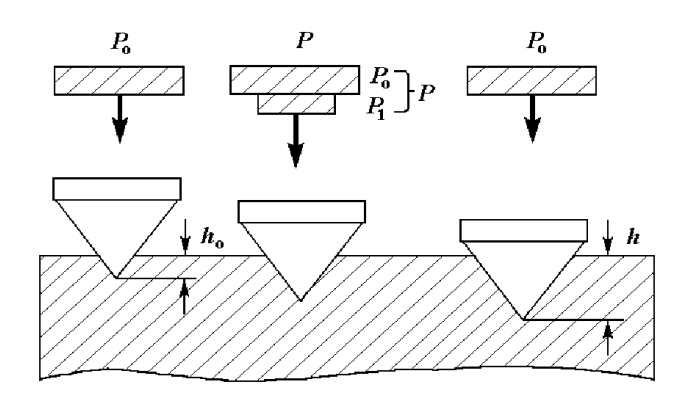

Рис. 11.5. Схема виміру твердості за Роквеллом.

В залежності від навантажень та виду індентора вимірювання проводять за наступними шкалами:

- $1500$  Н  $(100$  Н попередня і 1400 Н основна) – *шкала С,*
- $1000$  Н (100 Н попередня і 900 Н основна) – *шкала В,*
- $\bullet$  600 Н (100 Н попередня і 500 Н основна) – *шкала А.*

Значення твердості визначається безпосередньо за шкалами, які відповідають встановленому

навантаженню. Найбільш поширеними є шкали *А* та *С*. Для вимірювання за цими шкалами використовують алмазний індентор з кутом при вершині  $120^{\circ}$  та радіусом заокруглення при вершині 0,2 мм. При вимірюванні твердості за шкалою *В* у якості індентора використовують сталеву кулю діаметром 1,588 мм.

Твердість за Роквеллом визначають в умовних одиницях. За одиницю твердості прийнято величину, що відповідає осьовому переміщенню індентора на 0,002 мм. Залишкову деформацію визначають після зняття основного навантаження. Значення твердості підраховують за шкалою індентора часового типу. Стрілка на циферблаті приладу автоматично показує результат віднімання різниці глибин у мм, на яку вдавився індентор під дією двох послідовно прикладених навантажень, від деякої фіксованої величини, що виражена у мм.

За шкалою *С* вимірюють твердість у діапазоні *НRС* 20-67, за шкалою *В НRВ* 25-100, за шкалою *А НRА* 70-85.

Число твердості за Роквеллом при вимірюванні за шкалам *А* і *С* визначають шляхом вдавлювання діамантового конусу і розраховують за формулою:

$$
HRA = HRC_e = \frac{100 - (h - h_o)}{0.002},
$$
\n(11.3)

де *ho* – глибина занурення індентора у дослідний зразок під дією попереднього навантаження *Ро*; *h* – глибина занурення індентора у дослідний зразок під дією

загального навантаження *Р*, яке вимірюють після зняття основного навантаження *Р1* при залишенні попереднього навантаження *Ро*.

Відстань між центрами двох сусідніх відбитків повинна становити не менше, ніж 3 мм.

Число твердості при вимірюванні за шкалою *В* розраховують за формулою:

$$
HRB = \frac{130 - (h - h_o)}{0.002}
$$
 (11.4)

Схема *приладу для дослідження*

*твердості за Роквеллом* наведена на рис. 11.6. На шпиндель *1* за допомогою гвинта *4* кріпиться оправка *5* з кулькою або конусом. Постійний вантаж *17* створює навантаження 500 Н, додаткові вантажі – *18*, *19*. На столик *7* встановлюють дослідний зразок *6*. При обертанні за годинниковою стрілкою маховика *8* столик пересувається вгору або вниз. При обертанні маховика *8* стискається пружина *2*, при цьому індентор втискається в зразок, а стрілка лічильнику *23* повертається на певне положення (рис. 11.7, *а*). Рух зразка відбувається доти, доки зразок не притиснеться до обмежувального чохла *3*, при цьому, мала стрілка лічильника встановиться на червону мітку (положення 2, на рис. 11.7, *б*), а велика стрілка *3* встановиться на поділці попереднього навантаження

де *h*, *ho* – теж саме, що і у формулі (11.3).

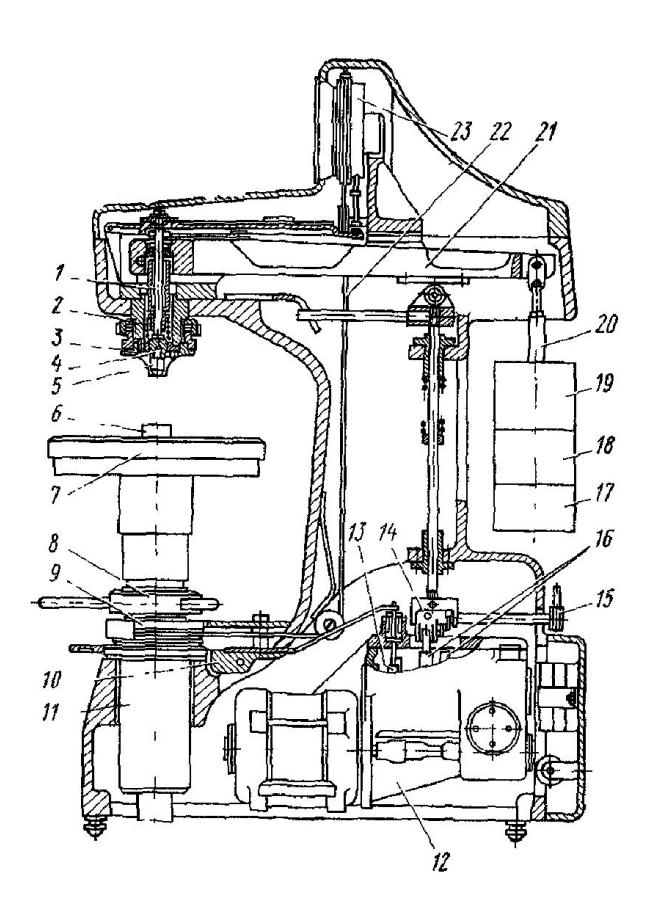

Рис. 11.6. Схема ТК-2.

100 Н.

Циферблат індентора має дві шкали - чорну (С) та червону (В). Незалежно від того, який індентор вдавлюється в дослідний зразок, велика стрілка індентора завжди встановлюється на «0» чорної шкали з позначкою С (рис. 11.7, *в*) (точно встановити нуль на шкалі можна за допомогою барабана 9). Приведення в дію основного навантаження здійснюється за допомогою тумблеру на передній стороні приладу. При натисненні кнопки 10, забезпечується дія основного навантаження.

Під дією основного навантаження індентор проникає в дослідний зразок,

при цьому велика стрілка індентора повертається проти годинникової стрілки (рис. 11.7, *г*). Після припинення дії основного навантаження, яке діяло на зразок, автоматично знімається і залишкове попереднє навантаження. При цьому велика стрілка індентора рухається за годинниковою стрілкою і вказує на шкалі число твердості за Роквеллом (рис. 11.7, *д*). Обертання маховика *8* проти годинникової стрілки, дає можливість опустити столик *7* та звільнити зразок від попередньої дії навантаження.

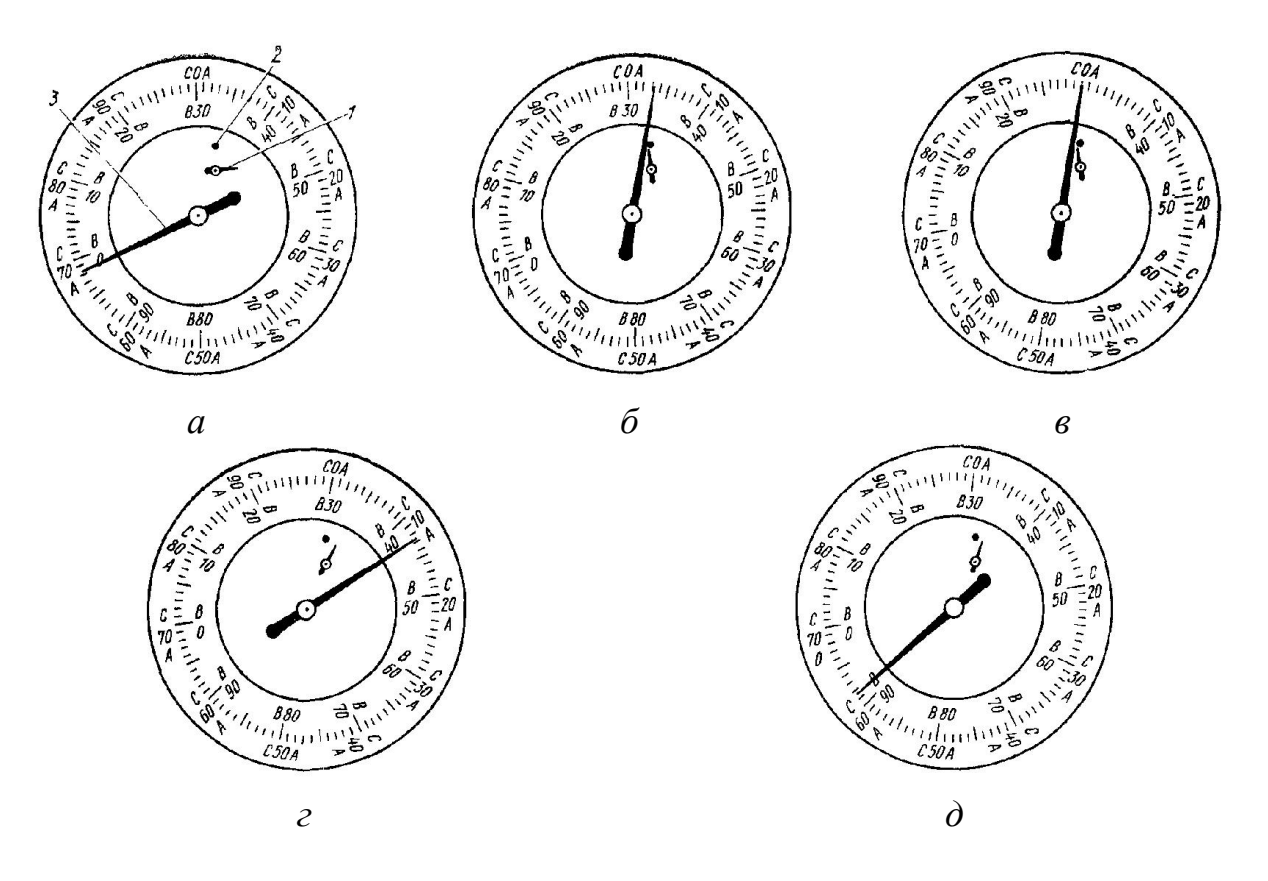

Рис. 11.7. Послідовне переміщення стрілки на циферблаті приладу ТК-2 (тип Роквелл) при вдавлюванні алмазного індентора.

## 2. ПРАКТИЧНА ЧАСТИНА

Завдання 1.

Вимірювання твердості за методом Брінелля:

1. За даними таблиці 11.2 встановити на підвіс вантажі, що відповідають навантаженню для дослідного зразка.

2. Встановити зразок на столик і піднімати його гвинтом доти, доки він не зафіксується захисним чохлом.

3. Увімкнути електродвигун, який приведе в дію робоче навантаження.

4. Діагональ відбитку виміряти за допомогою лупи (рис. 11.8) в двох взаємно перпендикулярних напрямках. Діаметр відбитку знаходиться як середнє арифметичне. Ціна поділки шкали дорівнює 0,1 мм.

5. Лупу нижньою опорною частиною встановлюють на дослідну поверхню зразку, як показано на рис. 11.9. Повертаючи окуляр лупи, необхідно добитися того, щоб границі відбитку були чіткими. Отримані результати перевести в *мм* та занести до таблиці 11.3.

6. Вимірювання провести для трьох відбитків.

7. Значення твердості знаходимо за спеціальними таблицями, які представлені в додатках, отримані результати заносимо в таблицю 3.

8. Значення твердості за формулою 11.1. та перевести їх в систему СІ.

9. Знайти середнє значення твердості та похибку за отриманими результатами.

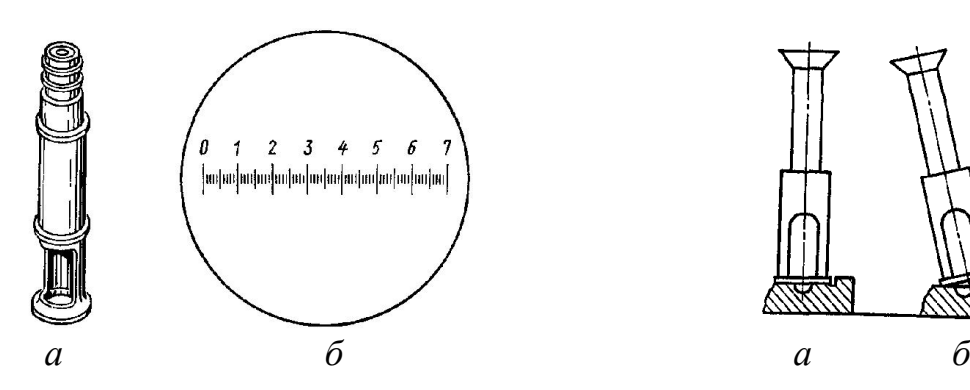

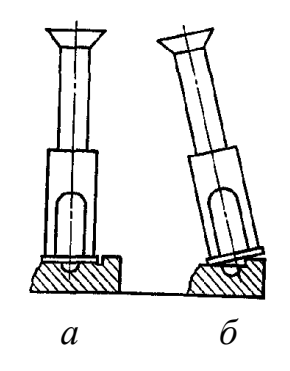

Рис. 11.8: *а* – лупа для шкала лупи.

вимірювання відбитків; *б* – вимірюванні відбитку: *а* – правильне Рис. 11.9 Положення лупи при положення, *б* – неправильне положення.

*Таблиця 11.3*

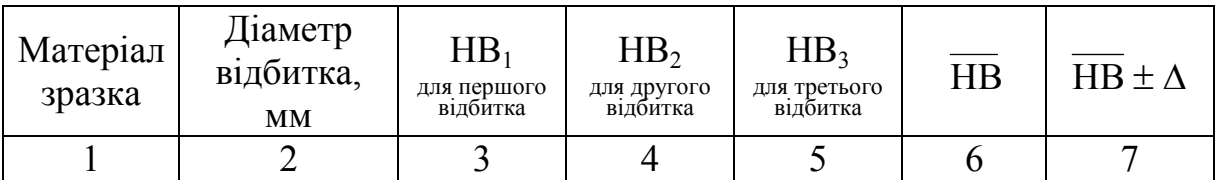

Завдання 2.

Вимірювання твердості за методом Роквелла:

1. Встановити дослідний зразок *6* на столик *7* приладу.

2. Обертанням маховика *8* за годинниковою стрілкою обережно підняти столик, поки зразок не зупиниться обмежувальним чохлом, при цьому мала стрілка повинна встановитись на червону мітку на індикаторі, а велика стрілка з похибкою 5 поділок на нуль чорної шкали індикатора.

3. Обертанням барабану 9 встановити нуль шкали С навпроти кінця великої стрілки індикатора.

4. Увімкнути прилад.

5. Плавним натисканням кнопки 10 включити в роботу механізм навантаження.

6. Після закінчення циклу навантаження провести розрахунки по шкалі. Отримані результати занести в таблицю.

7. Обертанням маховика *8* проти годинникової стрілки опустити столик,

8. Числа твердості за Роквеллом перевести в числа твердості за Брінеллем (за таблицями наведеними в додатку) та записати в таблицю.

*Таблиця 11.4*

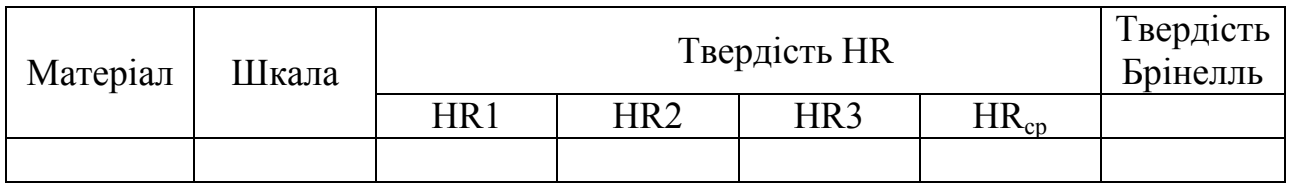

## КОНТРОЛЬНІ ПИТАННЯ

1. Розкрити фізичну сутність деформації і напруження.

2. Описати механізми і стадії деформації.

3. Викласти сутність процесів та природу руйнування матеріалів.

4. Дати визначення понять: напруження, твердість, істинне, умовне, тангенціальне, нормальне напруження.

5. Розкрити сутність методу визначення твердості по Брінеллю.

6. Перелічити які типи інденторів використовуються в приладах для вимірювання твердості? Яким чином і для вимірювання твердості яких матеріалів вони використовуються?

7. Детально описати принцип дії і схему приладу для визначення твердості.

8. Як позначається та як визначають число твердості за методом Роквелла?

9. До яких матеріалів застосовується метод виміру твердості по Брінеллю?

10.Встановіть зв'язок між числами вимірювання твердості за Роквелом та за Бринелем.

#### ЛАБОРАТОРНА РОБОТА № 12

## ВИВЧЕННЯ МЕХАНІЧНИХ ВЛАСТИВОСТЕЙ СПЛАВІВ. МЕТОД ВИМІРУ МІКРОТВЕРДОСТІ

Мета роботи: ознайомитися з методами та отримати навички вимірювання мікротвердості металевих сплавів, опанувати методику оцінки коефіцієнту крихкості матеріалу.

Обладнання і матеріали: прилад для вимірювання мікротвердості ПМТ-3, набір зразків.

#### 1. ТЕОРЕТИЧНІ ВІДОМОСТІ

1.1. Метод вимірювання мікротвердості

Метод вимірювання мікротвердості регламентовано ГОСТ 9450-76 і призначено для вимірювання мікротвердості виробів і зразків з металів, сплавів, мінералів, пластмас, напівпровідників, кераміки, тонких листів, фольги, плівок, гальванічних, дифузійних, хімічно-осаджених і електролітичноосаджених покриттів. Стандарт встановлює два метода випробувань: за відновленим відбитком (основний метод) та за невідновленим відбитком (додатковий метод).

*Мікротвердість* – це твердість дуже малих об'ємів матеріалу (твердість у мікроскопічно малих об'ємах).

Вимірювання мікротвердості методом відновленого відбитка полягає у нанесенні на дослідну поверхню виробу відбитка під дією статичного навантаження, що прикладене до алмазного наконечника протягом зазначеного часу (10-12 секунд). Максимальне навантаження складає 4,905 *Н*.

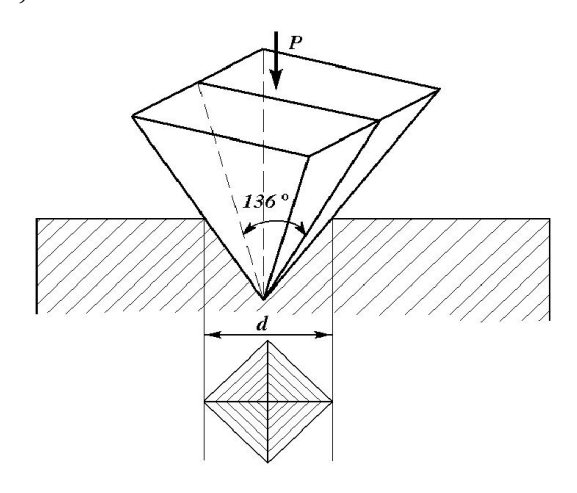

Рис. 12.1. Схема визначення мікротвердості.

Число мікротвердості визначають як відношення прикладеного до діамантового наконечника нормального навантаження у ньютонах (кілограмсилах) на умовну площу бокової поверхні відбитка у мм 2 .

При вимірах мікротвердості застосовують алмазні наконечники чотирьох форм:

- чотирьохгранну піраміду із квадратною основою (рис. 12.1),

- трьохгранну піраміду із основою у вигляді рівнобічного трикутника,

- чотирьохгранну піраміду із ромбічною

основою,

- біциліндричний наконечник.

Для чотирьохгранної піраміди із квадратною основою чисельним значенням результату вимірювання є відношення навантаження *Р* (кгс) на бокову поверхню F відбитка (мм<sup>2</sup>) припускаючи, що кути відбитка такі ж самі як і у піраміди (рис. 12.1). Число твердості *Нμ* розраховують за формулою:

$$
H_{\mu} = \frac{P}{F} = \frac{2P\sin\frac{\alpha}{2}}{d^2} = \frac{1,854P}{d^2},\tag{12.1}
$$

де *P* – нормальне навантаження у *Н* (або кгс), прикладене до діамантової піраміди;  $\alpha$  - просторовий кут при вершині піраміди (136°);  $d$  - середнє арифметичне довжин діагоналей квадратного відбитка, мм.

#### 1.2. Прилад для вимірювання мікротвердості

Для вимірів мікротвердості металів і сплавів широко використовують прилад ПМТ-3 (рис. 12.2). Прилад працює за принципом вдавлювання індентора у матеріал зразка.

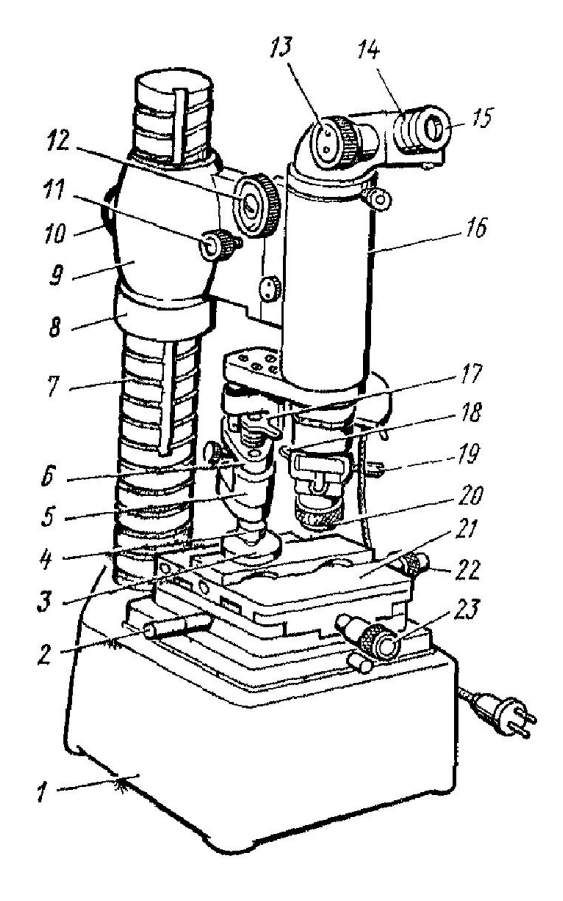

Рис. 12.2. Схема приладу ПМТ-3.

Основа приладу *1* (рис. 12.2) приладу має стійку *7*, по якій, за допомогою гайок *8* та *10*, можна пересувати кронштейн *9* з тубусом *16* мікроскопа. Грубе переміщення здійснюється обертанням гвинта *12* (макроподача), а малі переміщення обертанням гвинта *11* (мікроподача). На тубусі розташовані окуляр *15* та об'єктив – *20*. До тубусу кріпиться механізм навантаження *6* з алмазним наконечником *4*. На основі приладу *1* розташований столик *21*, верхню частину якого за допомогою гвинта *22* та *23* можна переміщувати в двох взаємно перпендикулярних напрямках, та рукоятки *2*, яка обертає столик навколо осі на 180. На столик *21* встановлюють зразок *3*. Центрування приладу здійснюється гвинтами *18* та *19*. Для навантаження використовують спеціальні важелі від 5 до 500 г. Діагональ відбитку вимірюють окулярним мікрометром *14*.

#### 1.3. Підготовка приладу та проведення досліджень

Встановити або закріпити (затисними лапками або пластиліном) зразок *2* (рис. 12.3, *а*). Столик *4* повернути в крайнє праве положення до упору. Навести на фокус поверхню зразка *2* обертанням гвинтів *12* та *11* (рис. 12.2). Встановити на різкість нитки окулярного мікрометра обертанням лінзи для окуляру *15*.

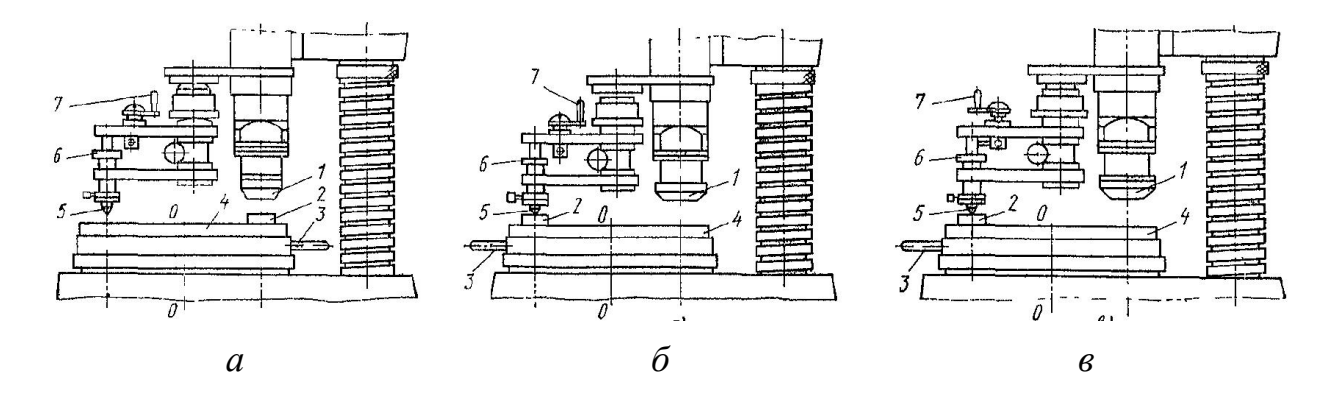

Рис. 12.3: *а* - дослідний зразок під об'єктивом, вибір місця для дослідження; *б* дослідний зразок під алмазною пірамідкою, *в* дослідний зразок під алмазною пірамідкою з навантаженням.

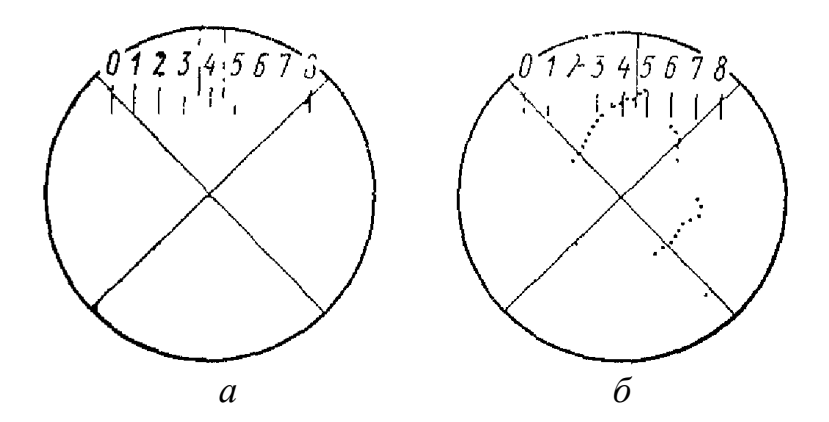

Рис. 12.4. Розташування подвійного штриху окуляра мікрогвинта в центрі поля зору на поділці 4 (*а*) та розташування вибраного для нанесення відбитка міста на зразок під перетином ниток (*б*).

Обертанням барабану *13* встановити подвійний штрих окулярного мікрогвинта в центр поля зору на поділку *4* шкали (рис. 12.4, *а*).

Повне обертання барабану (100 малих поділок) відповідають переміщенню на одну поділку окулярної шкали.

Обрати на зразку *2* місто для нанесення відбитку та перемістити його під перетин ниток гвинтом *22* та *23*.

Остаточно навести фокус на поверхню зразку обертанням гвинта *11*. Вибрати вантаж *6* та розмістити його на штоці.

Повернути рукоятку *3* предметного столику під алмазну пірамідку до упору (рис. 12.3, *б*). Повертати необхідно обережно без ударів та поштовхів, щоб не змістити зразок. Провести вдавлювання алмазною пірамідкою *5*, повільно повертаючи на себе рукоятку *7* (рис. 3, *в*).

Дати витримку 10 с. Зняти навантаження. Повернути рукоятку *3* столика

в крайнє праве положення. Повертати треба обережно, без ударів, до упору. Виміряти окулярним мікрометром діагональ відбитку. Визначити розмір діагоналі відбитка можна за формулою:

$$
d_{\text{si}\partial\mu} = \mathcal{A} \cdot C \,,\tag{12.2}
$$

де *Д* – діагональ по вимірювальному барабану, умовні одиниці; *С* – ціна поділки вимірювального барабану окулярного мікрометру (на ПМТ-3 вона дорівнює 0,3 мкм).

Значення мікротвердості визначають за формулами (12.1) або за таблицям ГОСТу.

#### 1.4. Метод мікрокрихкості матеріалів

Для ряду різноманітних матеріалів, що застосовуються в сучасній техніці, висувають ряд вимог, зокрема високий опір при механічному ударі. Отримання цих властивостей в матеріалах, що мають значну міцність та низьку здатність до релаксації внутрішніх напружень і крихких за своєю природою, вкрай важко і не завжди можливо. Для кількісної оцінки крихкості матеріалів використовують *метод мікрокрихкості*.

Існує ряд методів визначення крихкості, серед яких метод вдавлювання алмазної піраміди: якщо перевищена межа міцності і матеріал не має достатньої здатності до розсіювання пружних напружень, напруги концентруються на гранях відбитка, а в результаті зразок руйнується. Чим більше крихкість матеріалу, тим більше тріщин і тим більше вони розвинені.

Фактор крихкості оцінюється в залежності не тільки від числа відбитків з тріщинами або числа тріщин у відбитку, але і від їхнього характеру. Був введений так званий середній бал крихкості, що визначається за п'ятибальною шкалою (таблиця 12.1 та рис. 12.5).

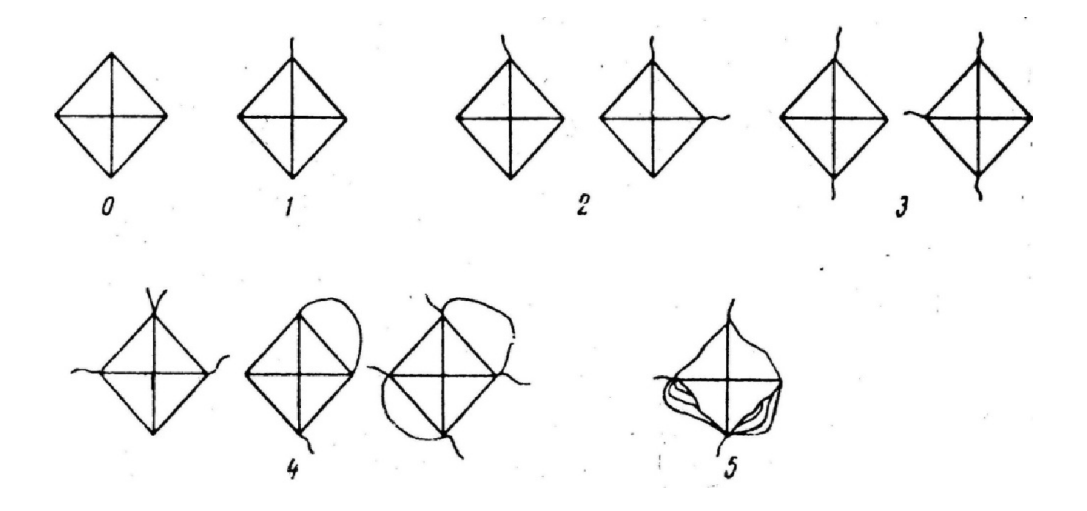

Рис. 12.5. Уточнена шкала для визначення бала крихкості.

Сумарний бал крихкості визначається за формулою:

$$
Z_P = 0 \times n_0 + 1 \times n_1 + 2 \times n_2 + 3 \times n_3 + 4 \times n_4 + 5 \times n_5,
$$
 (12.3)

де *n0*, *n1*, *n3*, *n4*, *n5* – відносні кількості відбитків із загального їх числа (зазвичай рівного *n2*, 25-100) з даними балами крихкості. Природно, що сума *ZP* дає тим менш суб'єктивні результати, чим більше число балів крихкості буде прийнято в ході дослідження.

Щоб врахувати темп наростання крихкого руйнування матеріалу з ростом навантаження *Р*, розраховують відношення приросту сумарного балу крихкості до збільшення навантаження *(∆Z / ∆Р) ≈ (∂Z / ∂Р)Р*. Показником крихкості матеріалу, що відображає характер крихкості руйнації та темп наростання його зі збільшенням навантаження, вважається добуток сумарного балу крихкості на величину її похідної за навантаженням:

$$
\gamma_P = Z_P \times (\partial Z / \partial P)_P. \tag{12.4}
$$

*Таблиця 12.1*

#### Умовна шкала оцінки бала мікрокрихкості тугоплавких сполук

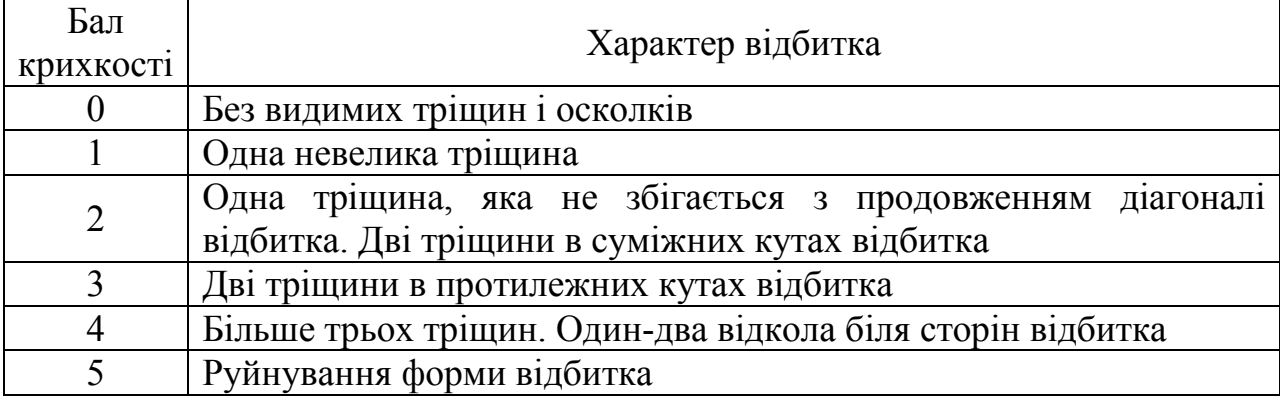

#### 2. ПРАКТИЧНА ЧАСТИНА

Завдання 1.

1. Ознайомитися з принципом роботи приладу для вимірювання мікротвердості (ПМТ-3).

2. На дослідних зразках виміряти значення мікротвердості в зерні, дані занести до таблиці 12.2.

*Таблиця 12.2*

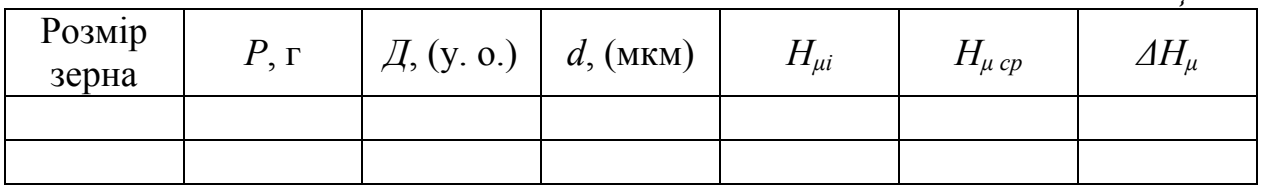

3. Для запропонованих викладачем зразків поміряти мікротвердість

присутніх у сплаві фаз. На кожному зразку провести не менше 20 вимірів з різних зерен окремої фази.

4. Дані вимірів та розрахунків занести до таблиці 12.3.

*Таблиця 12.3*

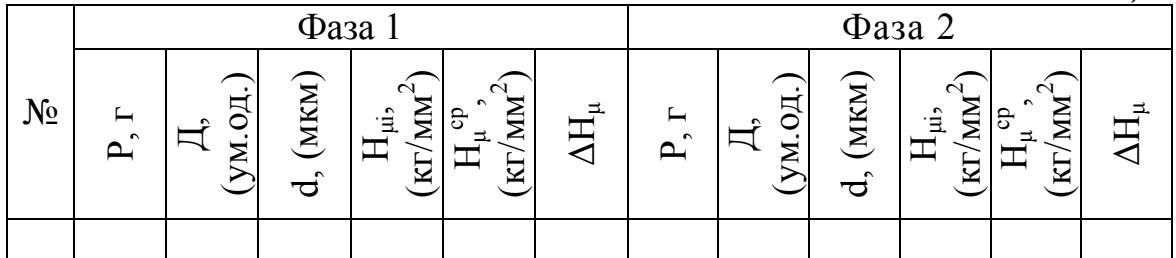

5. Розрахувати похибку при вимірюванні *ΔНμ:*

$$
\Delta H_{\mu} = \frac{1}{n(n-1)} \sum_{i=1}^{n} \left( H_{\mu}^{i} - H_{\mu}^{cp} \right)^{2}
$$
 (12.5)

Завдання 2.

1. На дослідних зразках підібрати навантаження, яке б призвело до формування в фазі тріщин. Зробити 20 відбитків та заповнити таблицю 12.4, згідно з даними рис. 12.5 та таблиці 12.1.

2. Розрахувати показник крихкості матеріалу, дані занести в таблицю 12.4.

*Таблиця 12.4*

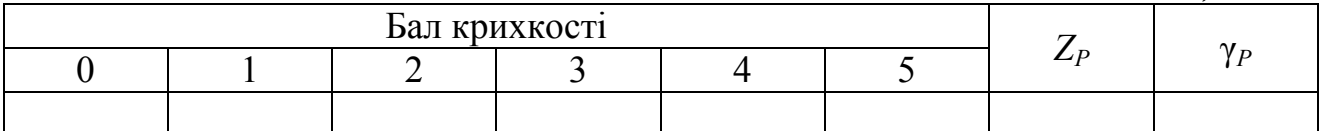

## КОНТРОЛЬНІ ПИТАННЯ

1. Розкрити фізичну сутність деформації і напруження.

2. Перелічити механізми і стадії деформації. Назвіть природу руйнування матеріалу.

3. Дати визначення, що називають твердістю? Чим твердість відрізняється від мікротвердості?

4. Описати існуючи методи визначення мікротвердості та мікрокрихкості.

5. Детально описати принцип дії і схему приладу для визначення мікротвердості методом відновленого відбитку.

6. Записати як визначають значення мікротвердості?

7. Доведіть чому за змінами твердості матеріалу можливо досліджувати фазові діаграми?

#### ЛІТЕРАТУРА

- 1. Болховитинов Н.Ф. Металловедение и термическая обработка / Болховитинов Н.Ф. – М.: Машгиз, 1984. – 187 с.
- 2. Болховитинов Н.Ф. Атлас макро- и микроструктур металлов и сплавов / Болховитинов Н.Ф., Болховитинова Е.Н. – М.: Машгиз,  $1959. - 88$  c.
- 3. Гуляев А.П. Металловедение / Гуляев А.П. М.: Металлургия, 1977. 648 с.
- 4. Самохоцкий А.И. Металловедение / А.И. Самохоцкий, Кунявский М.Н. – М.: Металлургия, 1990. – 457с.
- 5. Коваленко B.C. Металлографические реактиви. Справочник / Коваленко B.C. – М.: Металлургия, 1981. – 120с.
- 6. Беккерт М. Способы металлографического травления. Справочник / Беккерт М., Клемм X. – М.: Металлургия, 1988. – 400с.
- 7. Мозберг Р.К. Материаловедение: учеб. для студентов вузов / Р. К. Мозберг. – 2-е изд. перераб. и доп. – М.: Высш. школа, 1991. – 448 с.
- 8. Ткачев В.Н. Материаловедение / В.Н. Ткачев. Киев: Вища школа, 1977. – 448 с.
- 9. Панченко Е.В. Лаборатория металлографии. 2-е изд. / Панченко Е.В., Скаков Ю.А., Кример Б.И. и др. – М.: Металлургия, 1965. – 439 с.
- 10.Салтыков С.А. Стереометрическая металлография. 3-е изд. / Салтыков С.А. – М.: Металлургия. – 1970. – 376 с.
- 11.Избранные методы исследования в металловедении / Под ред. Хунгера Г.И.: пер. с нем. – М.: Металлургия. – 1985. – 416 с.
- 12.Геллер Ю.А., Рахштад А.Г. Материаловедение. Методы анализа, лабораторные работы и задачи / Геллер Ю.А., Рахштад А.Г. – М.: Металлургия. – 1984. – 384 с.